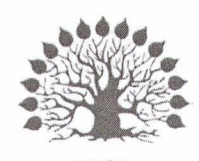

# МИНИСТЕРСТВО НАУКИ И ВЫСШЕГО ОБРАЗОВАНИЯ РОССИЙСКОЙ ФЕДЕРАЦИИ

Федеральное государственное бюджетное образовательное учреждение высшего образования «Кубанский государственный университет»

Институт среднего профессионального образования

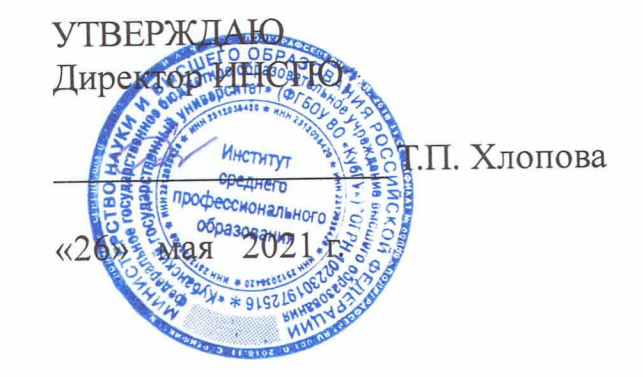

# Рабочая программа профессионального модуля

ПМ.02 Производство рекламной продукции

42.02.01 Реклама

Краснодар 2021

Рабочая программа профессионального модуля ПМ.02 Производство рекламной продукцииразработана на основе Федерального государственного образовательного стандарта (далее - ФГОС) по специальности среднего профессионального образования (далее СПО) Реклама 42.02.01, утвержденного приказом Минобрнауки РФ от 12.05.2014 № 510 (зарегистрирован в Минюсте России 26.06.2014 № 32859)

Профессиональный модуль ПМ.02Производство рекламной продукции Форма обучения очная

Учебный год 2021-2022

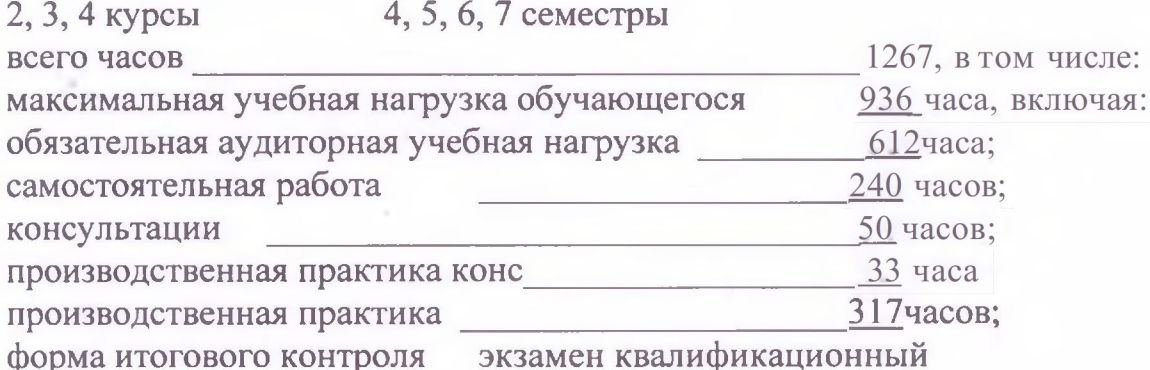

Иваненко О.П. Составитель: преподаватель Чугуевец А.Ю.

Утверждена

заседании

на

предметно-цикловой

комиссии

протокол № 10 от «24» мая 2021 г. Председатель предметно-цикловой комиссии дисциплин направления Дизайн и Реклама Иваненко О.П.

«24» мая 2021 г.

Рецензент (-ы): exension (m. 1000)<br>Event PR arerimembre<br>"Uiper paguna" Nouwwayne<br>Burid www.yr Bushamupokur Pyraboguicas digens Kynarah Mayami 000 447 Pluxan Bauchabne

# **СОДЕРЖАНИЕ**

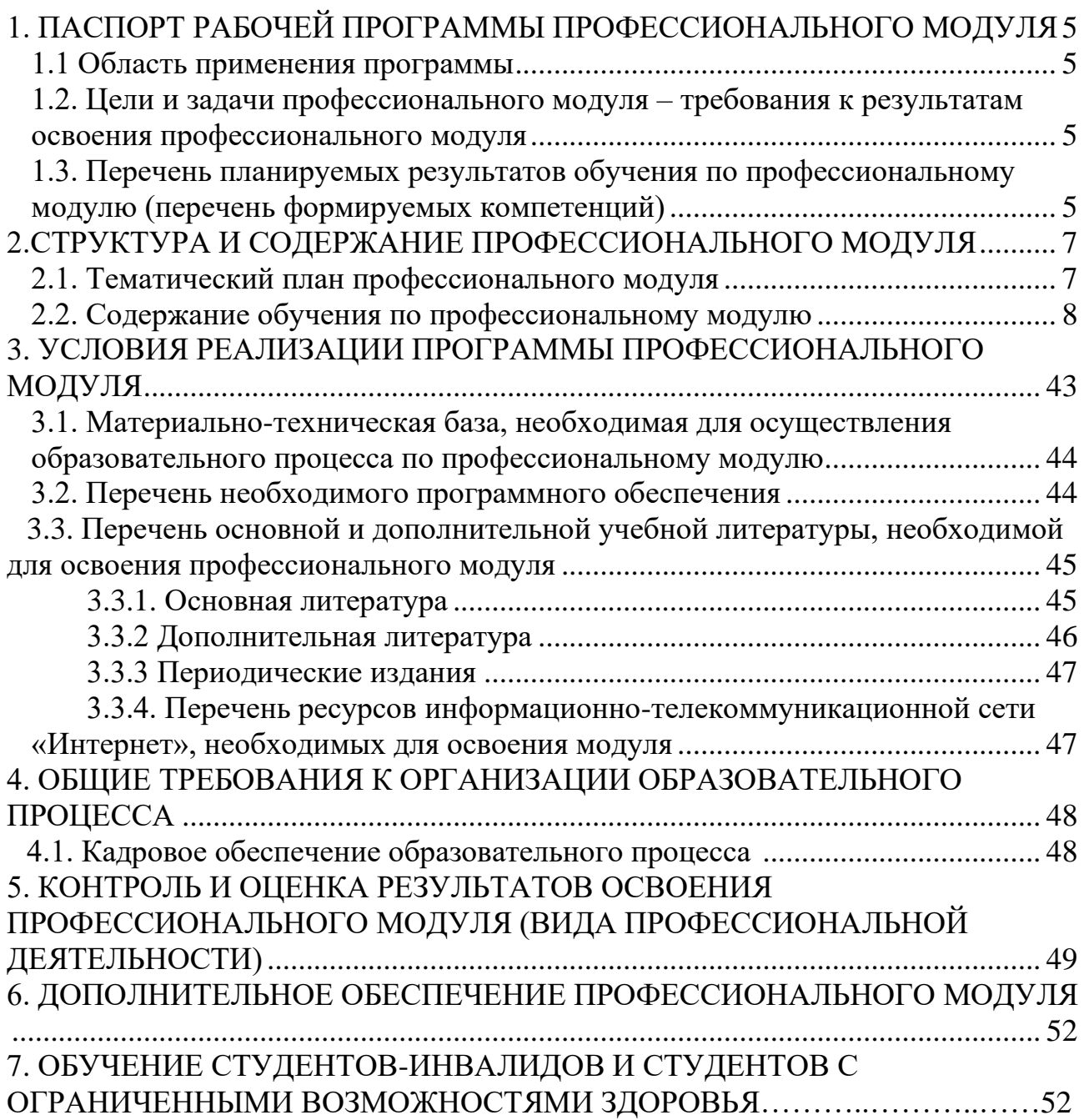

## **1. ПАСПОРТ РАБОЧЕЙ ПРОГРАММЫ ПРОФЕССИОНАЛЬНОГО МОДУЛЯ ПМ.02 Производство рекламной продукции**

### **1.1. Область применения рабочей программы**

Рабочая программа профессионального модуля (далее РП ПМ) является частью программы подготовки специалистов среднего звена (далее – ППССЗ) в соответствии с ФГОС по специальности СПО 42.02.01 Реклама в части освоения основного вида профессиональной деятельности (ВПД) Производство рекламной продукции и соответствующих профессиональных компетенций  $(IIK):$ 

ПК 2.1 Выбирать и использовать инструмент, оборудование, основные изобразительные средства и материалы

ПК 2.2 Создавать модели объекта с учетом выбранной технологии

ПК 2.3 Исполнять оригиналы или отдельные элементы проекта в материале

### **1.2. Цели и задачи профессионального модуля – требования к результатам освоения модуля:**

С целью овладения указанным видом профессиональной деятельности и соответствующими профессиональными компетенциями обучающийся в ходе освоения профессионального модуля должен:

#### **иметь практический опыт**:

- − выбора и использования инструмента, оборудования и основных изобразительных средств и материалов при исполнении рекламного продукта;
- − построения модели (макета, сценария) объекта с учетом выбранной технологии;
- − подготовки к производству рекламного продукта;
- − производства рекламного продукта с учетом аспектов психологического воздействия рекламы, правового обеспечения рекламной деятельности и требований заказчиков
- − **уметь:**
- − осуществлять фотосъемку для производства рекламного продукта;
- − осуществлять видеосъемку для производства рекламного продукта;
- − использовать компьютерные технологии при создании печатного рекламного продукта;
- − разрабатывать сценарии для съемок и монтажа рекламы;
- − использовать профессиональные пакеты программного обеспечения для обработки графики, аудио-, видео-, анимации;
- − использовать мультимедийные и web-технологии для разработки и внедрения рекламного продукта;
- − **знать:**
- − технику, технологии и технические средства фотосъемки в рекламе;
- − технику, технологии и технические средства видеосъемки в рекламе;
- − технические и программные средства для создания печатного рекламного продукта;
- − технические и программные средства для компьютерной обработки графики, аудио-, видео-, анимации;
- − технологию создания Интернет-рекламы;
- − аппаратное и программное обеспечение.

#### **1.3Перечень планируемых результатов обучения по профессиональному модулю (перечень формируемых компетенций)**

Результатом освоения программы профессионального модуля является овладение обучающимися видом профессиональной деятельности **разработки и создание дизайна рекламной продукции**, в том числе профессиональными (ПК) и общими (ОК) компетенциями:

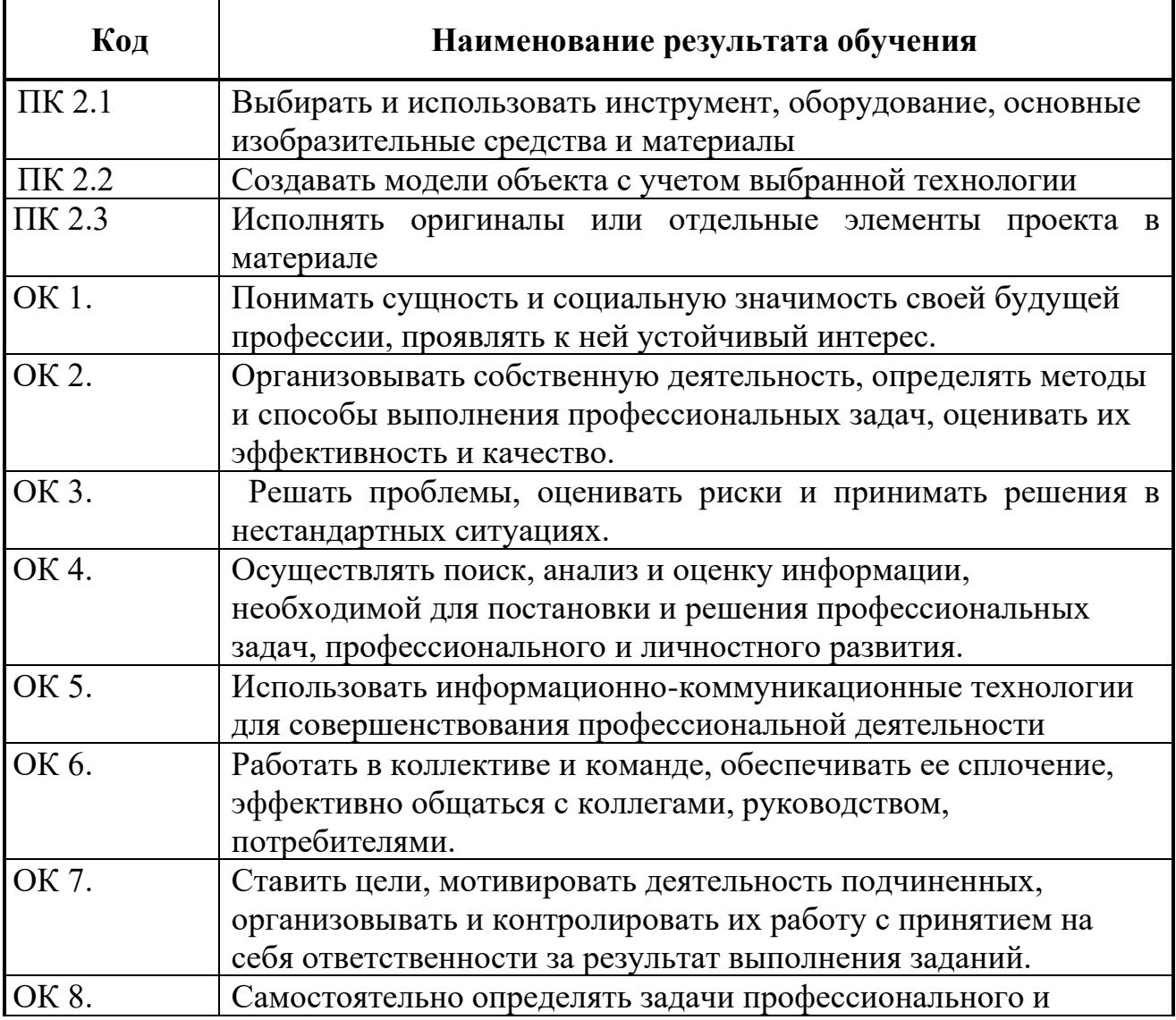

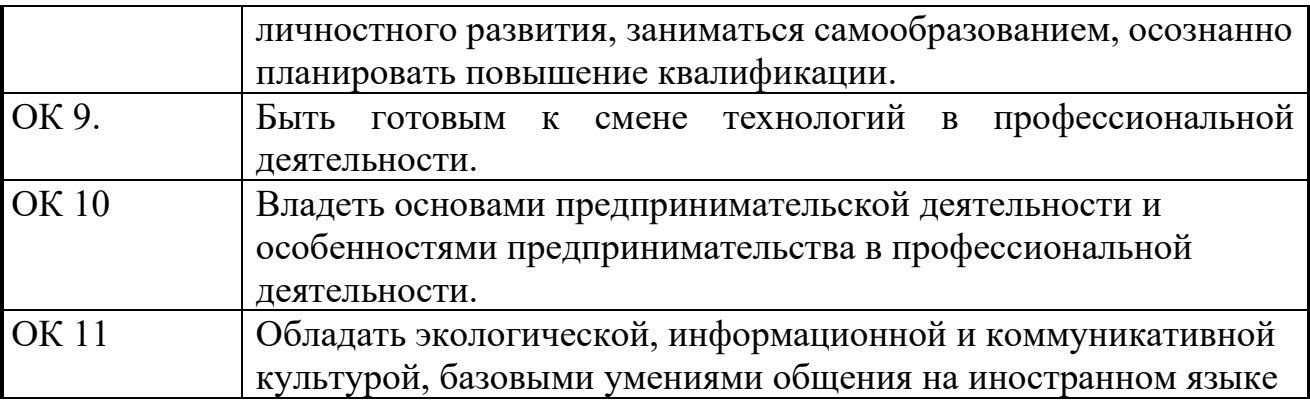

## **2. СТРУКТУРА И СОДЕРЖАНИЕ ПРОФЕССИОНАЛЬНОГО МОДУЛЯ 2.1 Тематический план профессионального модуля ПМ.02 Производство рекламной продукции**

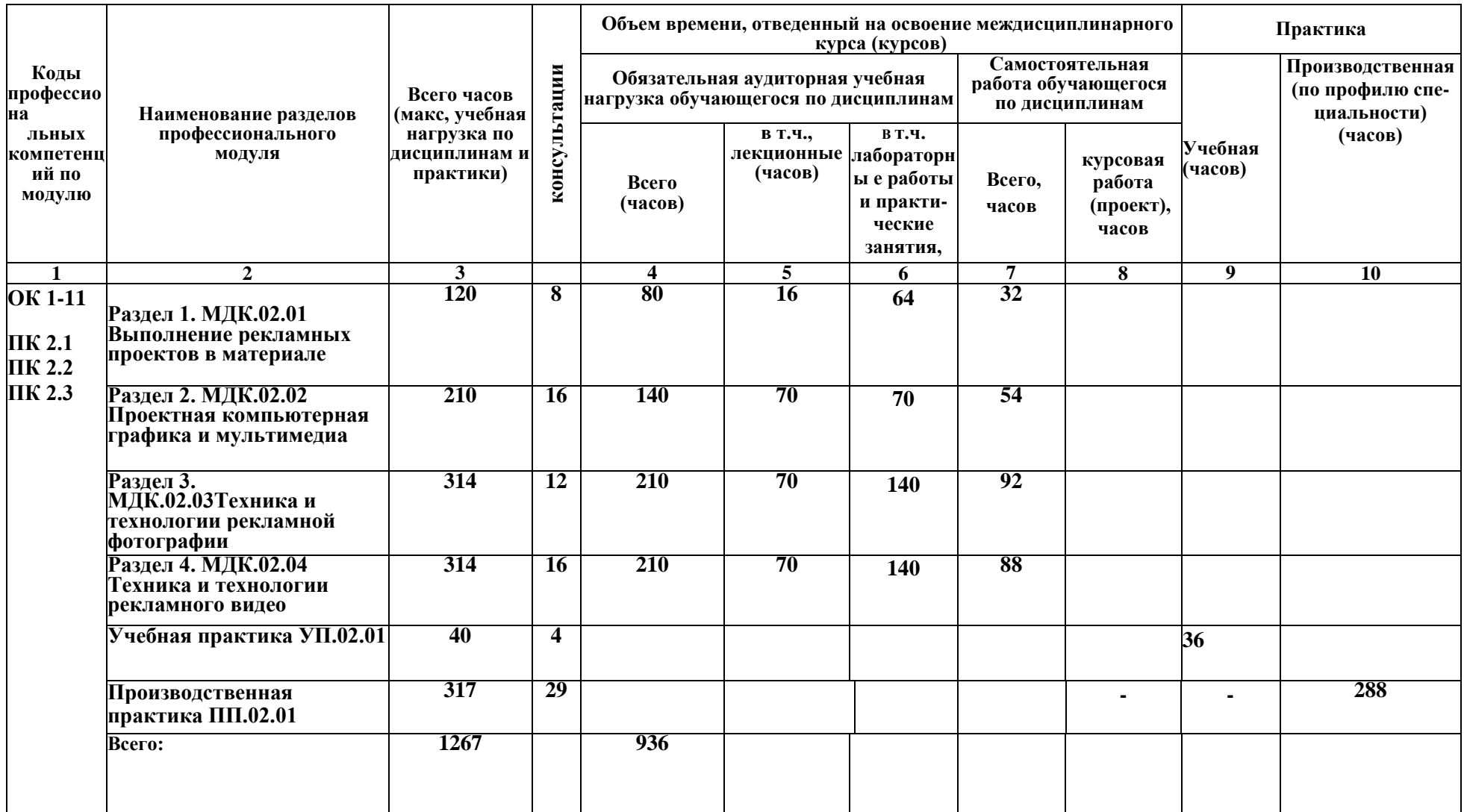

## 2.2. Содержание обучения по профессиональному модулю (ПМ)

## МДК.02.01Выполнение рекламных проектов в материале

#### Объем учебной дисциплины и виды учебной работы

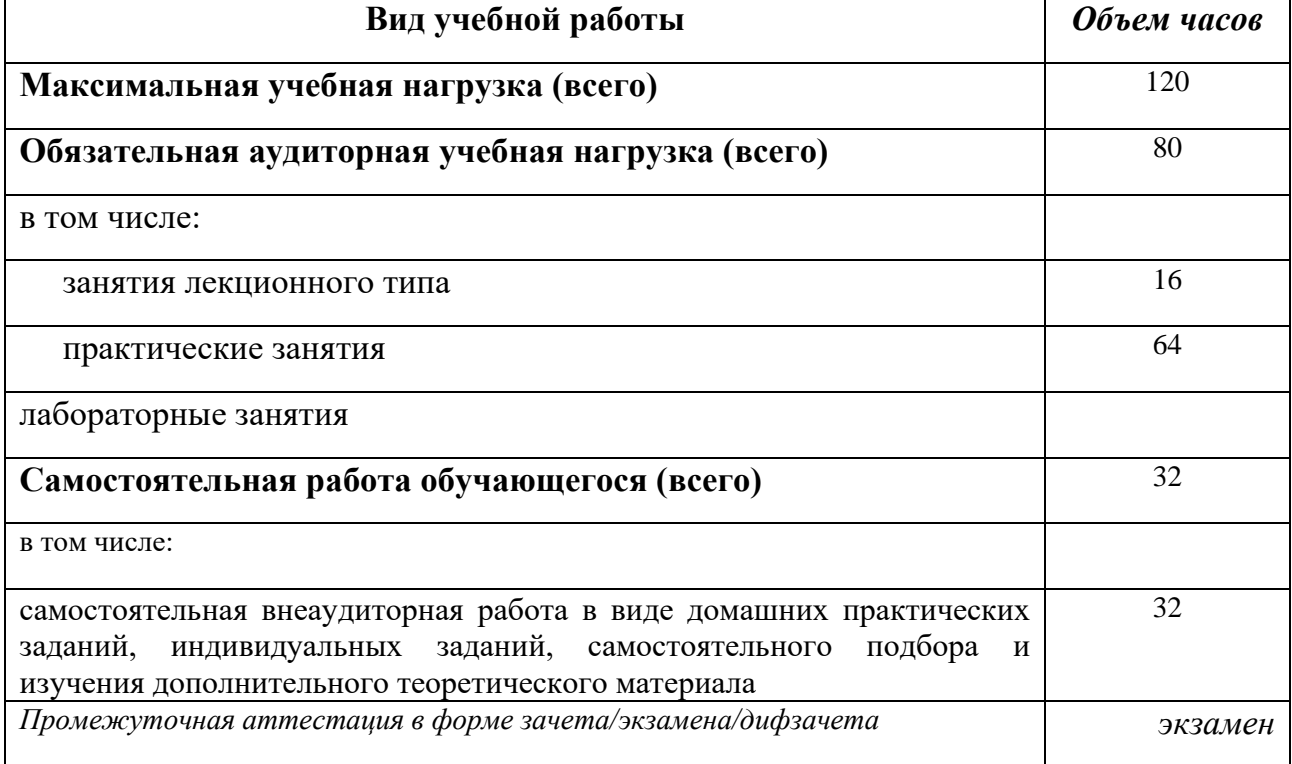

### Тематический план и содержание МДК.02.01 Выполнение рекламных продуктов в материале

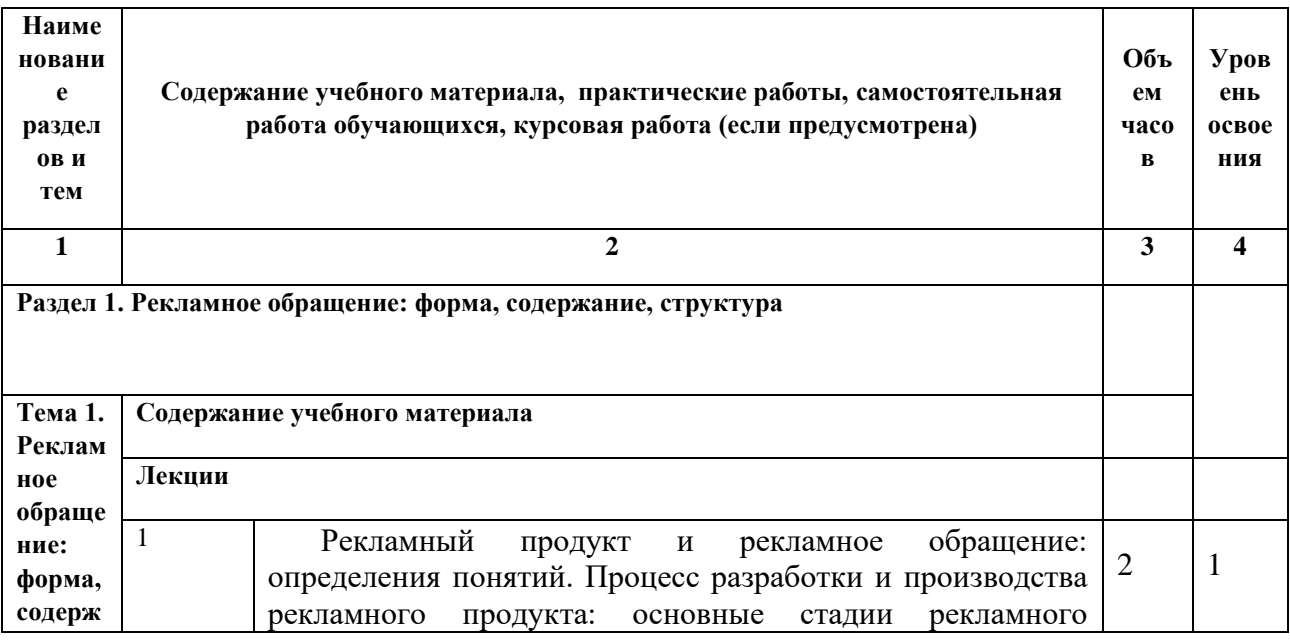

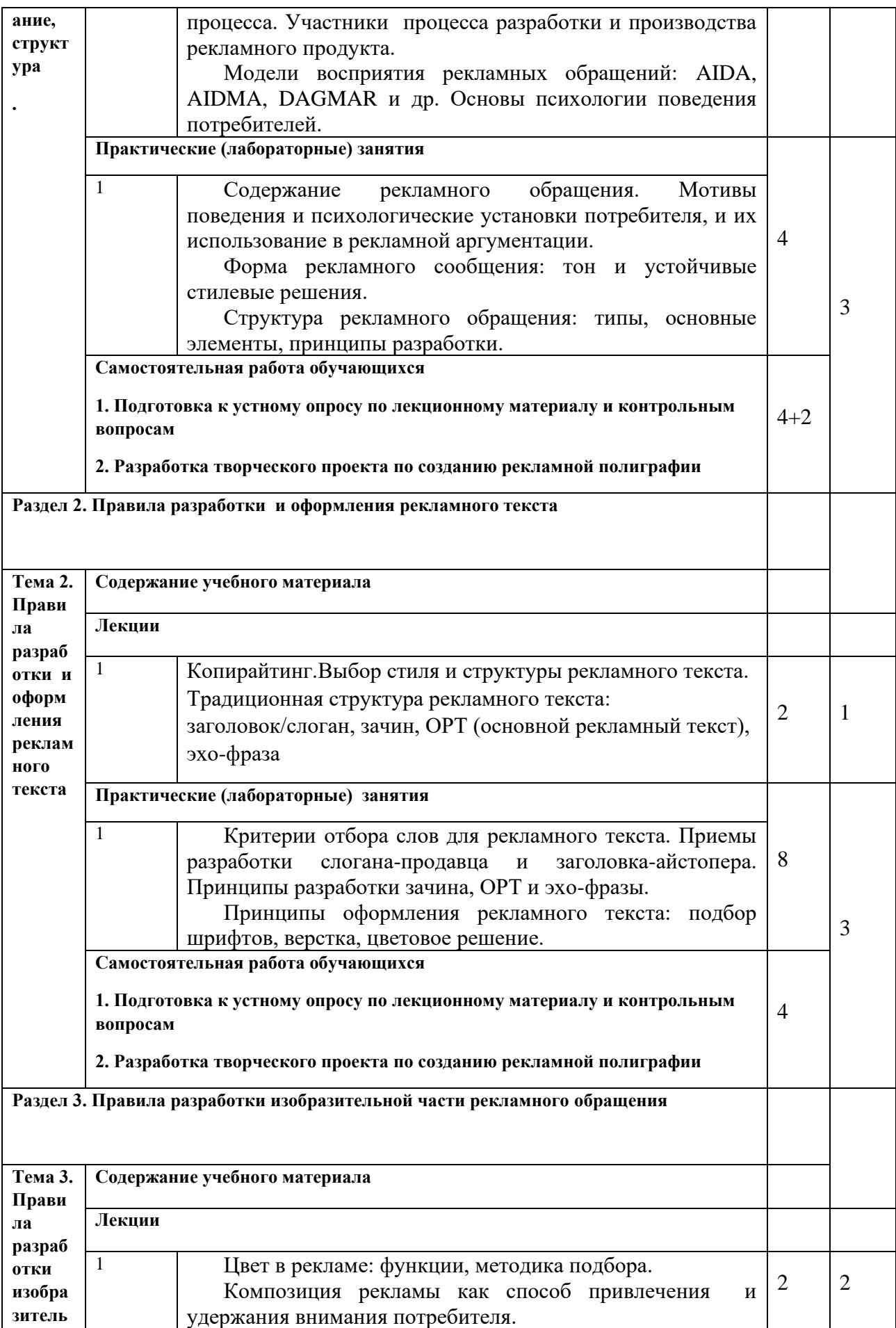

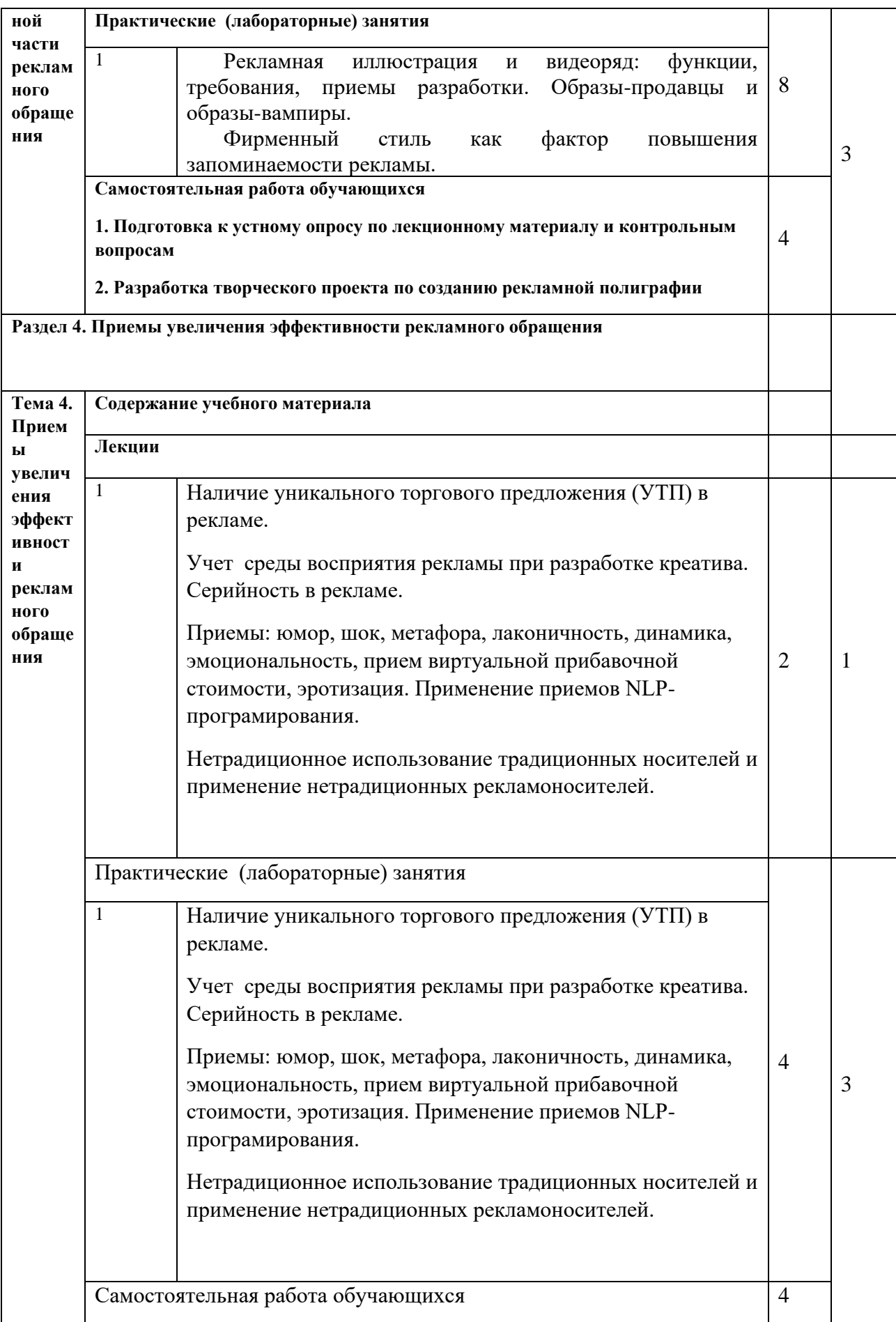

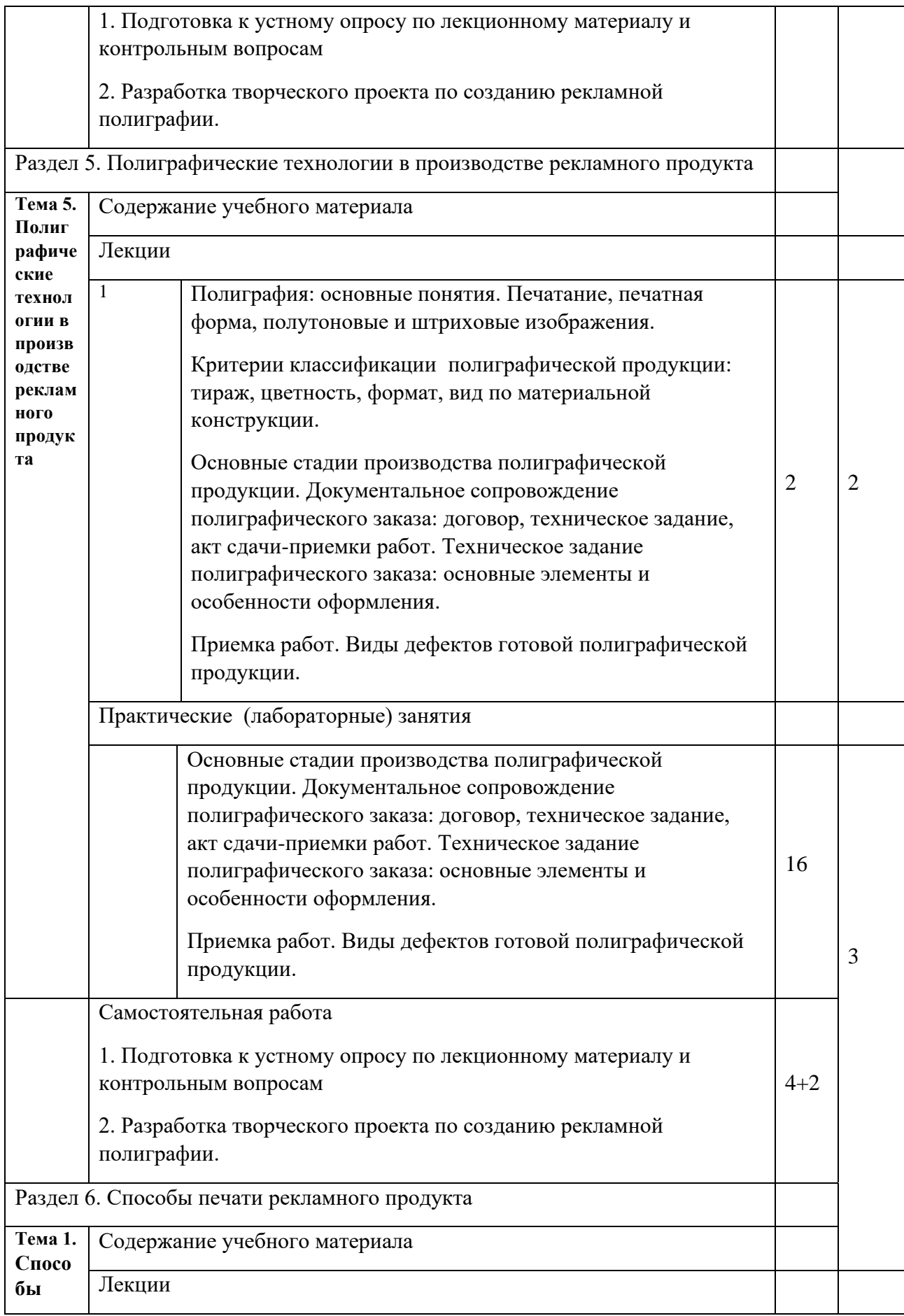

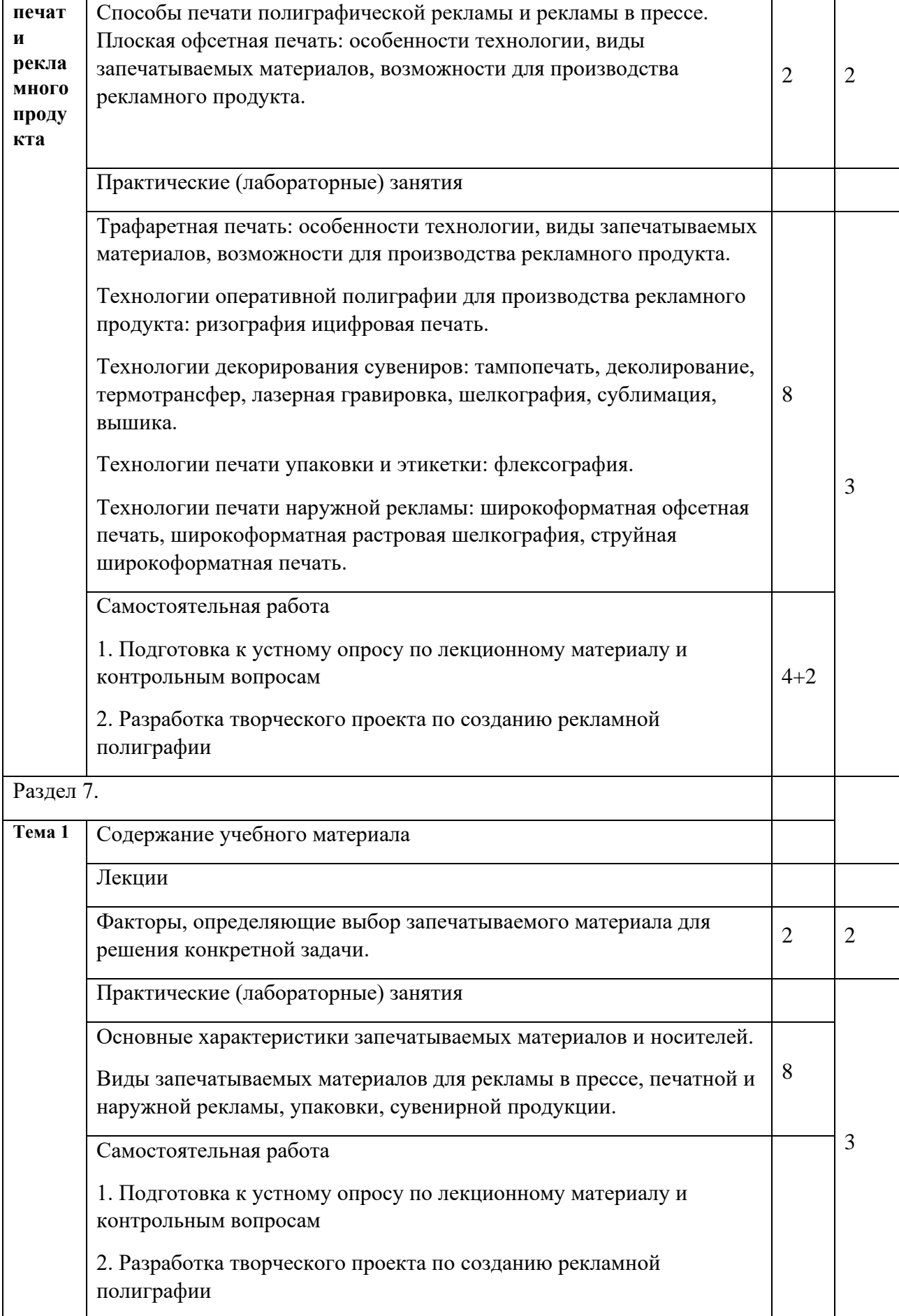

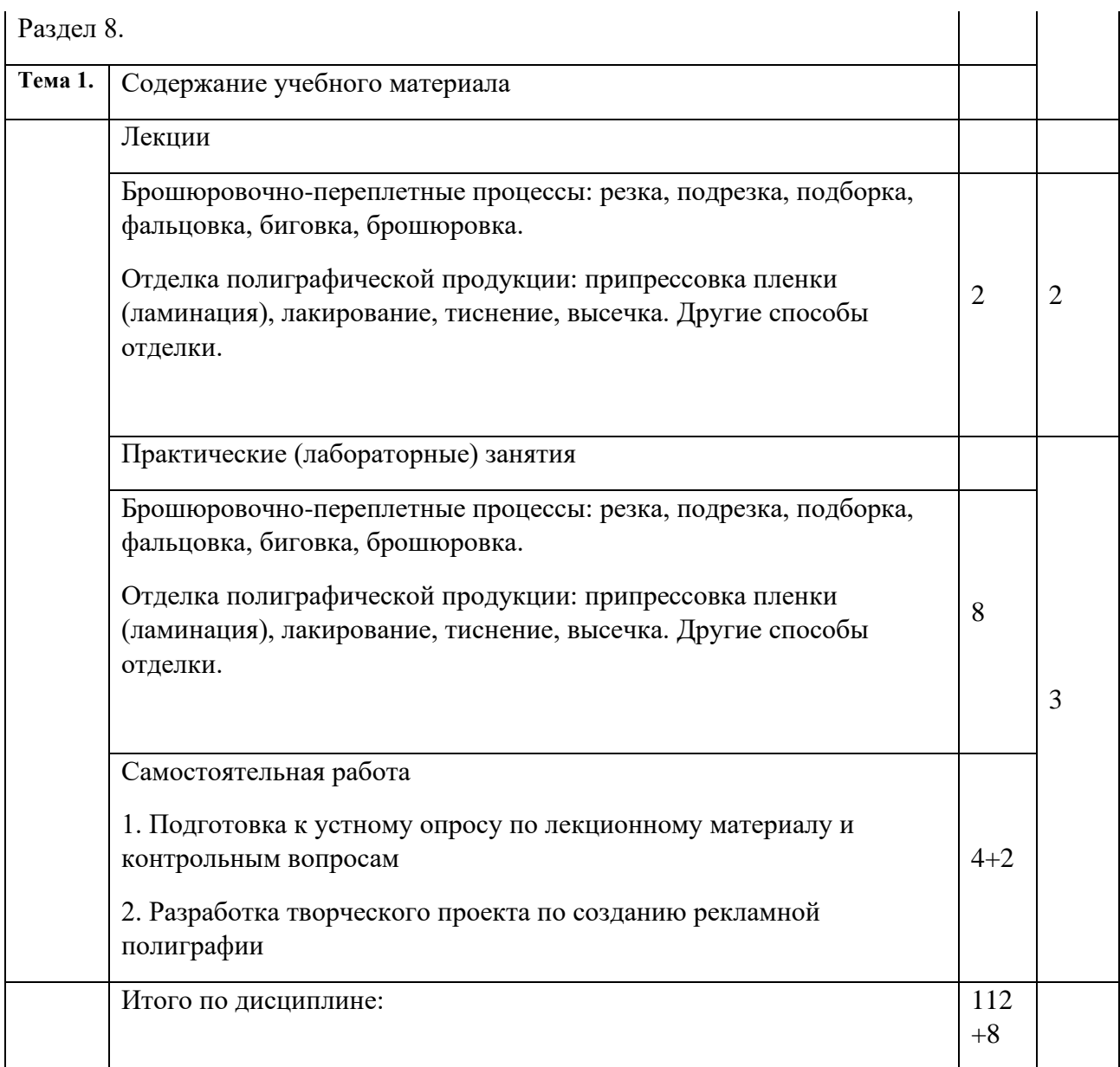

*Для характеристики уровня освоения учебного материала используются следующие обозначения:*

*1. -ознакомительный (узнавание ранее изученных объектов, свойств);*

*2. -репродуктивный (выполнение деятельности по образцу, инструкции или под руководством) 3. - продуктивный (планирование и самостоятельное выполнение деятельности, решение проблемных задач)*

### **Содержание разделов дисциплины**

#### **Занятия лекционного типа**

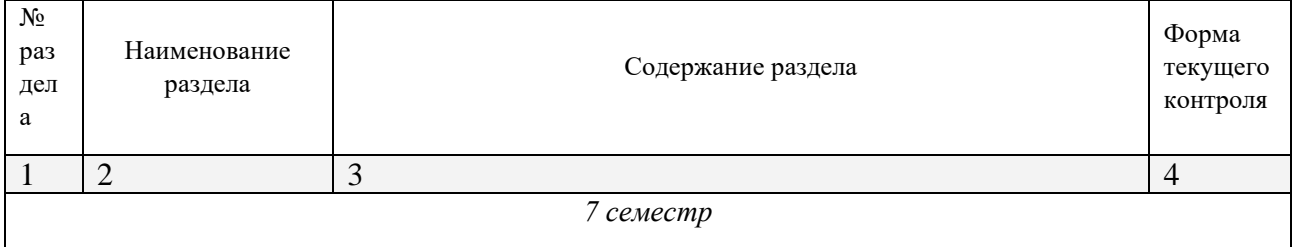

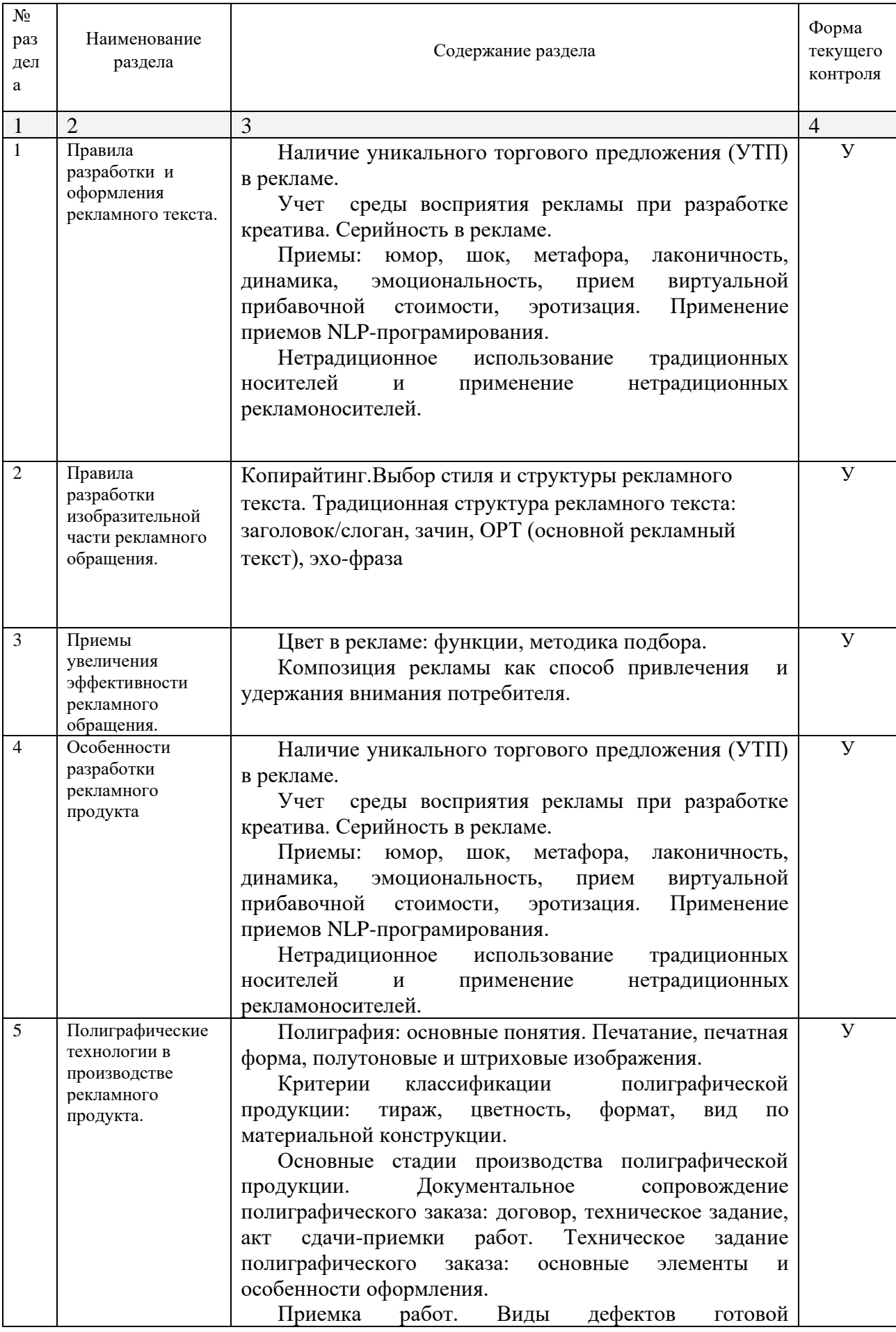

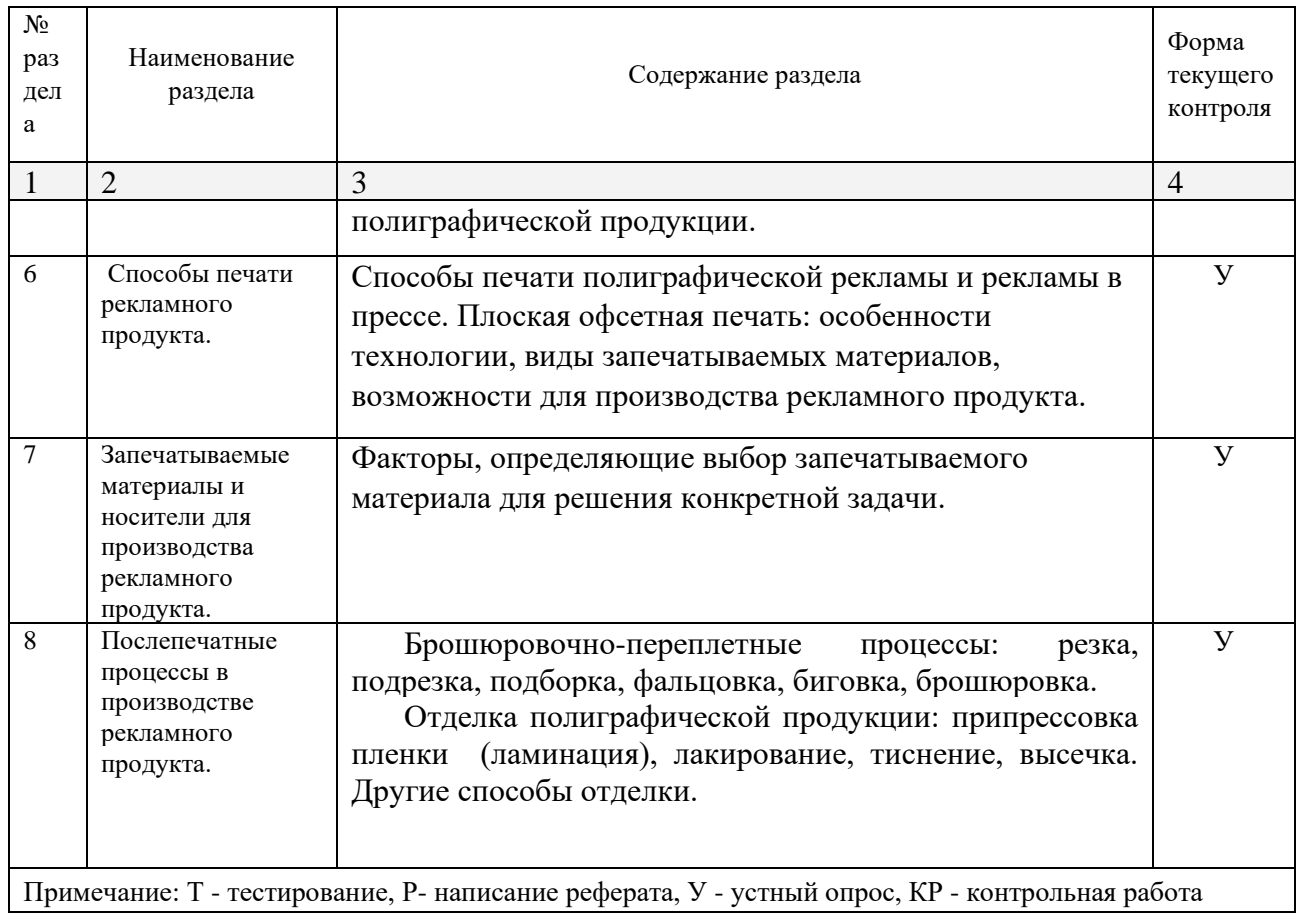

#### **Занятия семинарского типа**

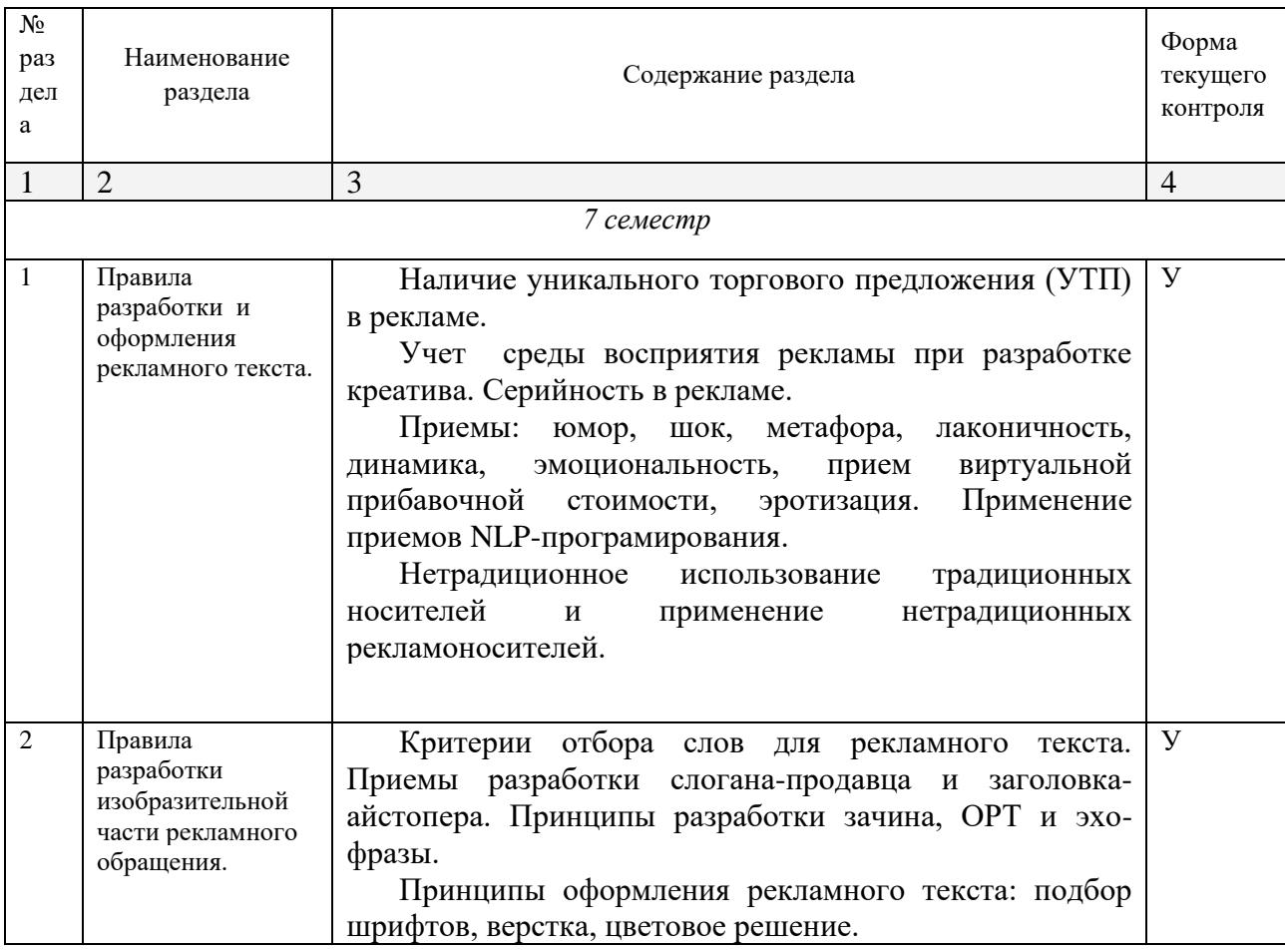

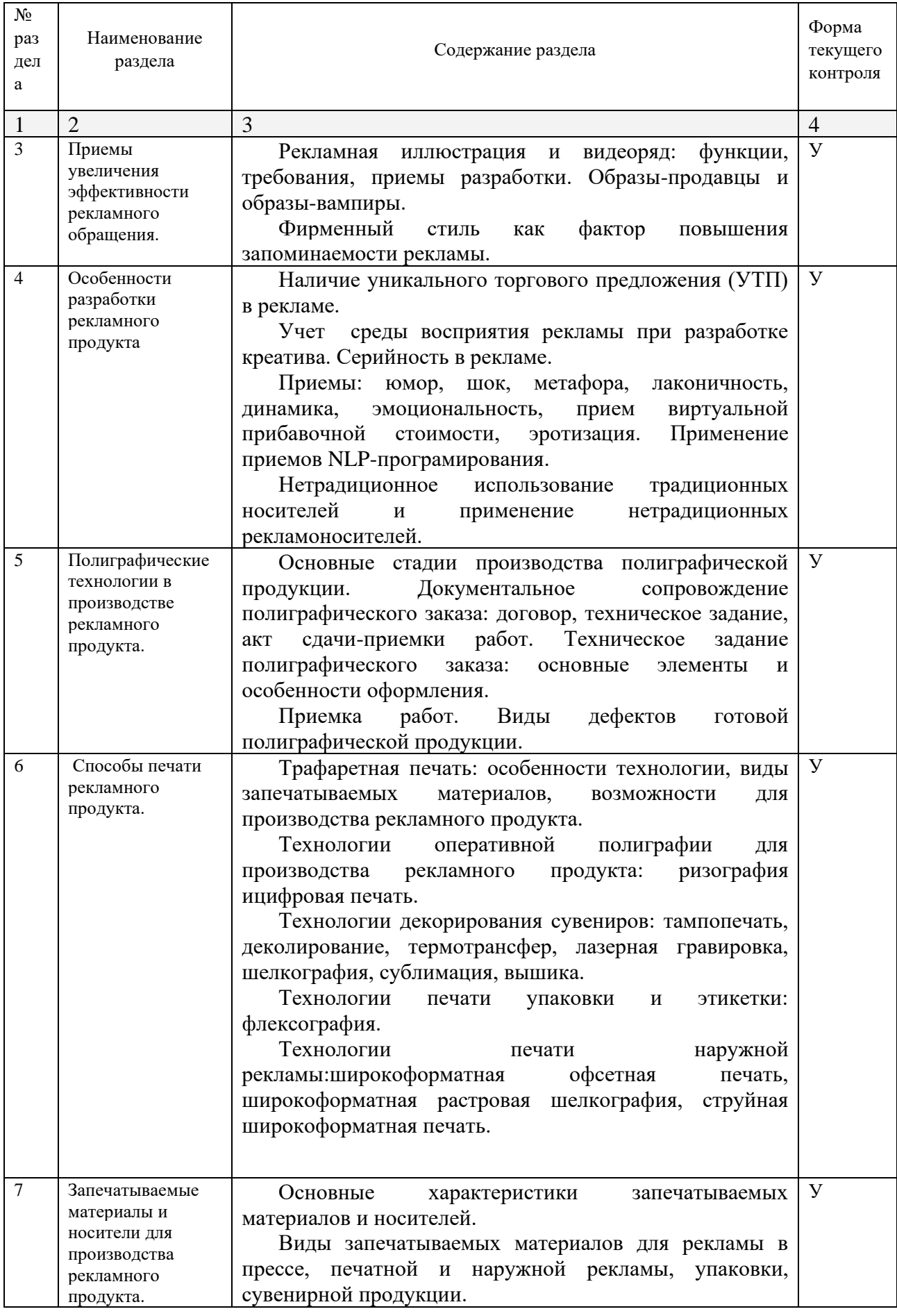

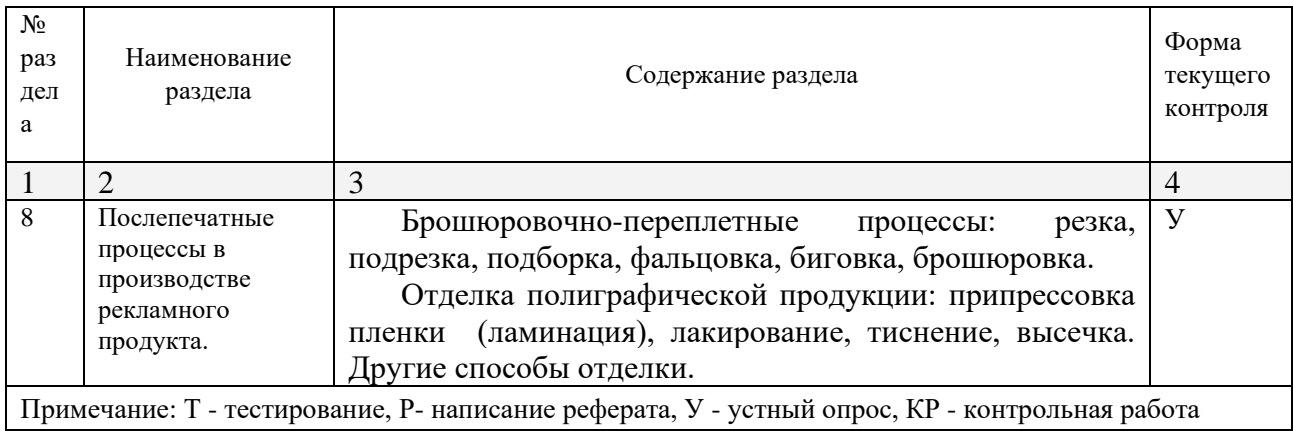

# **Практические занятия (Лабораторные занятия)**

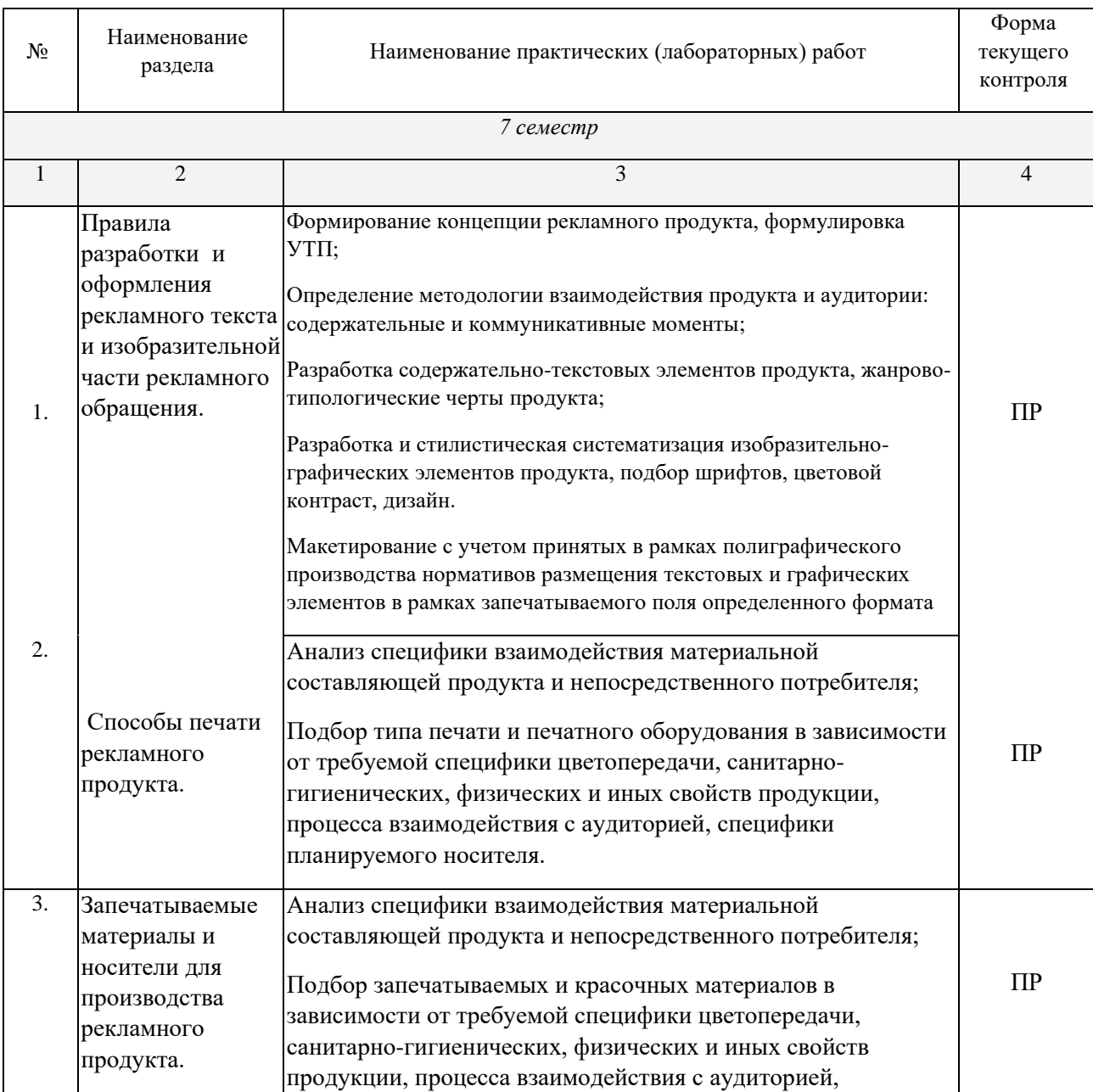

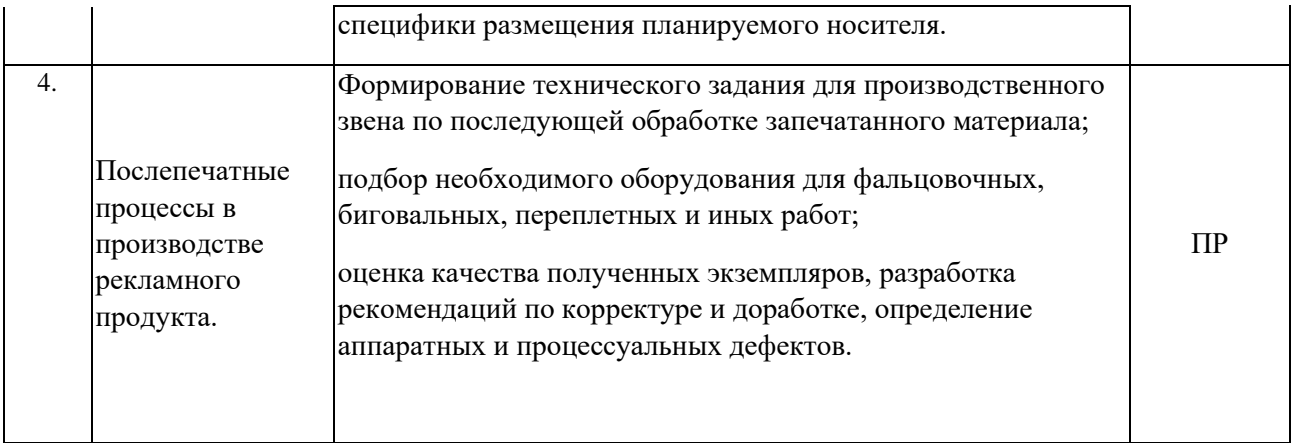

*Примечание: ПР- практическая работа, ЛР- лабораторная работа; Т - тестирование, Р - написание реферата, У - устный опрос, КР - контрольная работа*

### **Перечень учебно-методического обеспечения для самостоятельной работы обучающихся по дисциплине**

На самостоятельную работу обучающихся отводится 32 часа учебного времени.

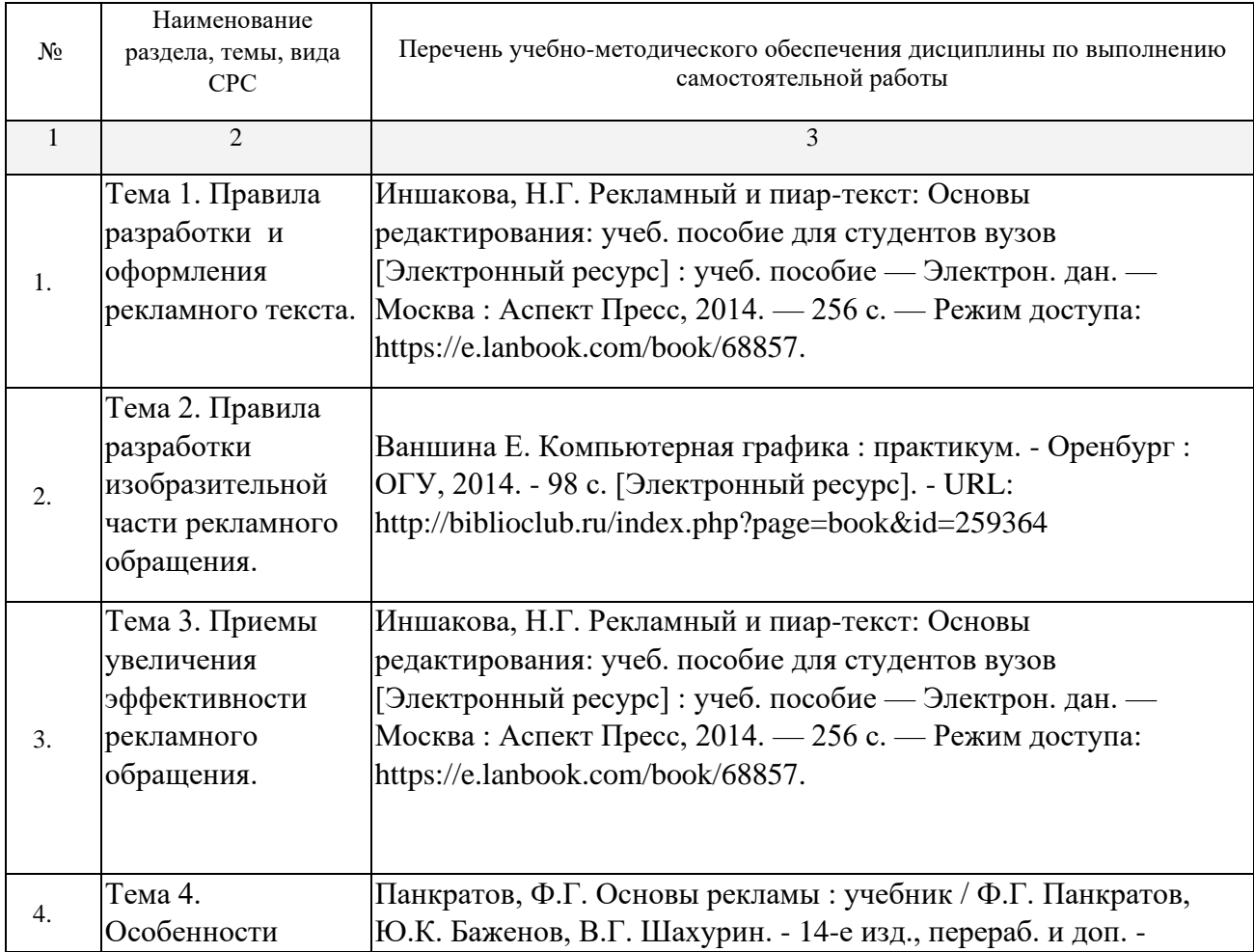

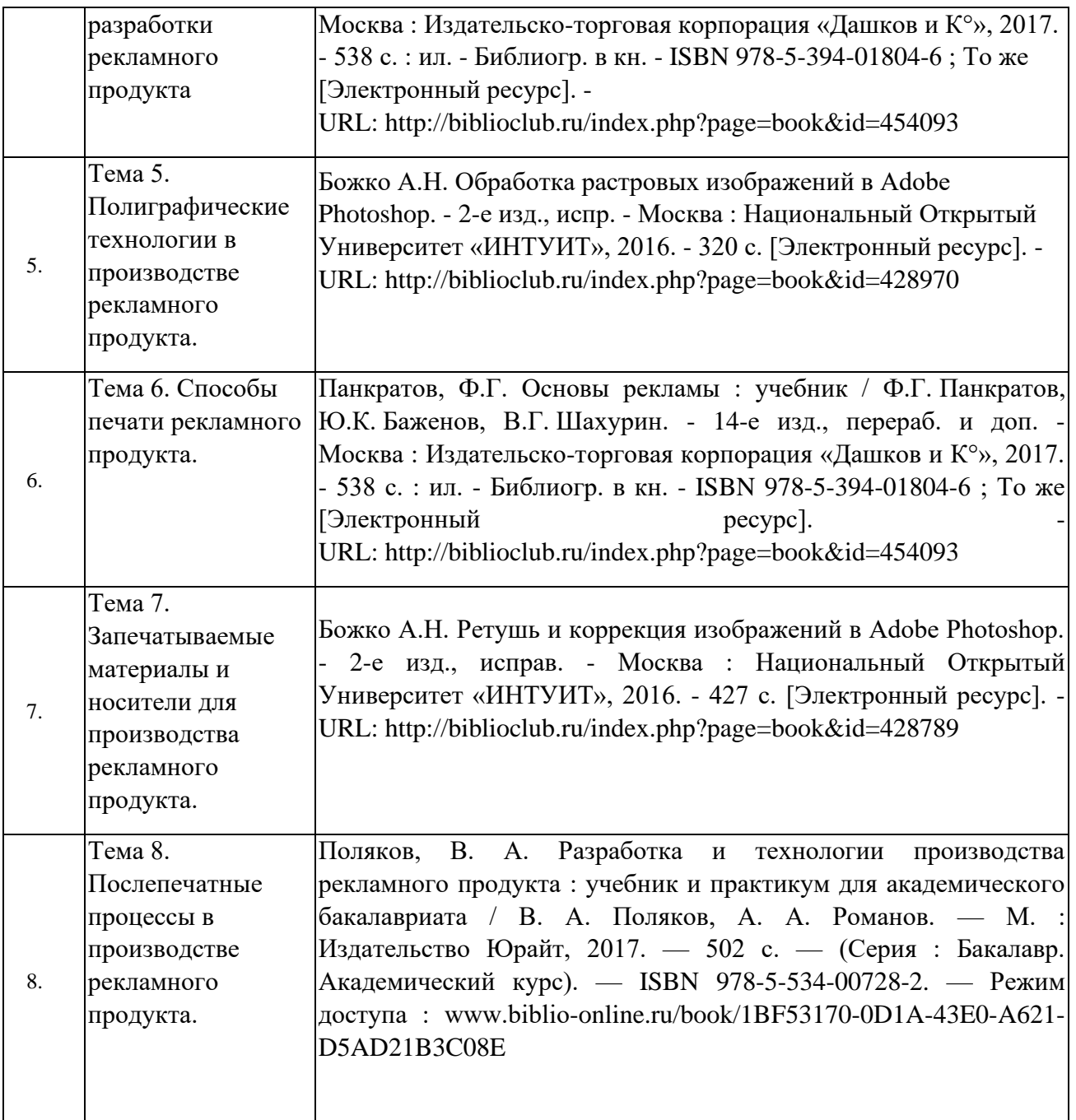

# **МДК.02.02 Проектная компьютерная графика и мультимедиа**

#### **Объем учебной дисциплины и виды учебной работы**

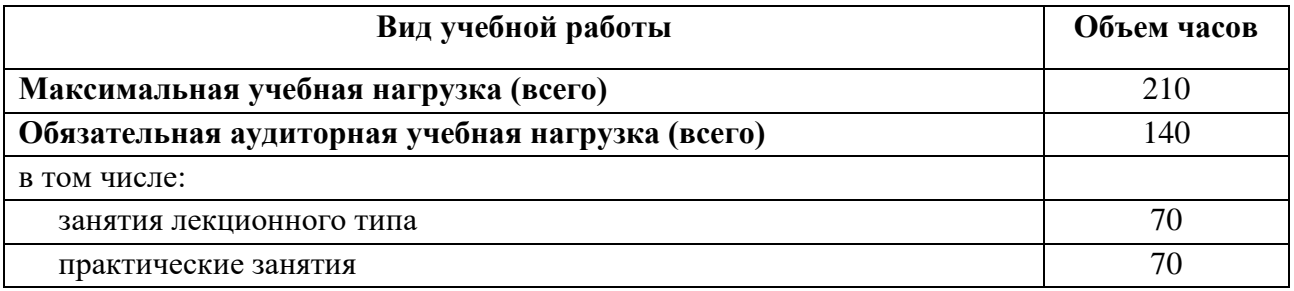

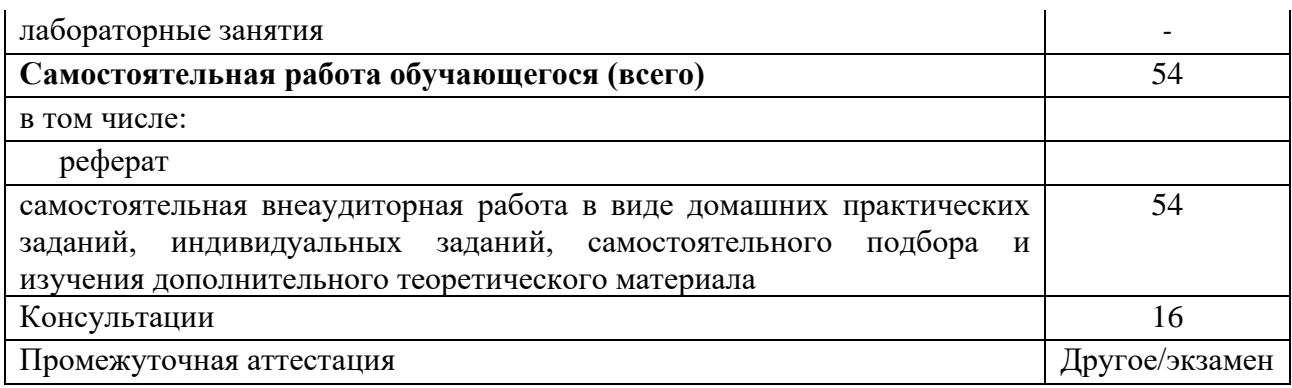

# <span id="page-19-0"></span>Структура дисциплины:

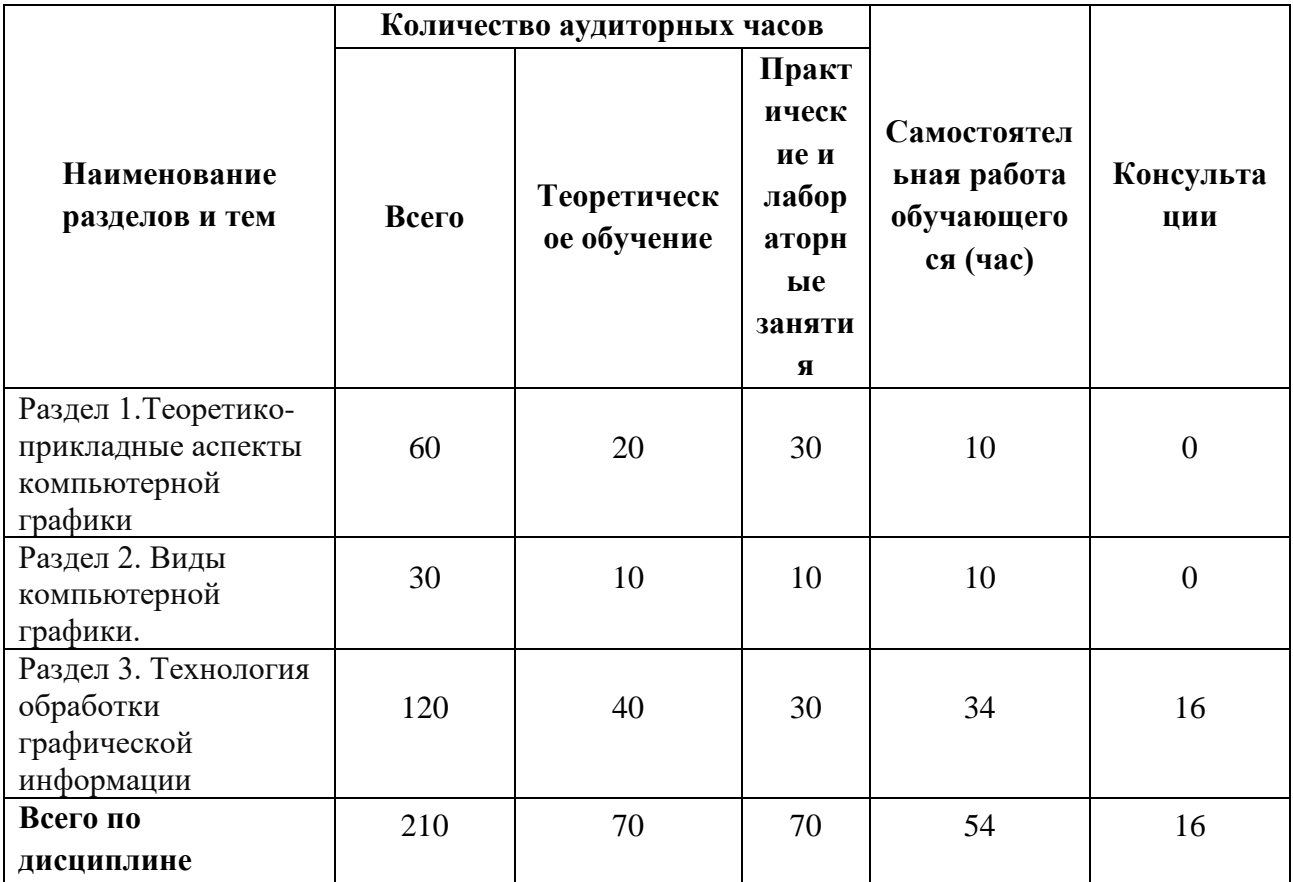

## Тематический план и содержание учебной дисциплины

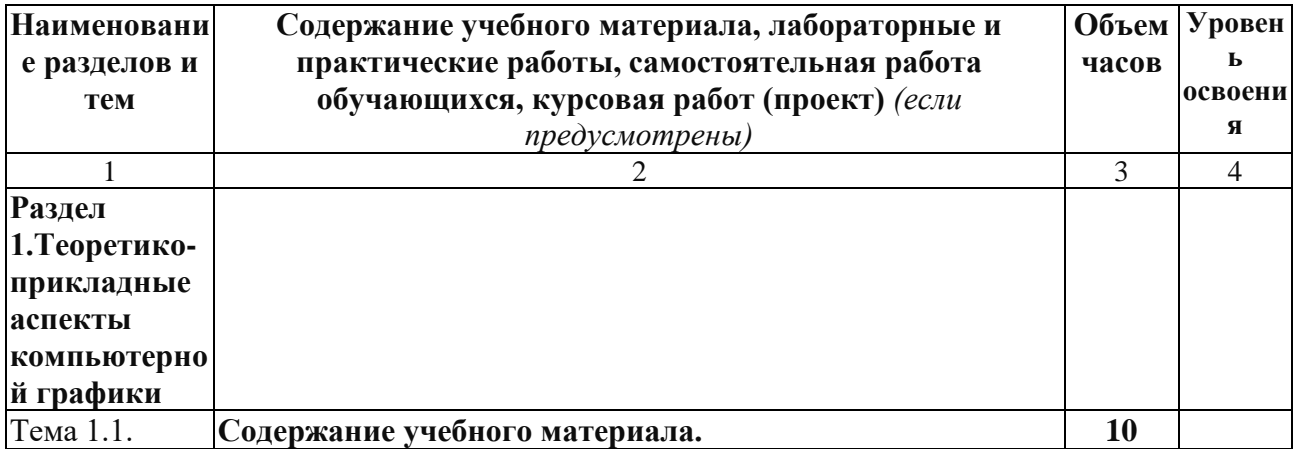

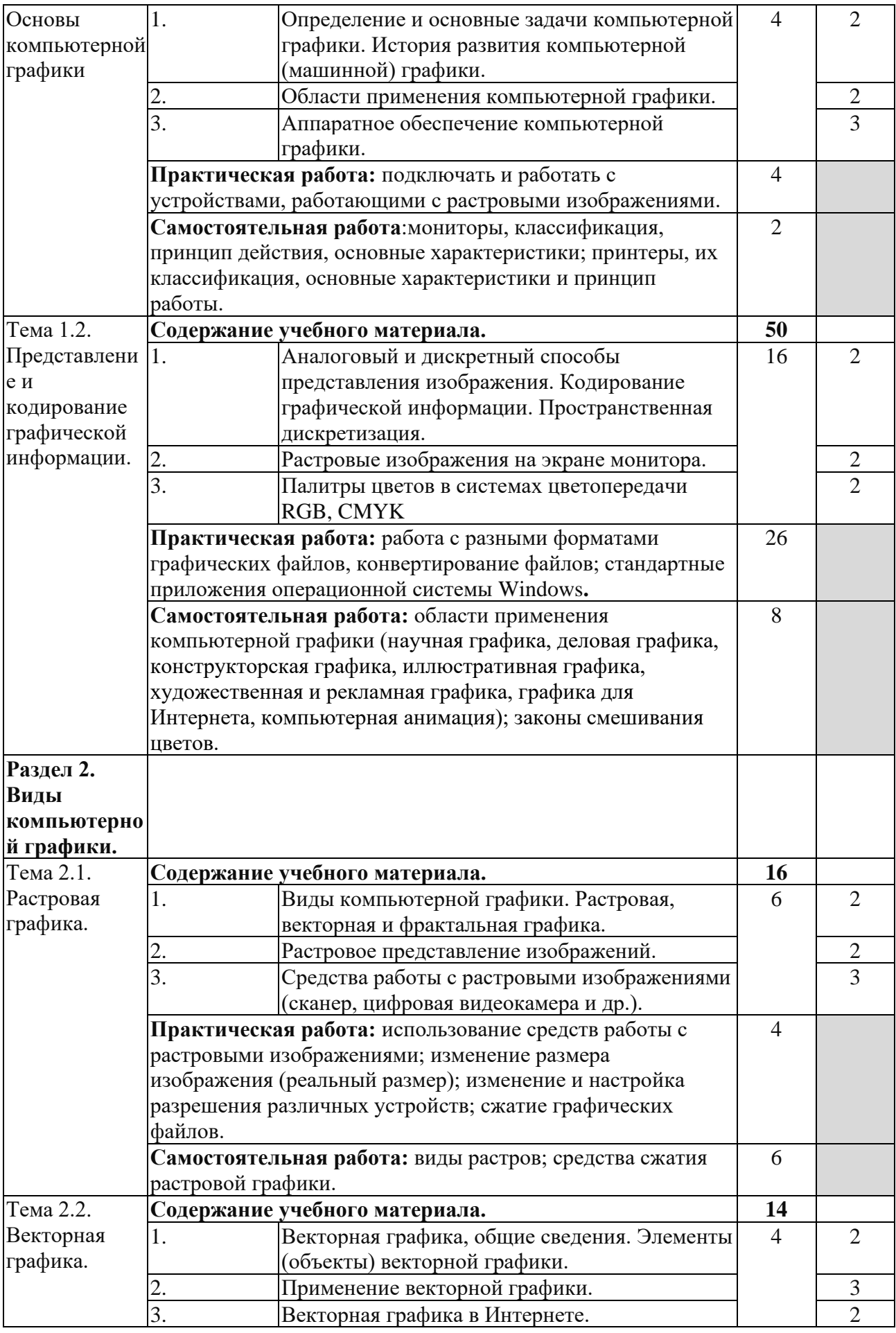

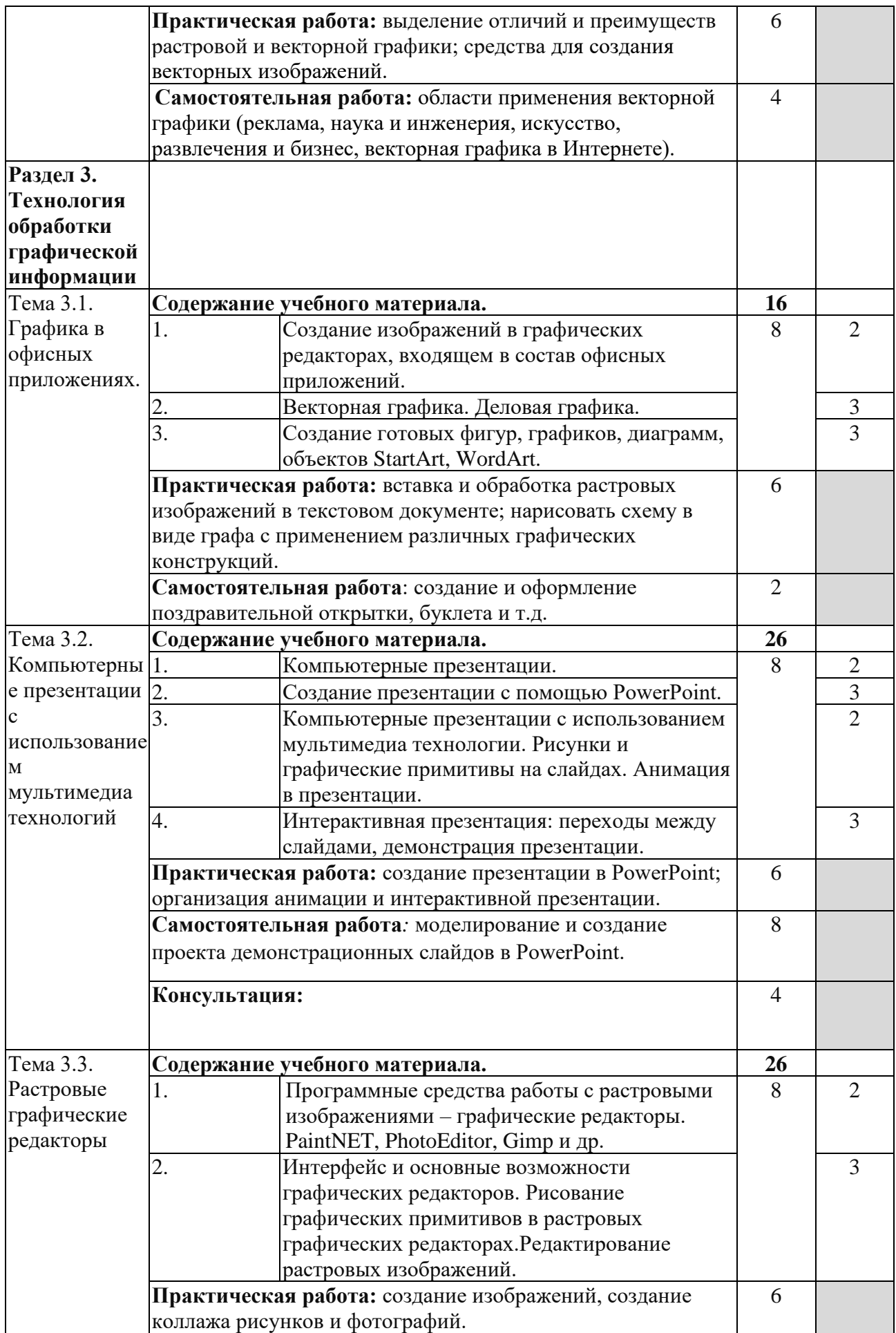

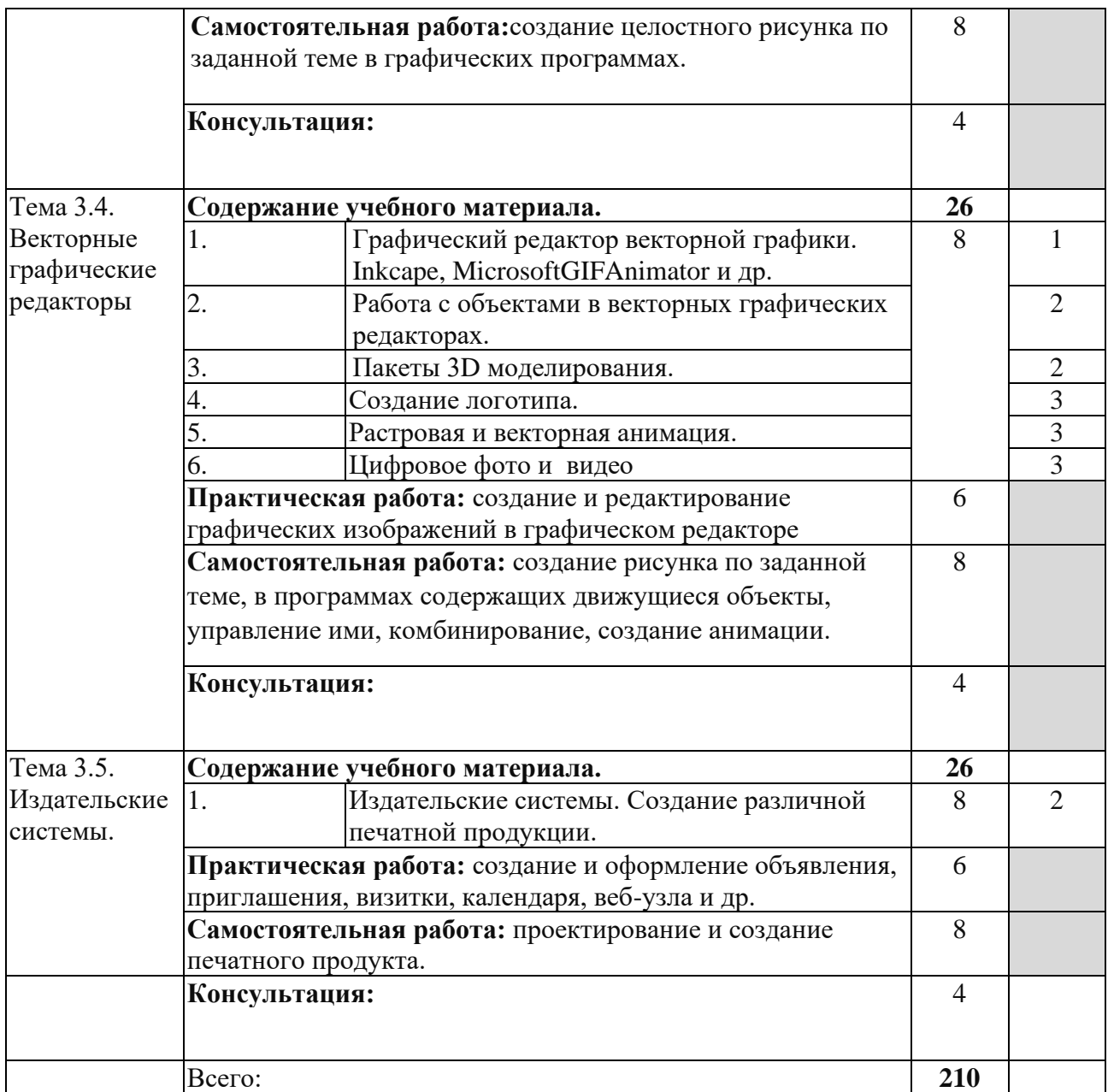

### **Содержание разделов дисциплины**

#### **Занятия лекционного типа**

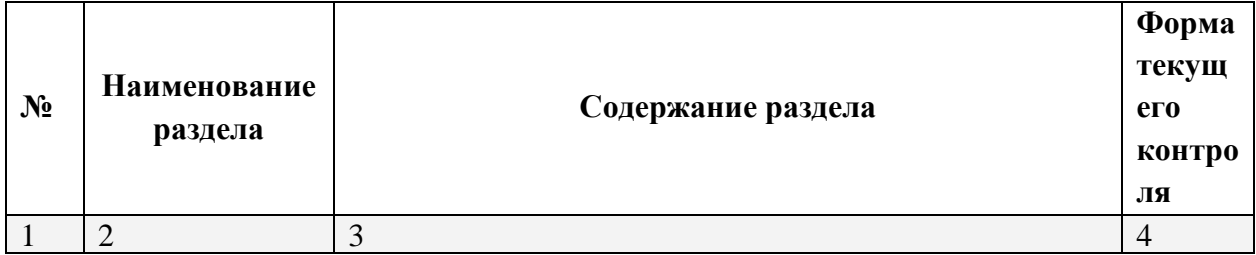

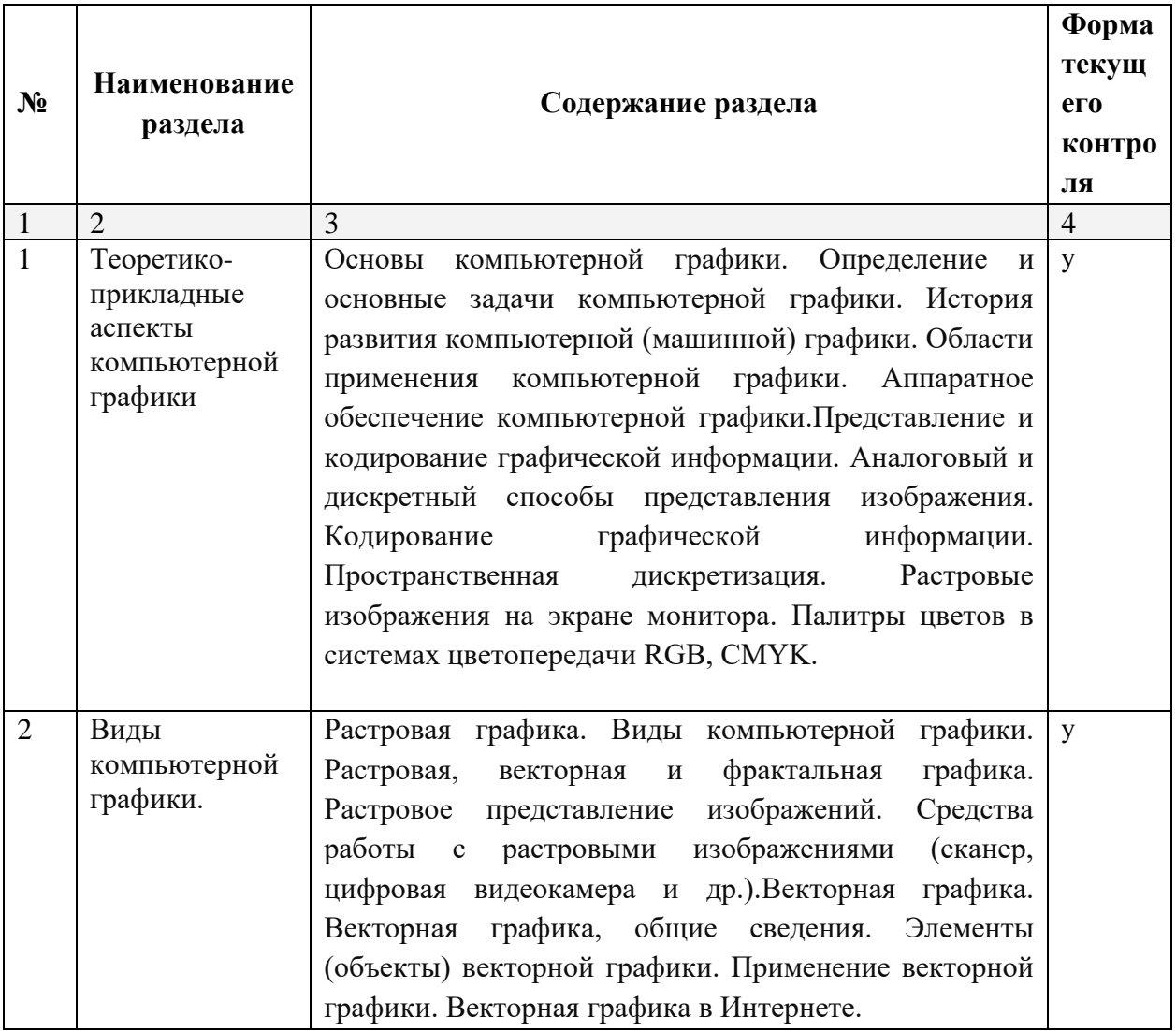

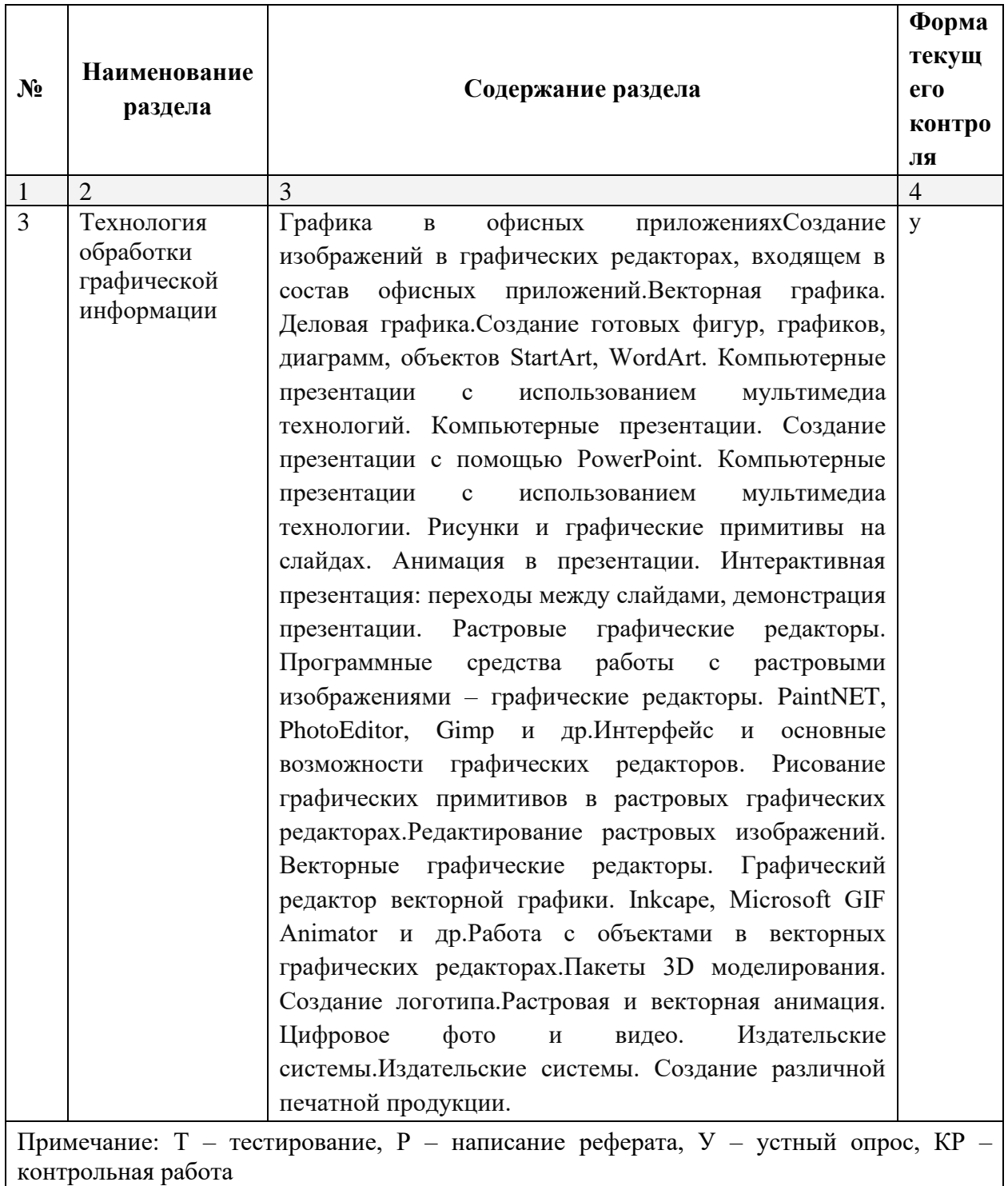

## Занятия семинарского типа

#### Практические занятия (лабораторные занятия)

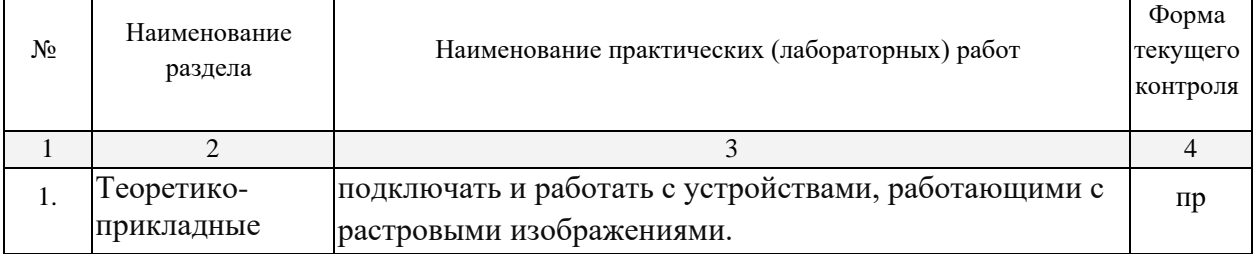

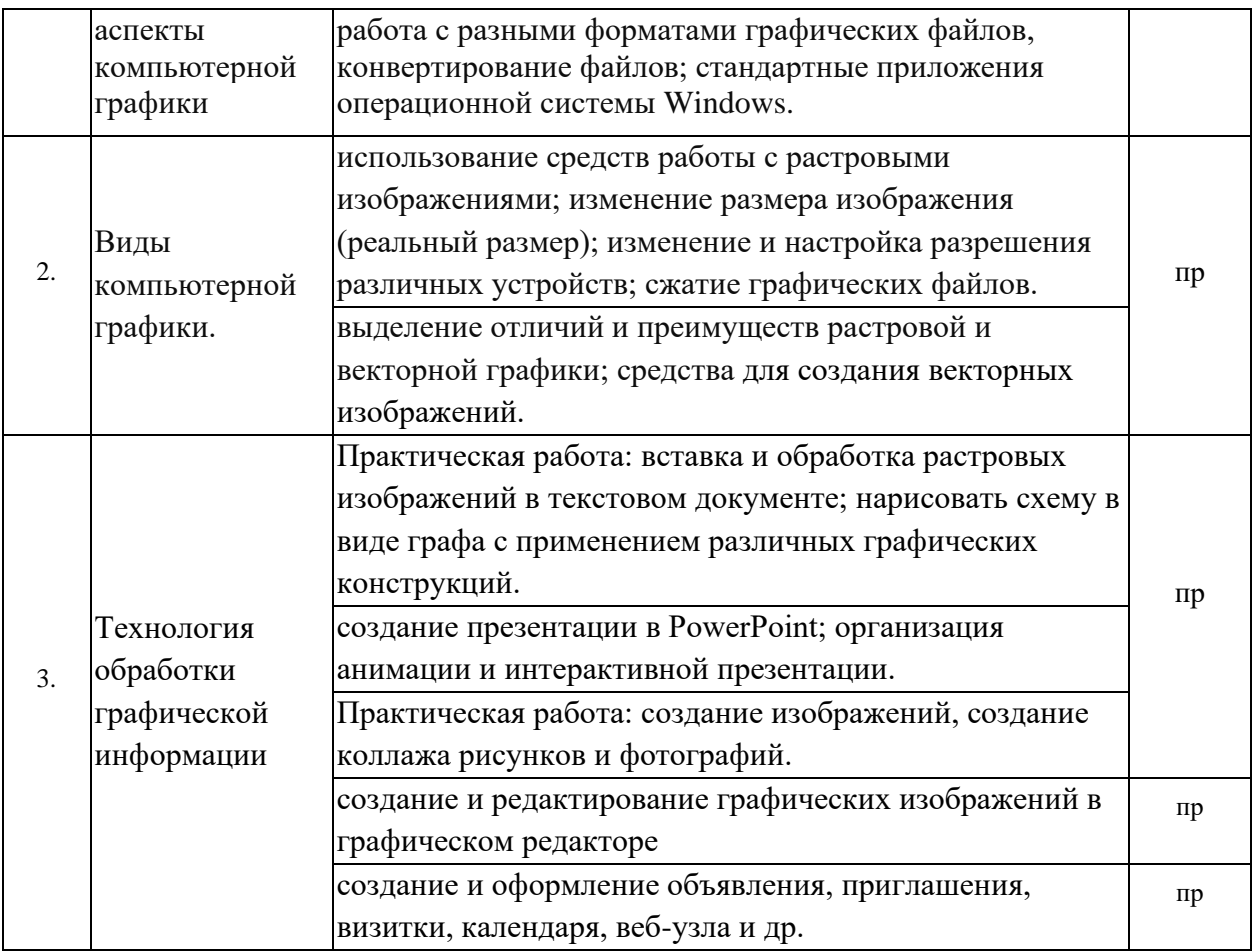

Примечание: ПР- практическая работа, ЛР- лабораторная работа; Т – тестирование, Р – написание реферата, У – устный опрос, KP - контрольная работа

#### Содержание самостоятельной работы

#### Индивидуальные задания:

1. Изучить мониторы, принтеры: классификация, принцип действия, основные характеристики.

2. Изучить области применения компьютерной графики (научная графика, деловая графика, конструкторская графика, иллюстративная графика, художественная и рекламная графика, графика для Интернета, компьютерная анимация); законы смешивания цветов.

3. Изучить использование средств работы с растровыми изображениями; изменение размера изображения (реальный размер); изменение и настройка разрешения различных устройств; сжатие графических файлов

4. Изучить области применения векторной графики (реклама, наука и инженерия, искусство, развлечения и бизнес, векторная графика в Интернете).

5. Выполнить создание и оформление поздравительной открытки, буклета и т.д.

6. Выполнить моделирование и создание проекта демонстрационных слайдов в PowerPoint

7. Выполнить создание целостного рисунка по заданной теме в графических программах.

8. Выполнить создание рисунка по заданной теме, в программах, содержащих движущиеся объекты, управление ими, комбинирование, создание анимации

9. Выполнить проектирование и создание печатного продукта.

Перечень учебно-методического обеспечения для самостоятельной работы

#### **обучающихся по дисциплине**

Самостоятельная работа учащихся является важнейшей формой учебновоспитательного процесса.

Основная цель самостоятельной работы при изучении дисциплины – закрепить теоретические знания, полученные в ход лекционных занятий, а также сформировать практические навыки подготовки в области естествознания.

Самостоятельная работа учащихся в процессе освоения дисциплины включает:

- изучение основной и дополнительной литературы по предмету;
- изучение (конспектирование) вопросов, вызывающих затруднения при их изучении;
- работу с электронными учебными ресурсами;
- изучение материалов периодической печати, интернет ресурсов;
- подготовку к тестированию;
- подготовку к практическим занятиям,
- выполнение домашних заданий.

На самостоятельную работу обучающихся отводится 32 часа учебного времени.

<span id="page-26-0"></span>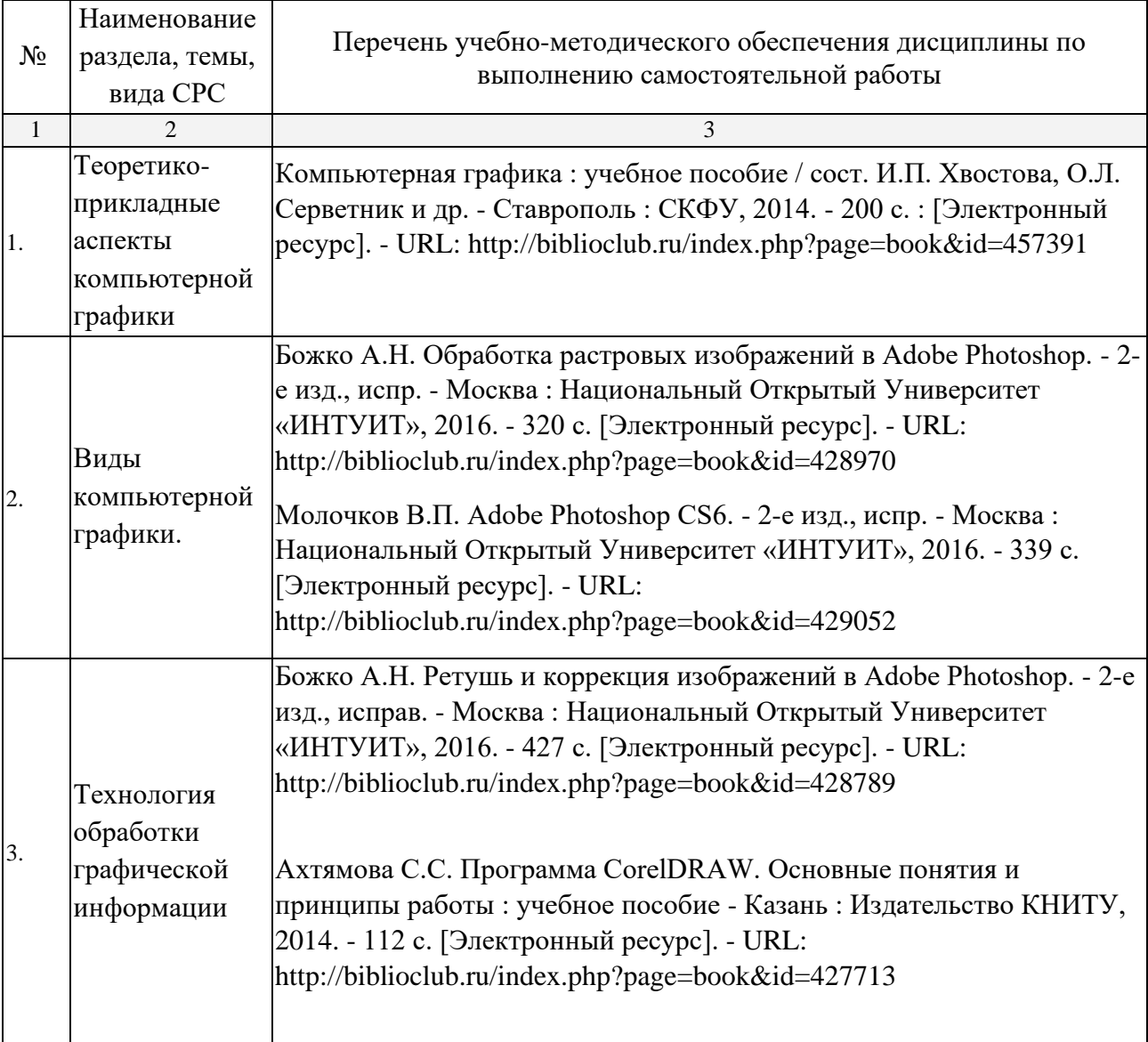

# **МДК.02.03Техника и технологии рекламной фотографии**

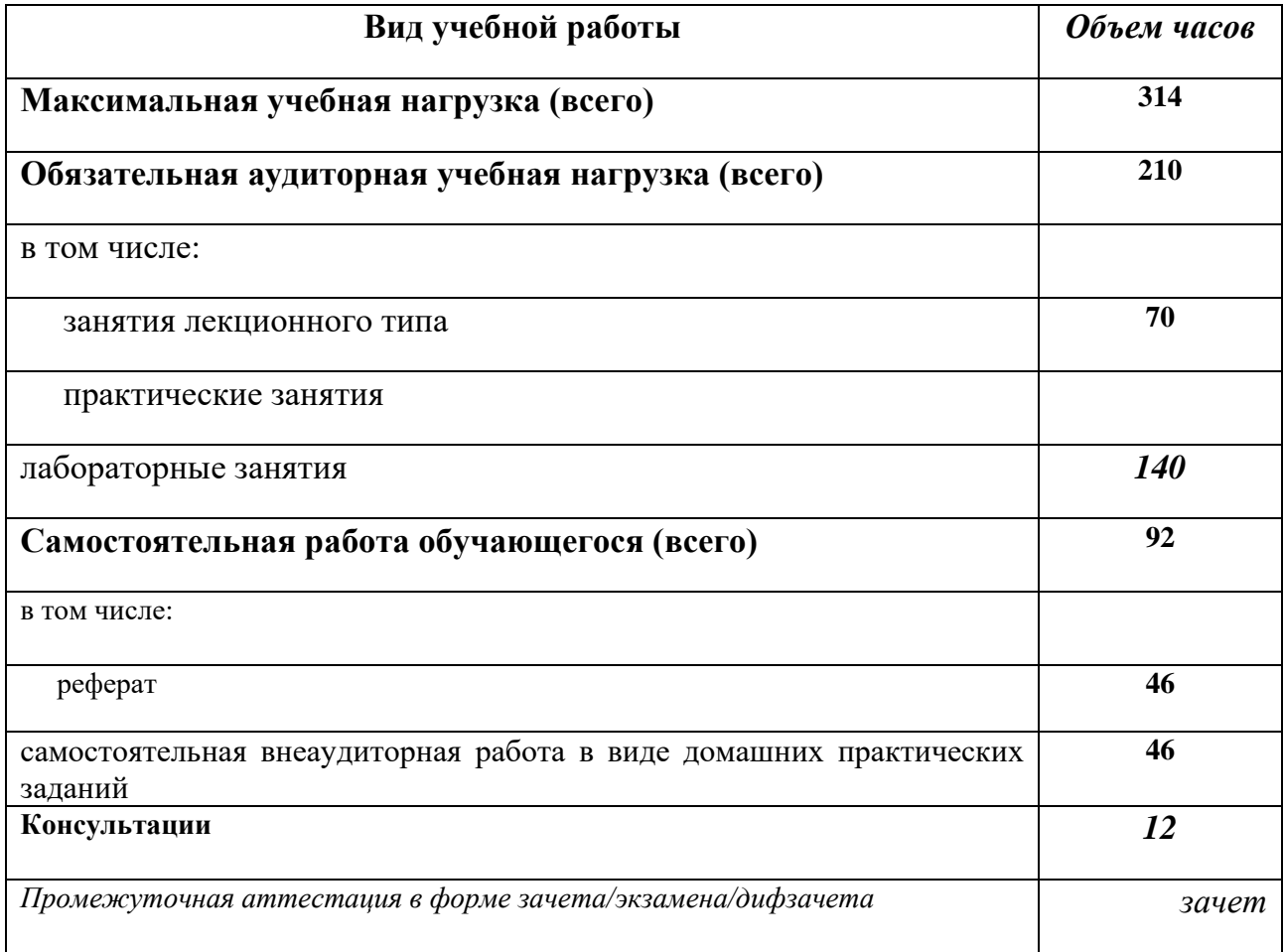

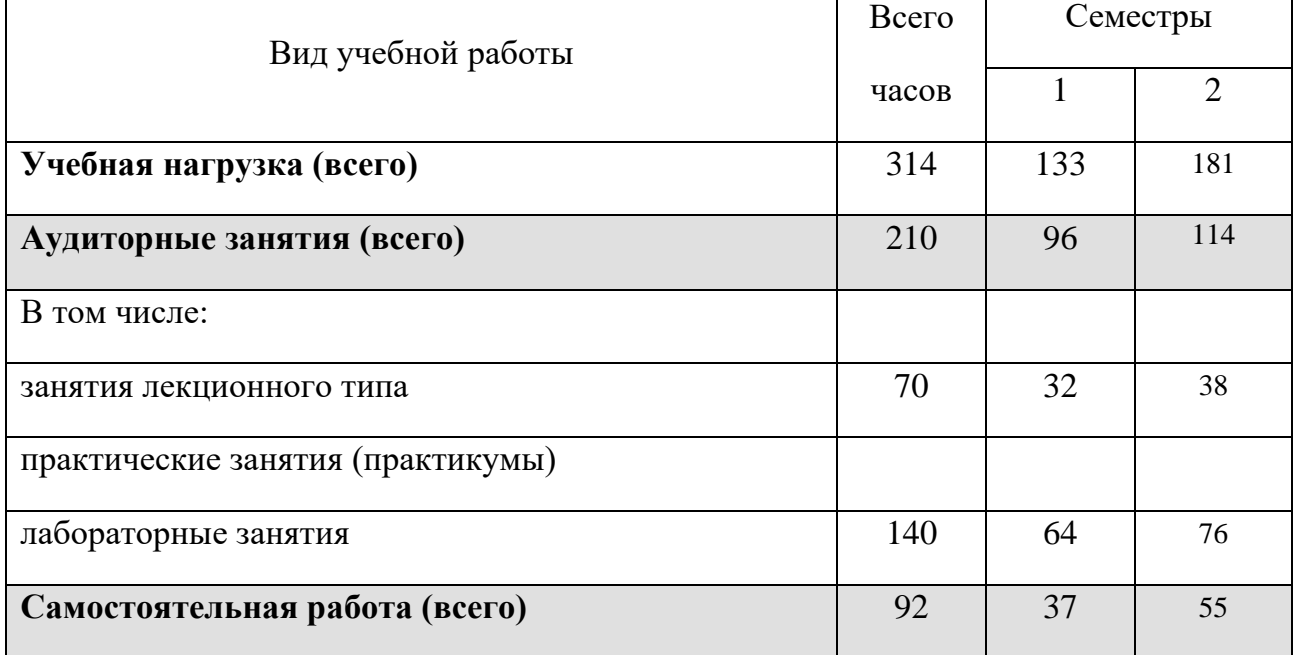

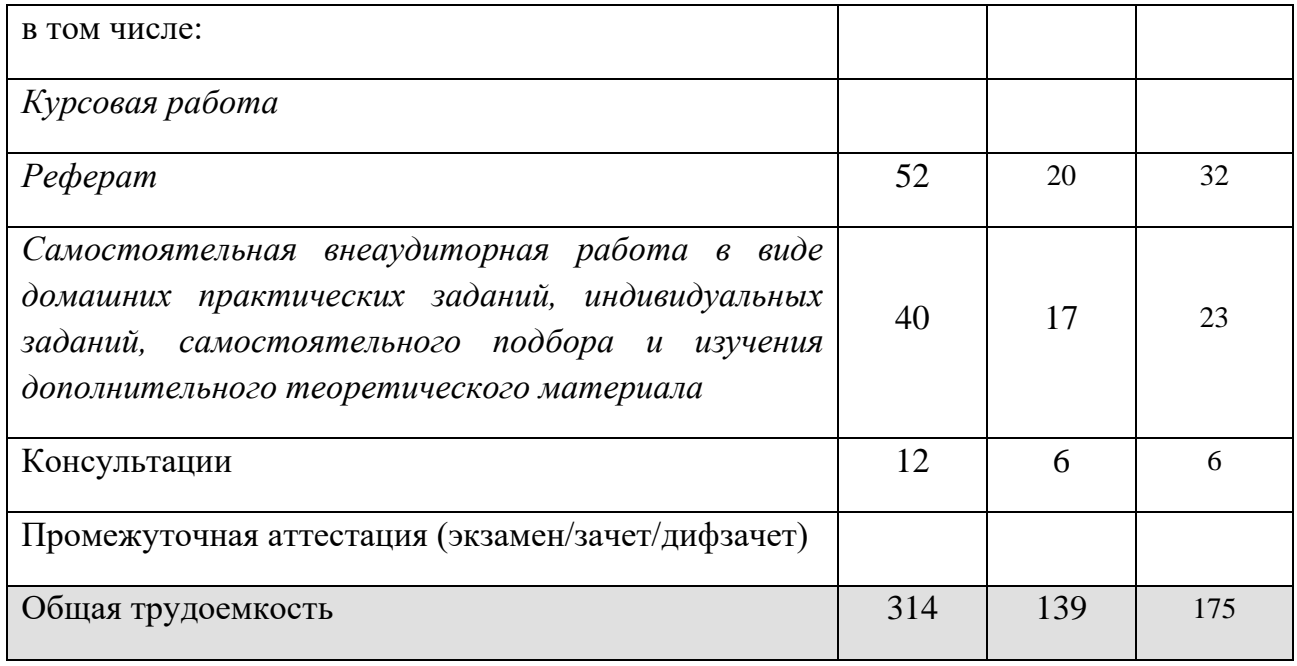

# Тематический план и содержание учебной дисциплины

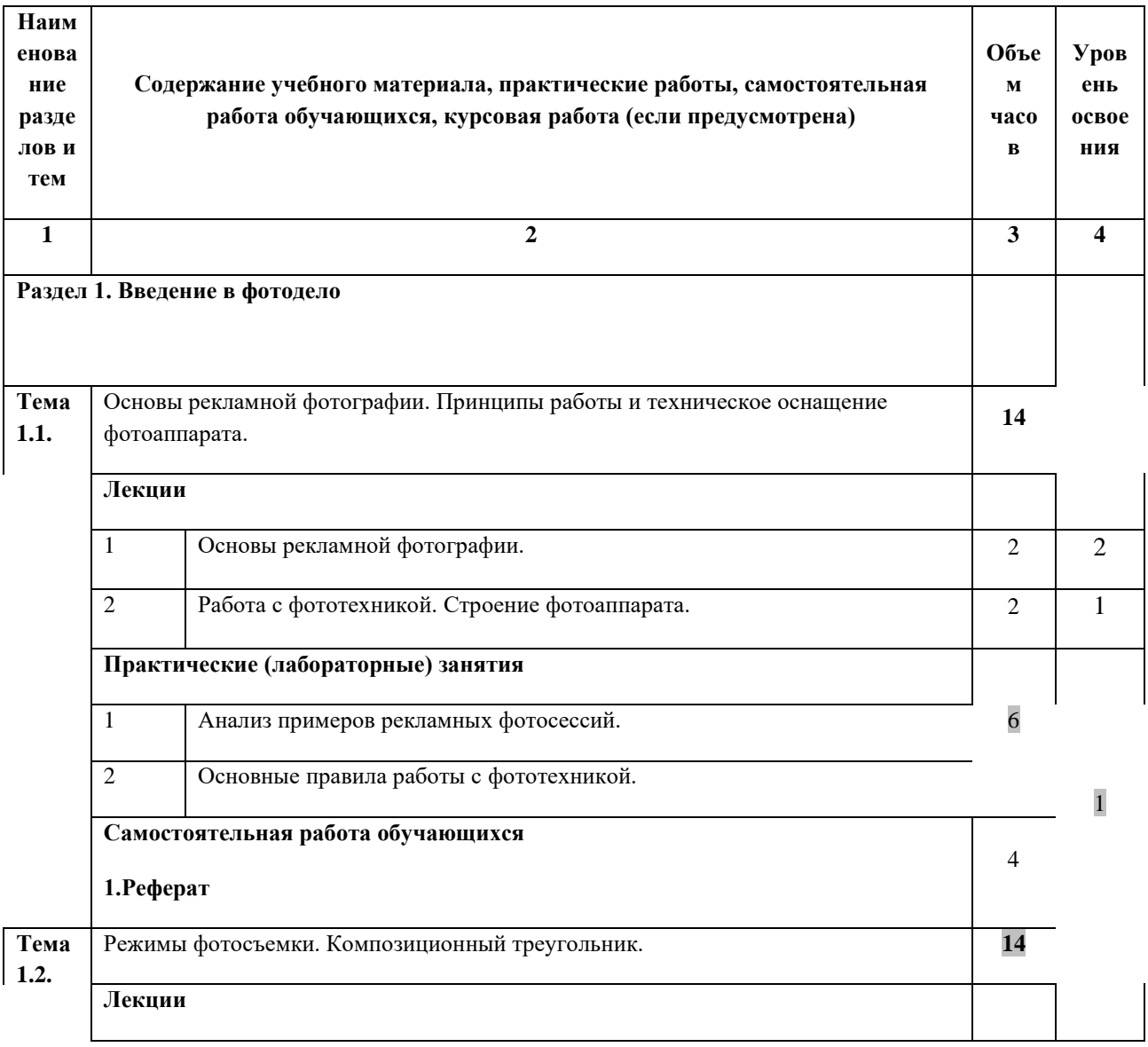

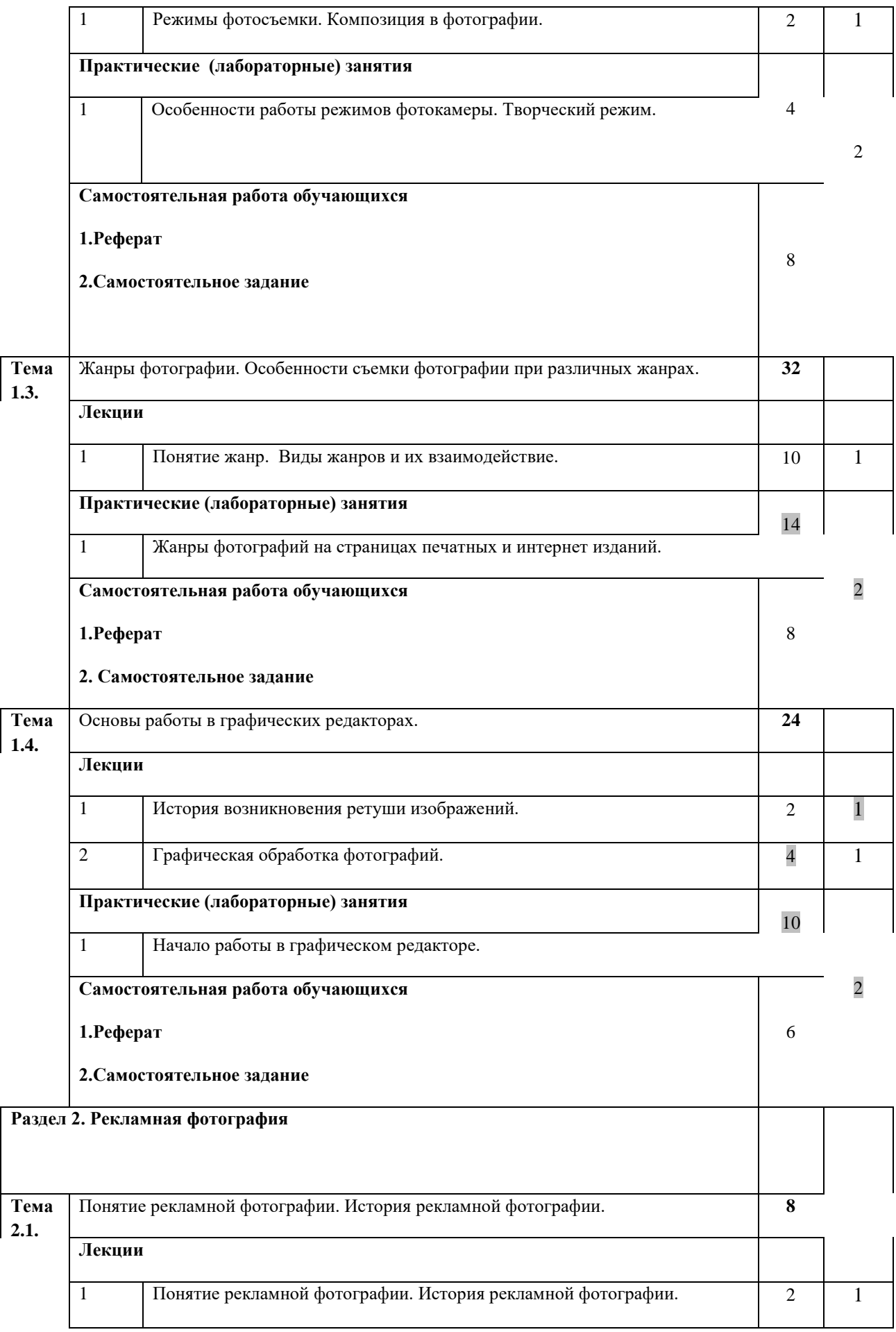

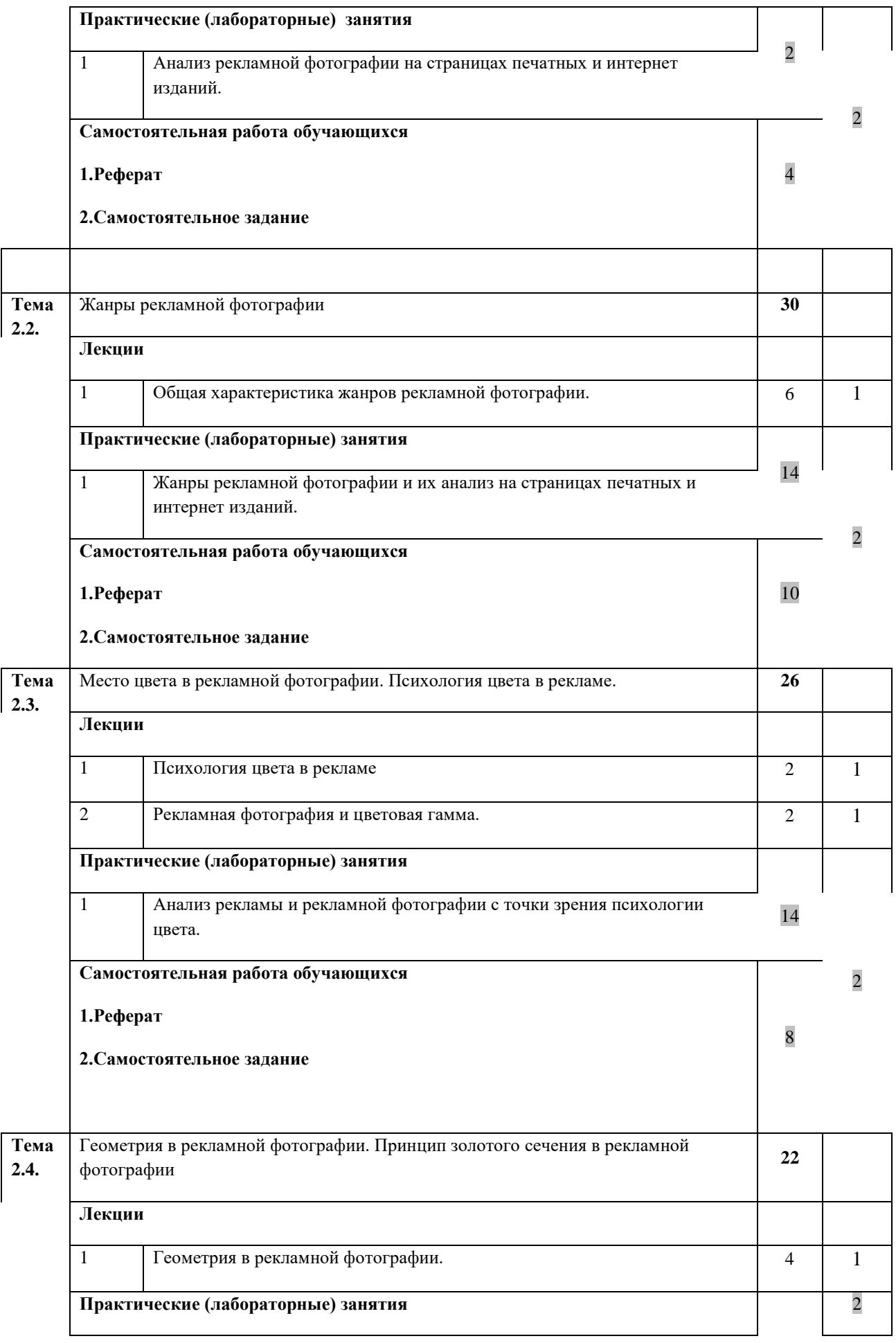

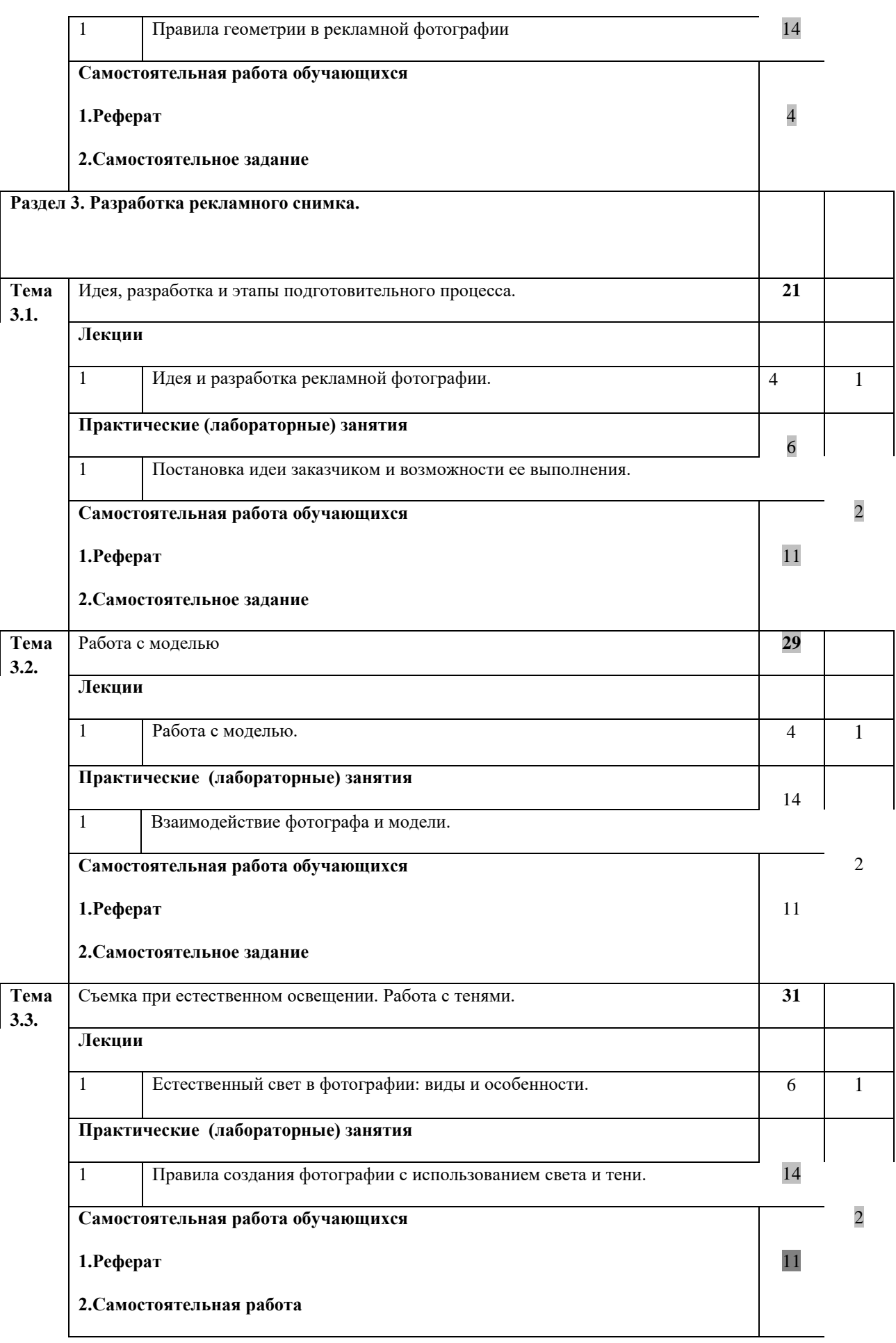

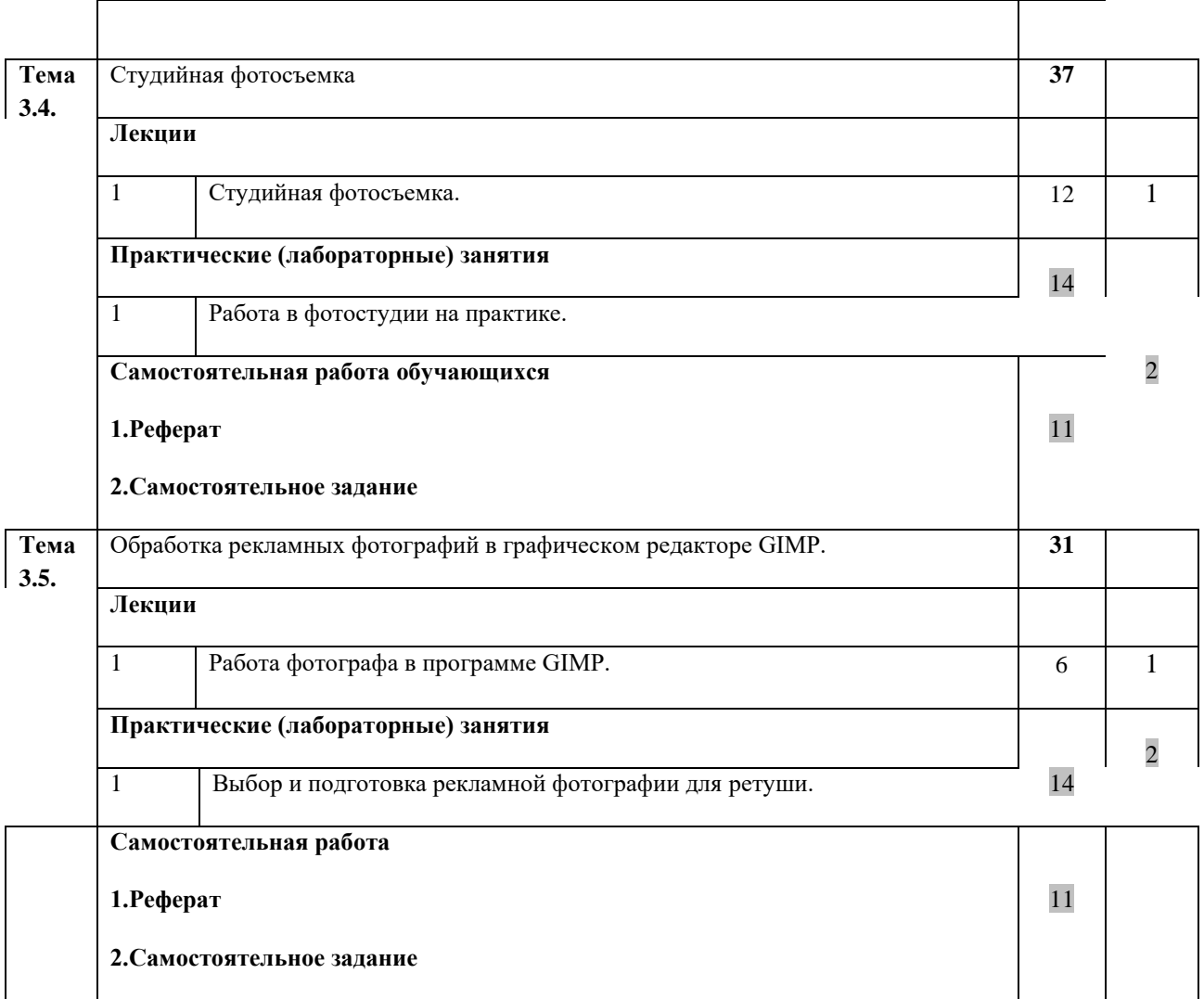

**Всего: 290**

## **Содержание разделов дисциплины**

#### **Занятия лекционного типа**

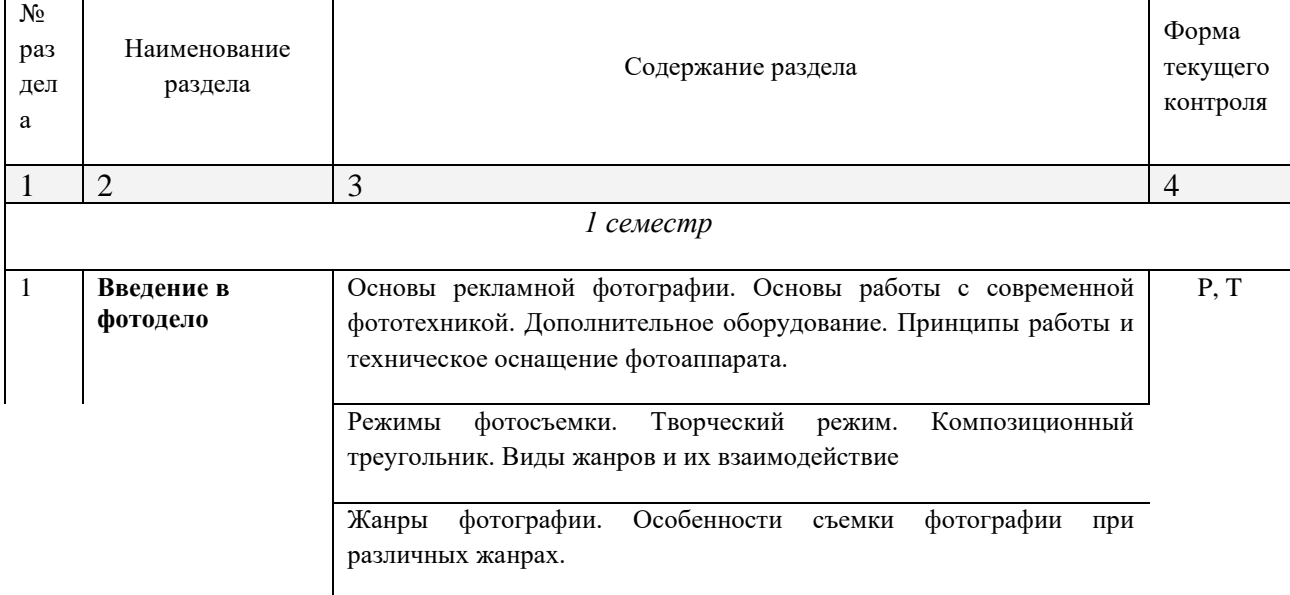

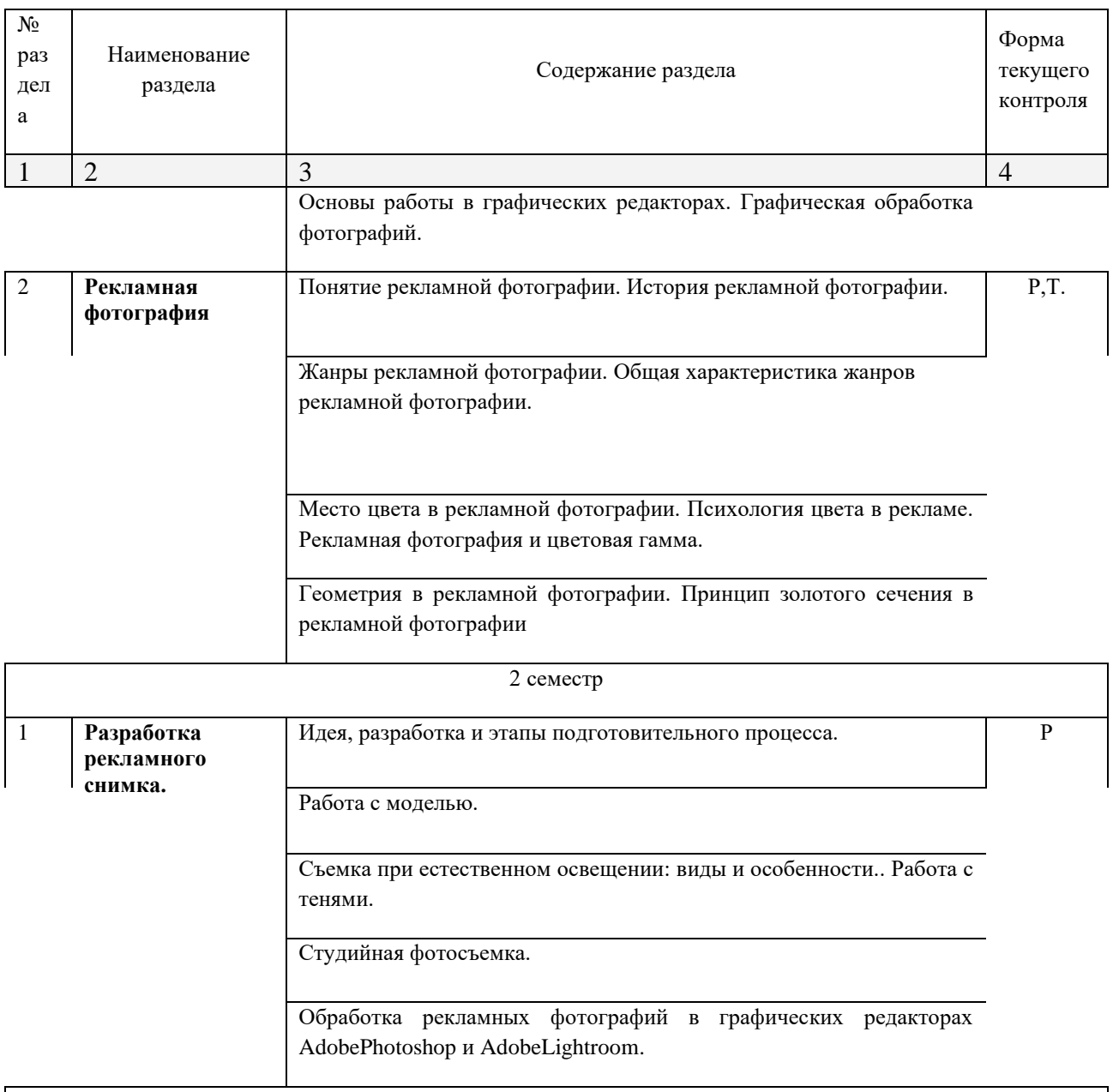

Примечание: Т – тестирование, Р – написание реферата, У – устный опрос, КР – контрольная работа

## **Занятия семинарского типа**

# **Практические занятия (Лабораторные занятия)**

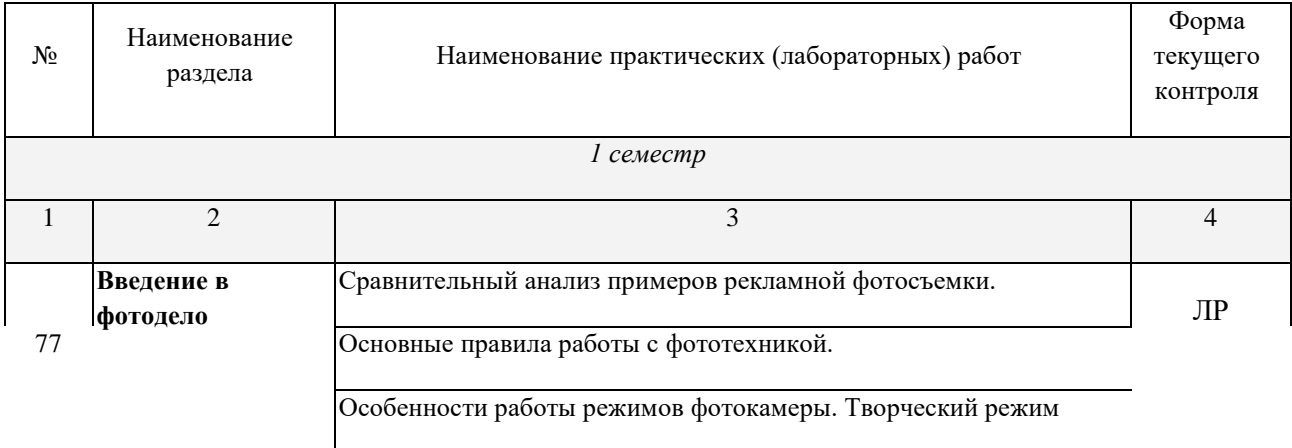

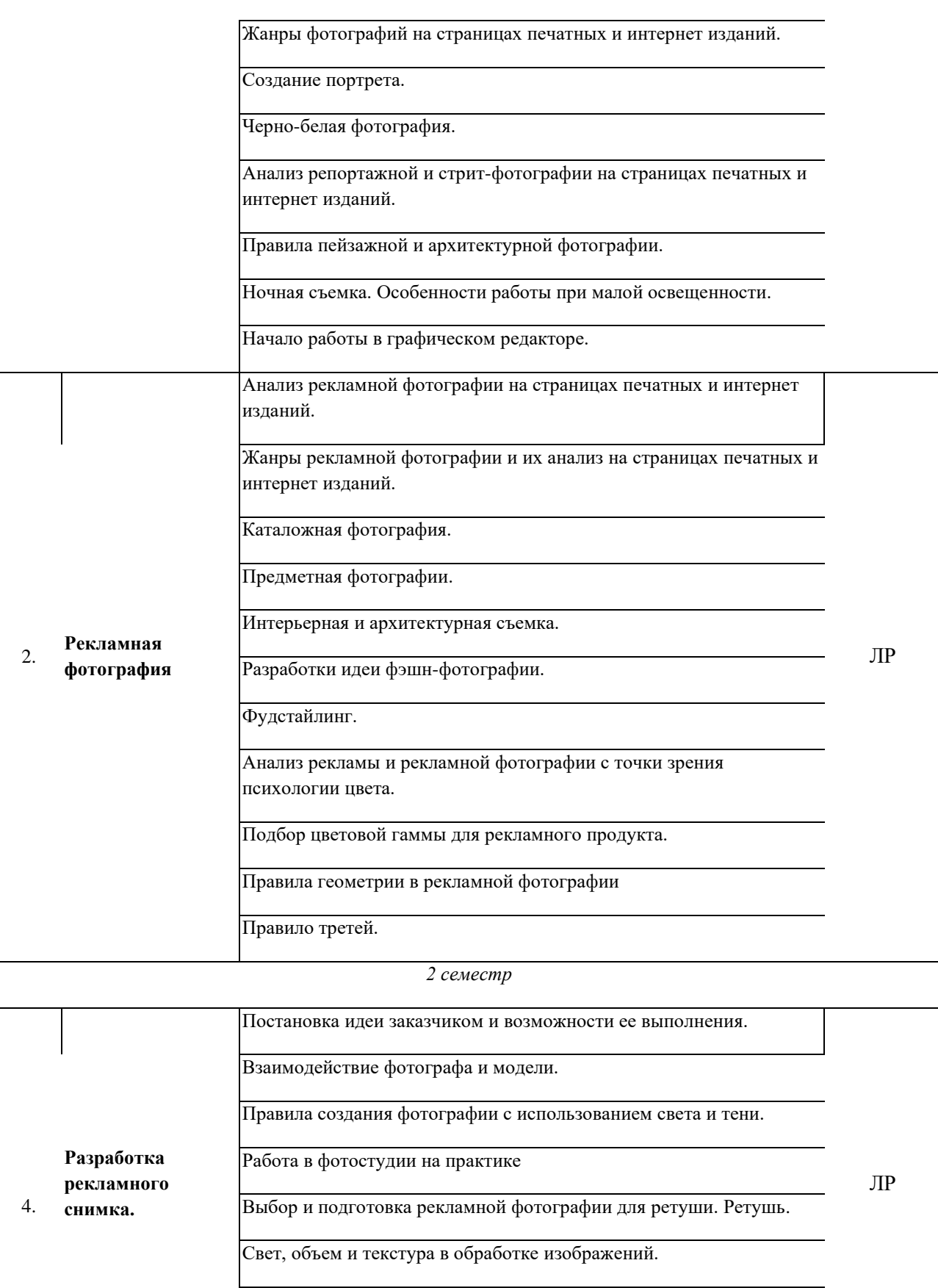

Ретушь портрета.

Обработка предметной фотографии.

*Примечание: ПР- практическая работа, ЛР- лабораторная работа; Т – тестирование, Р – написание реферата, У – устный опрос, КР – контрольная работа*

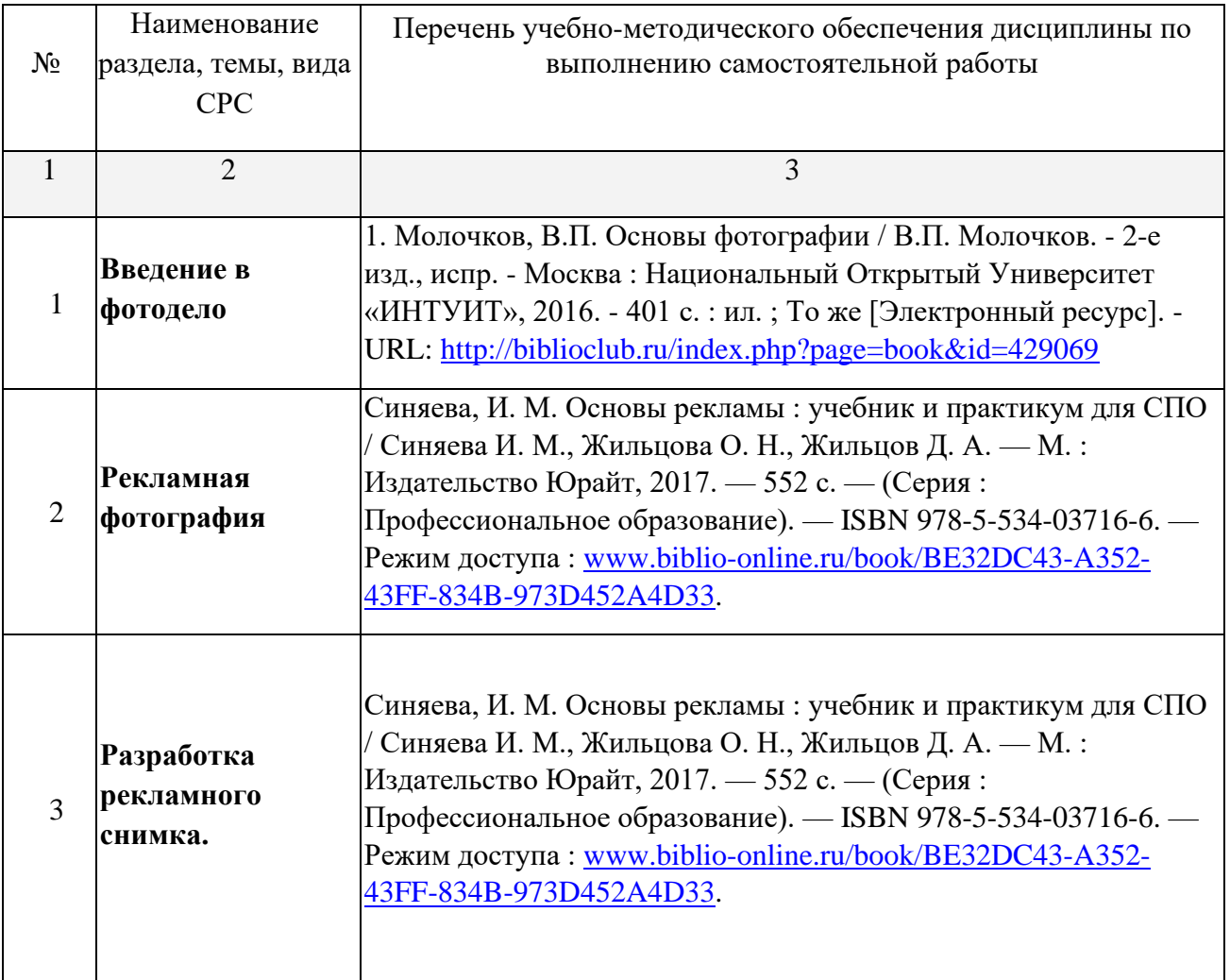

### **Содержание самостоятельной работы**
# **Объем учебной дисциплины и виды учебной работы**

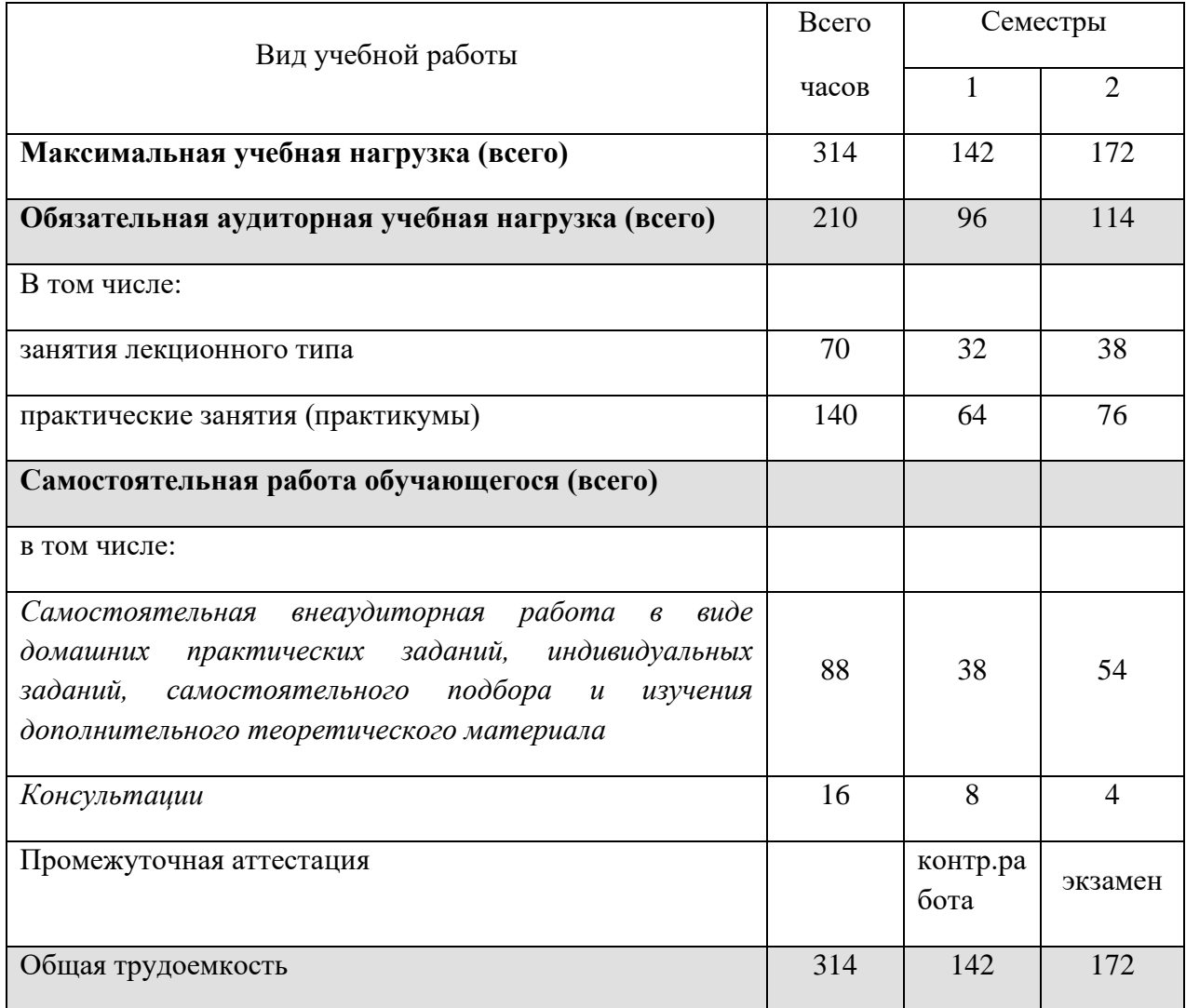

# **Тематический план и содержание учебной дисциплины**

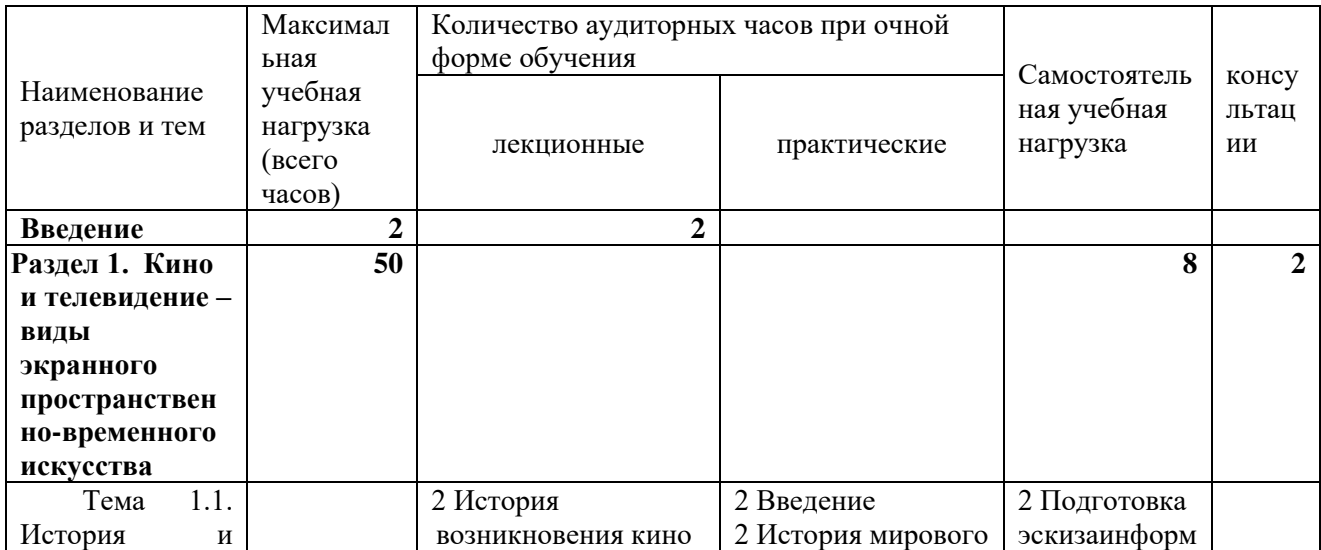

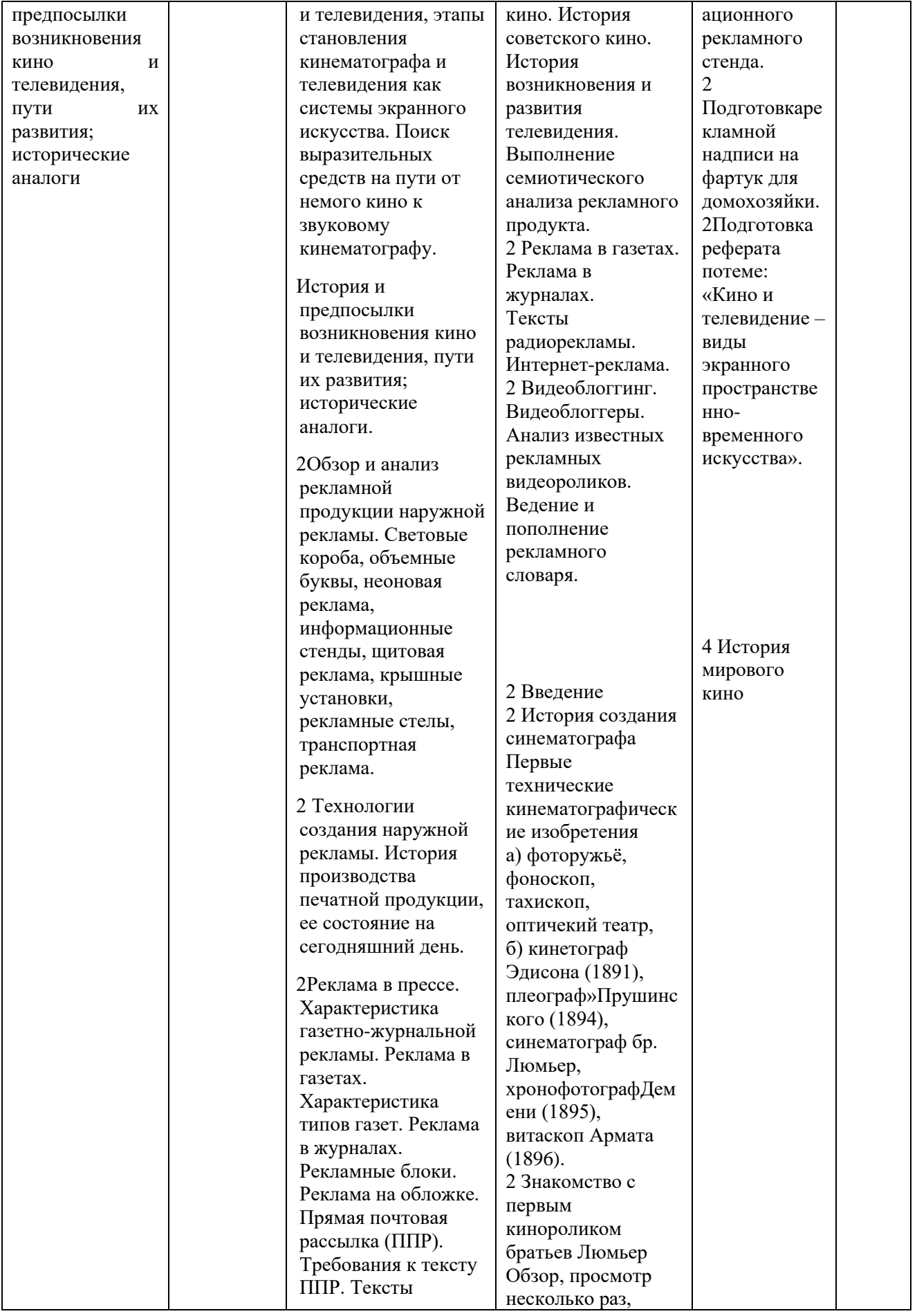

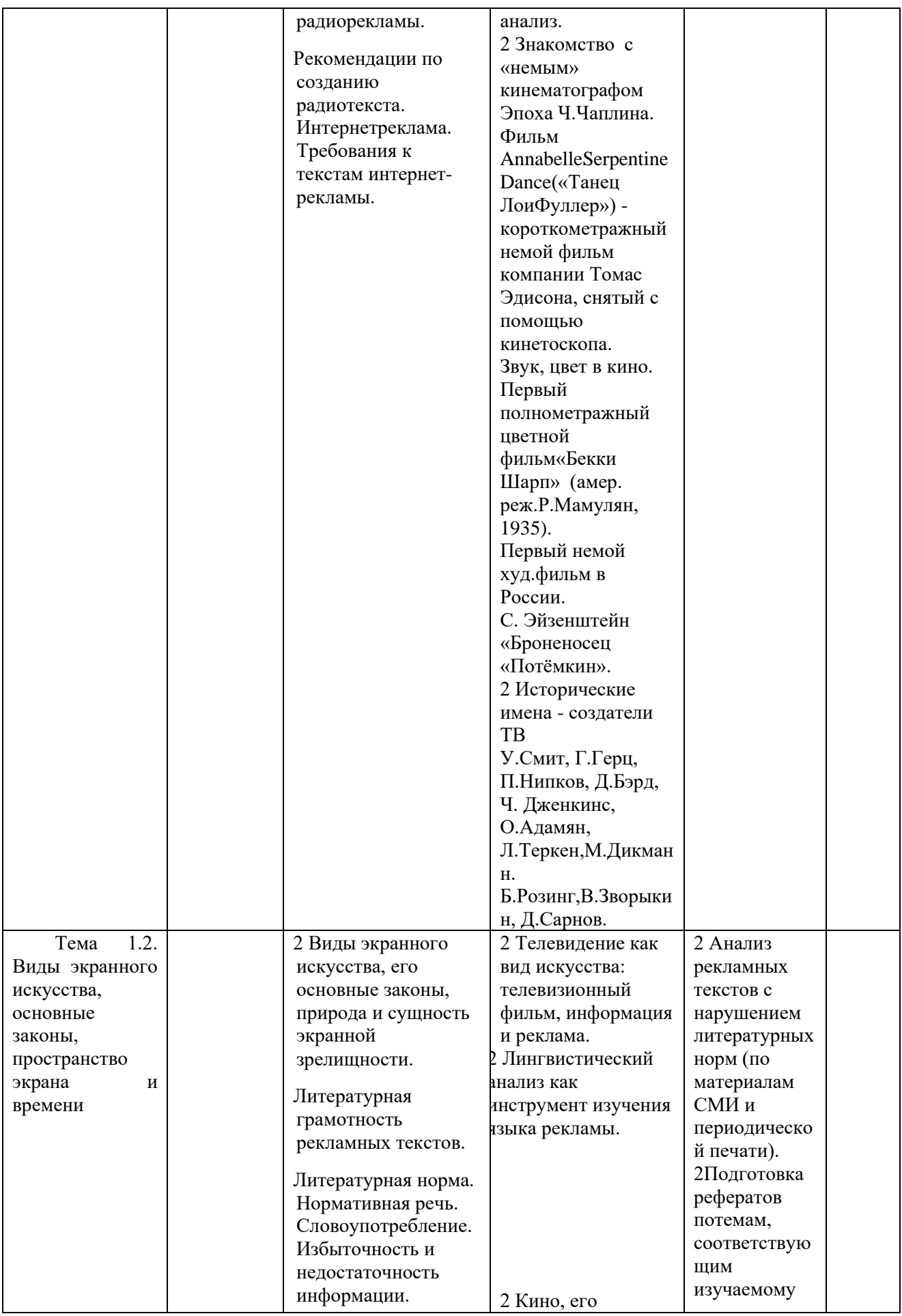

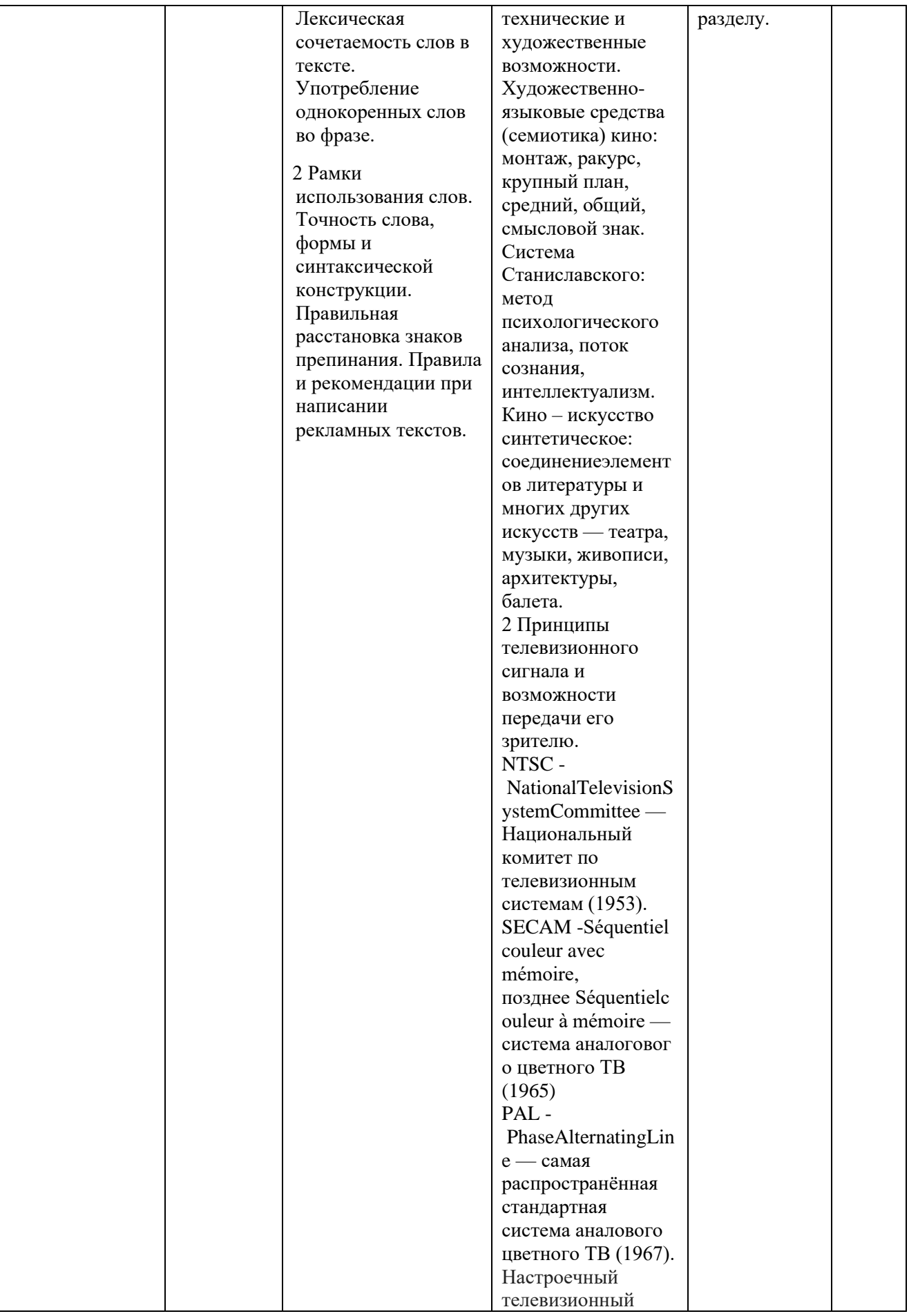

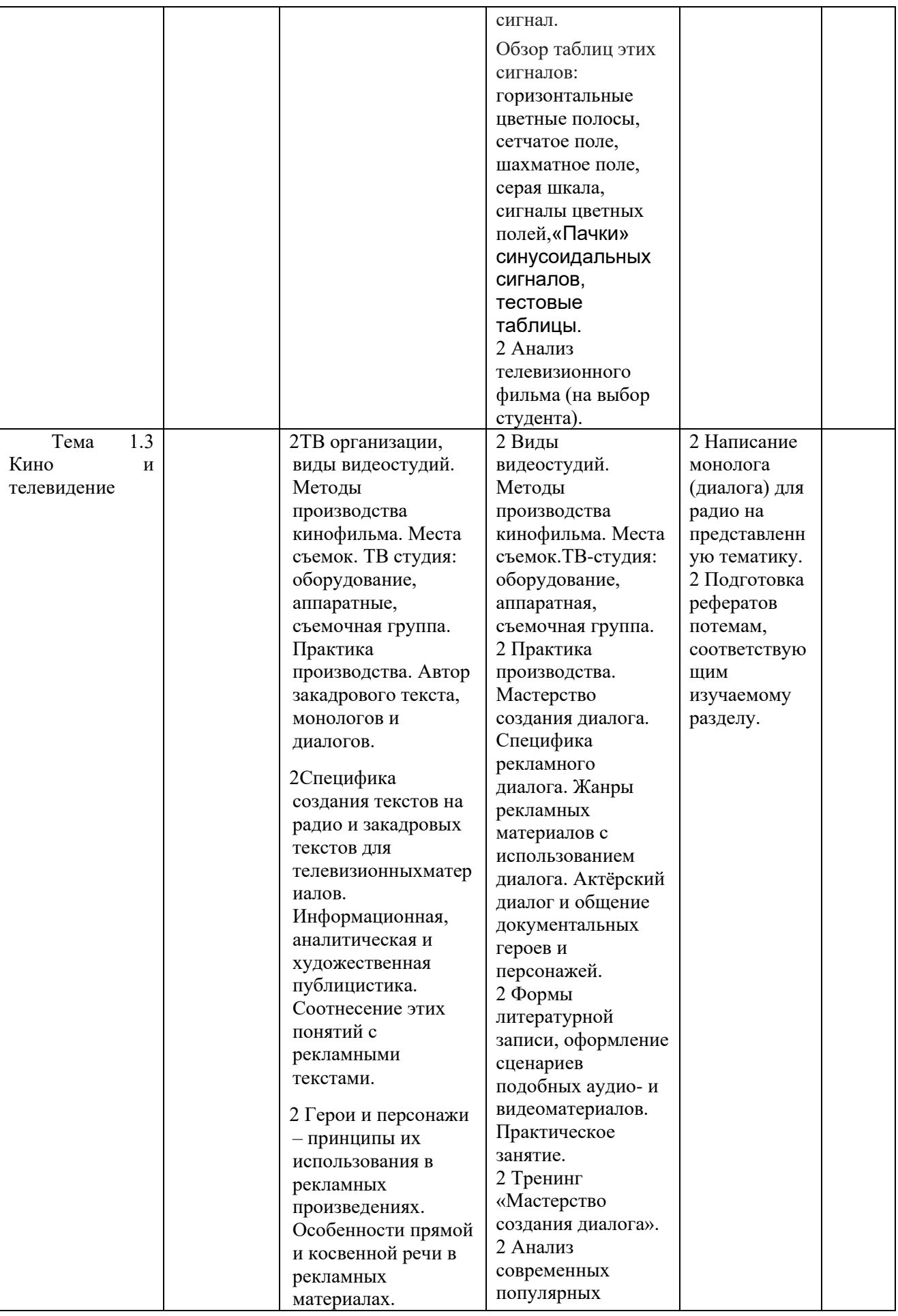

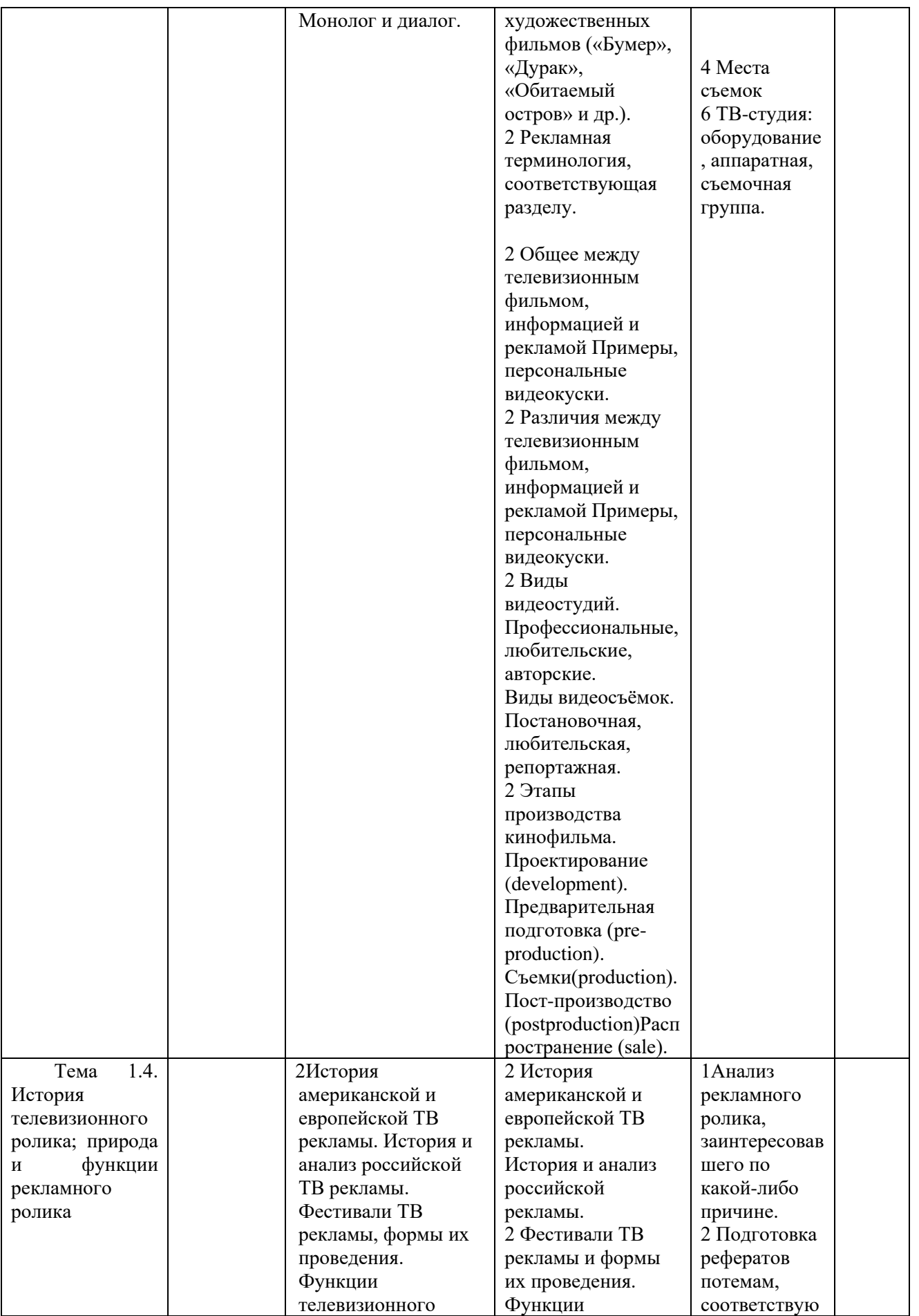

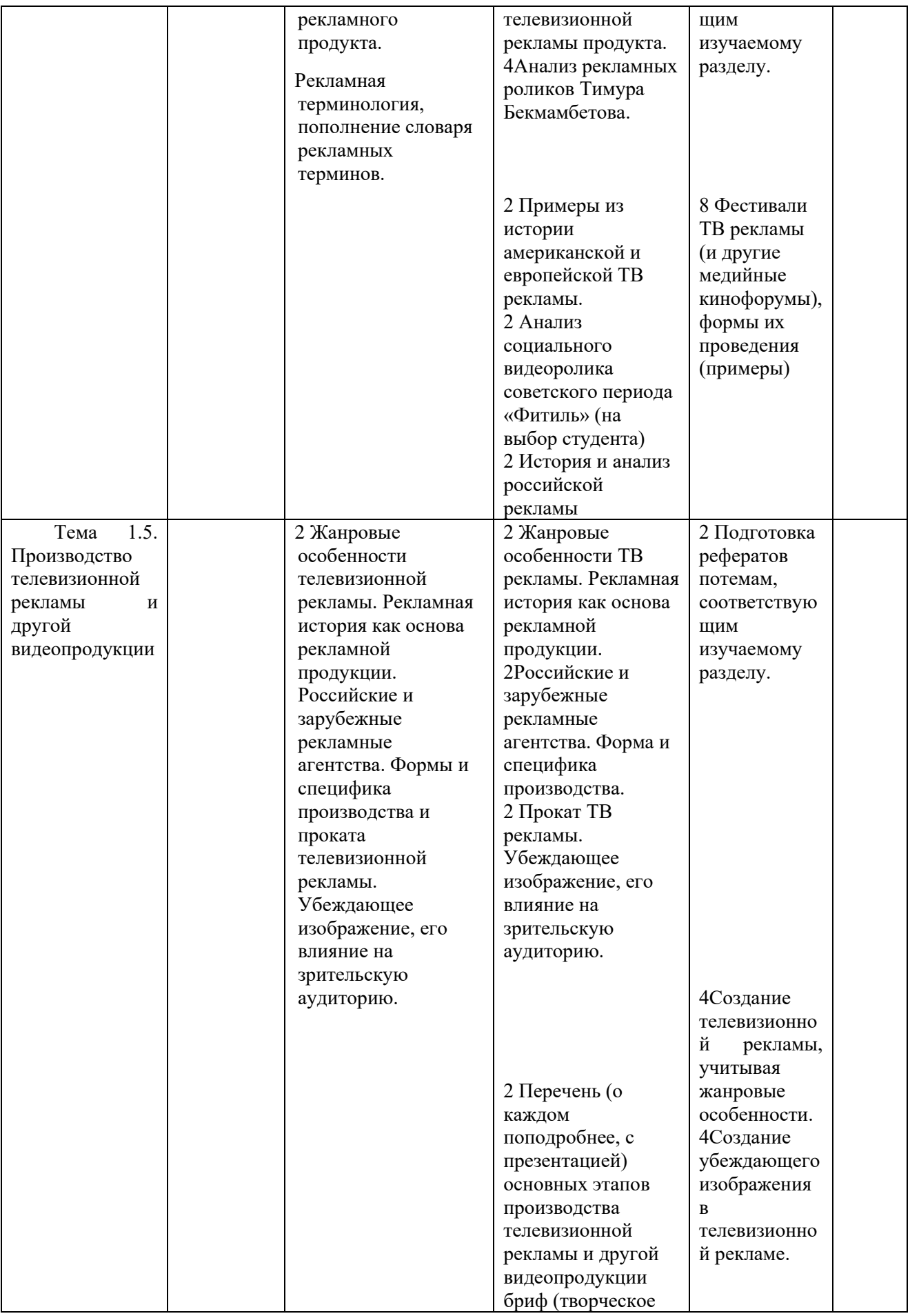

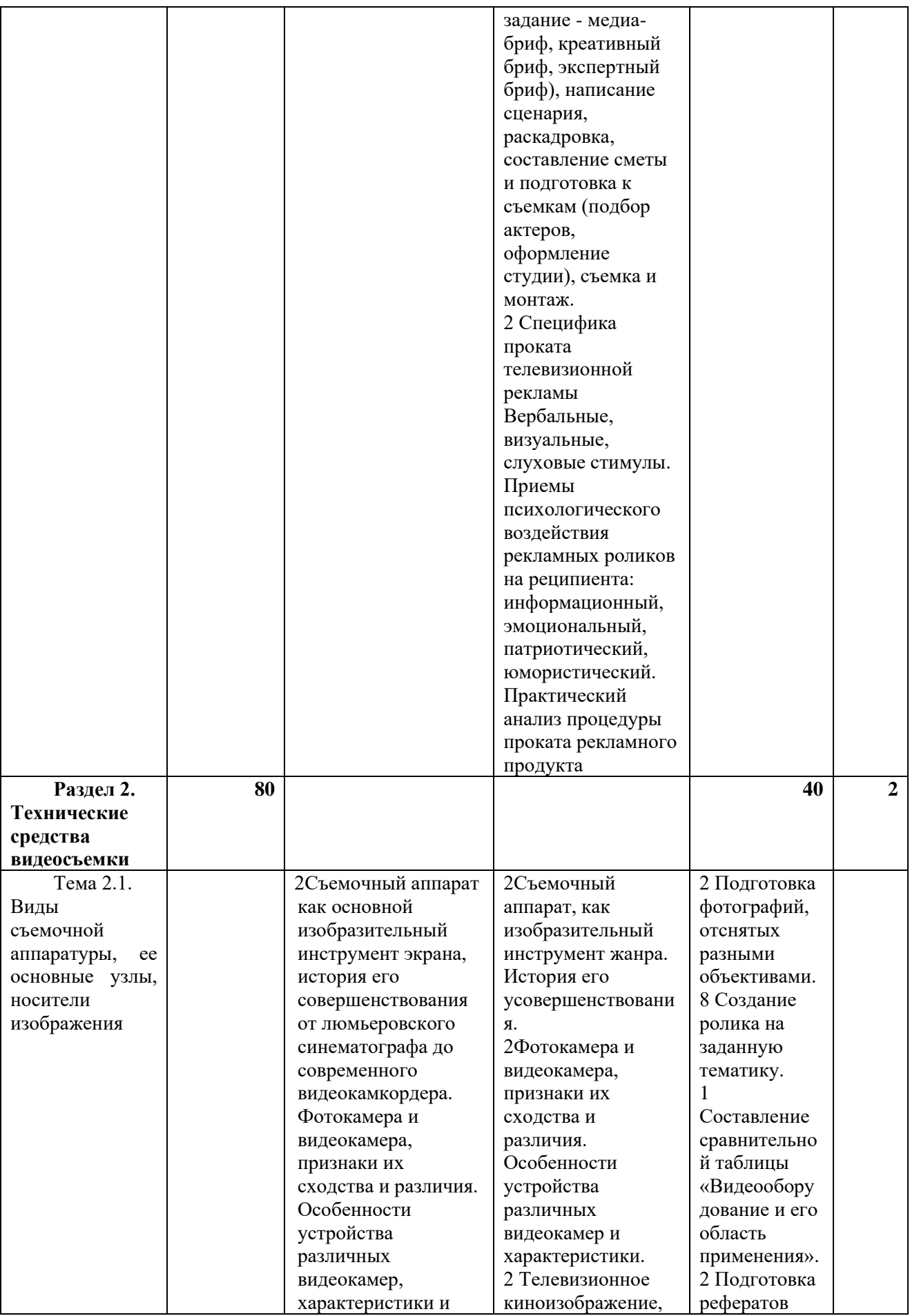

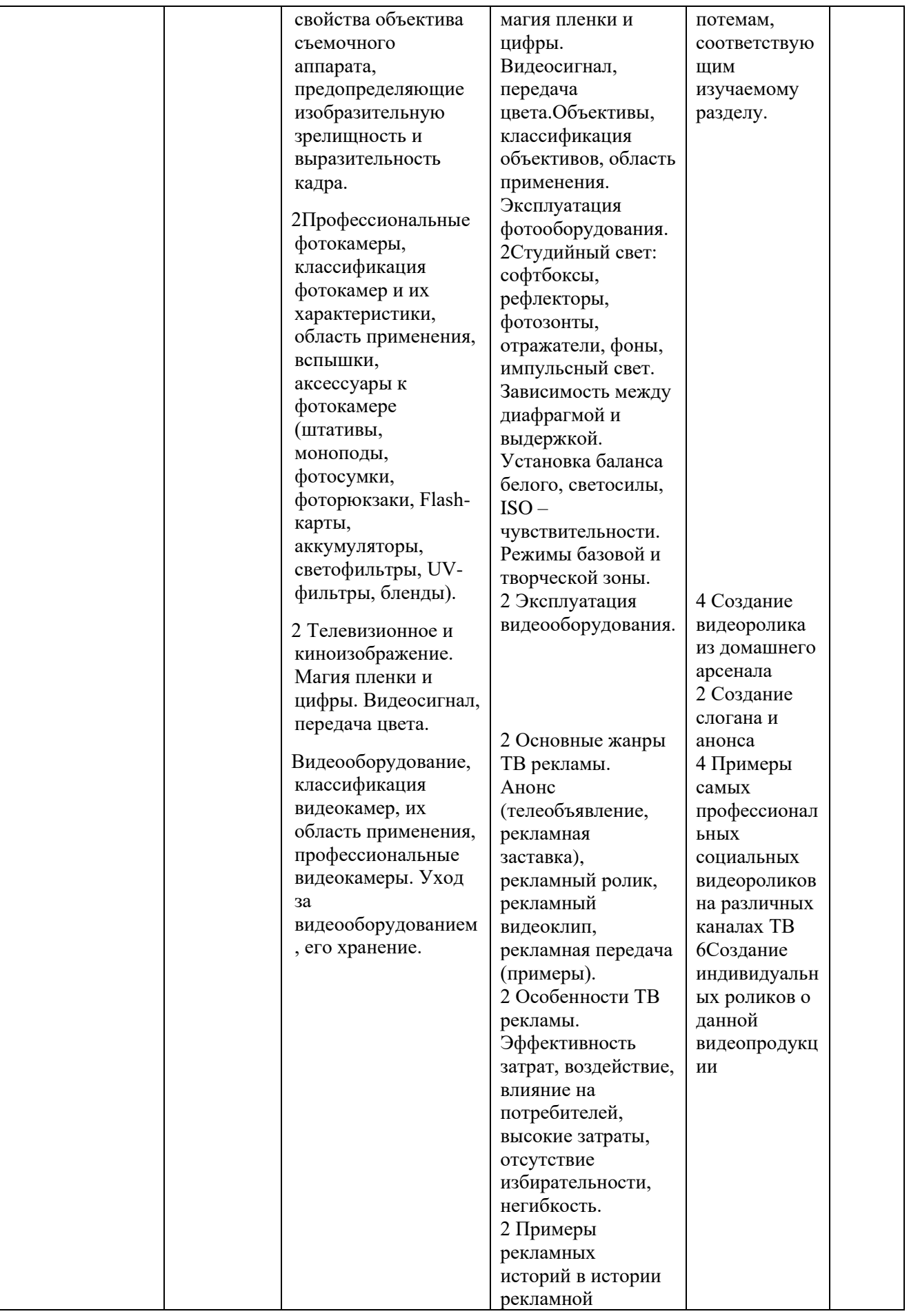

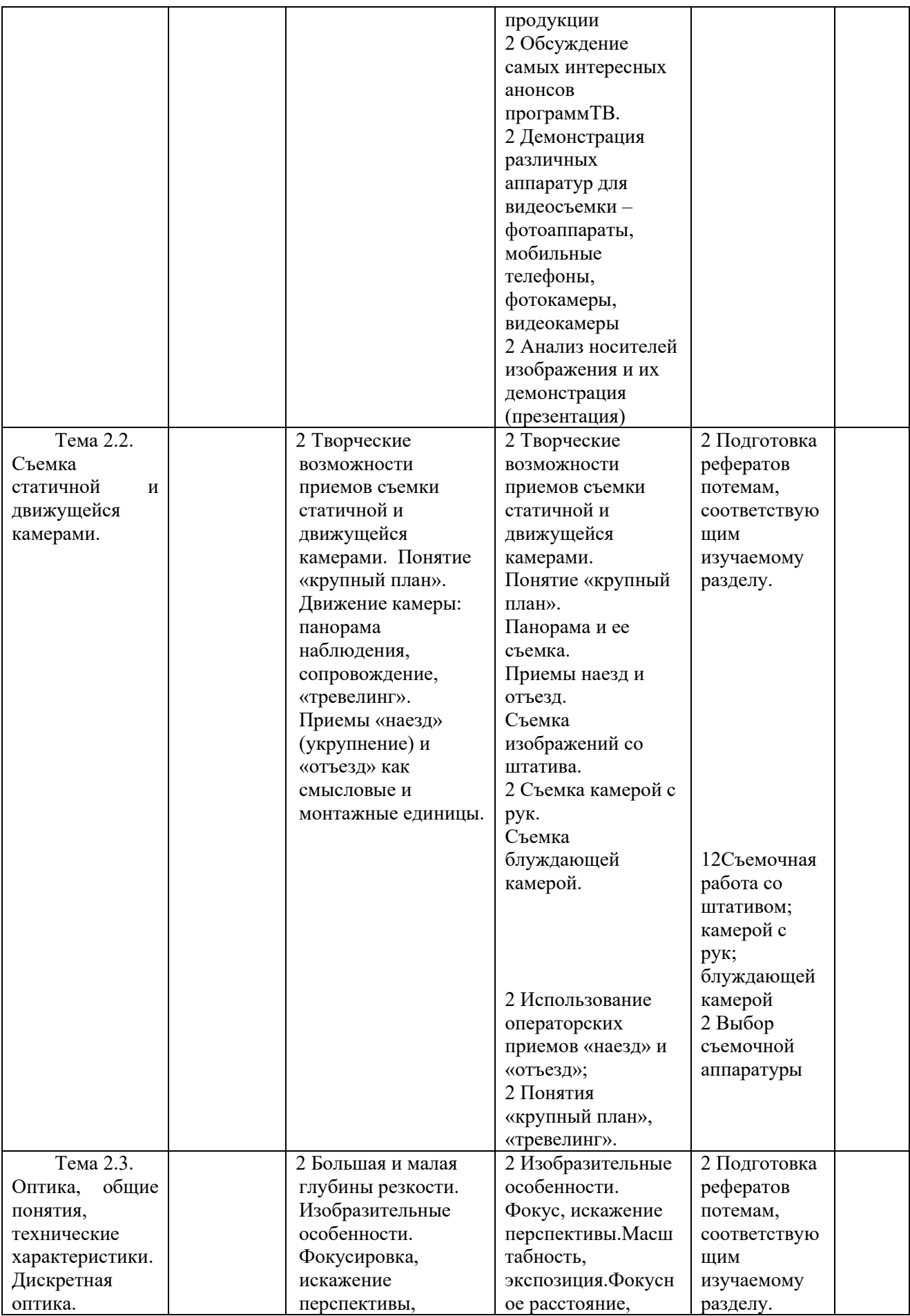

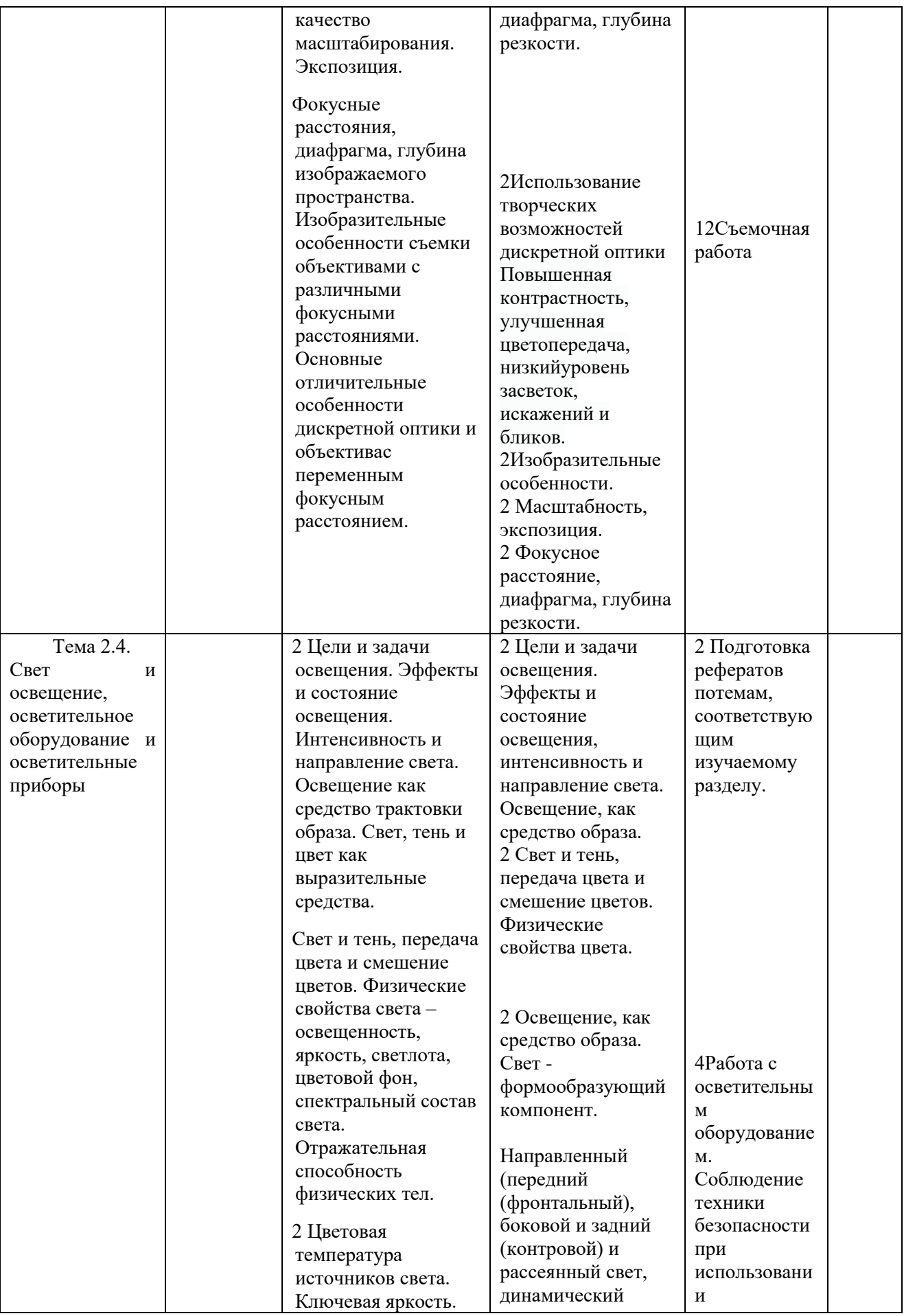

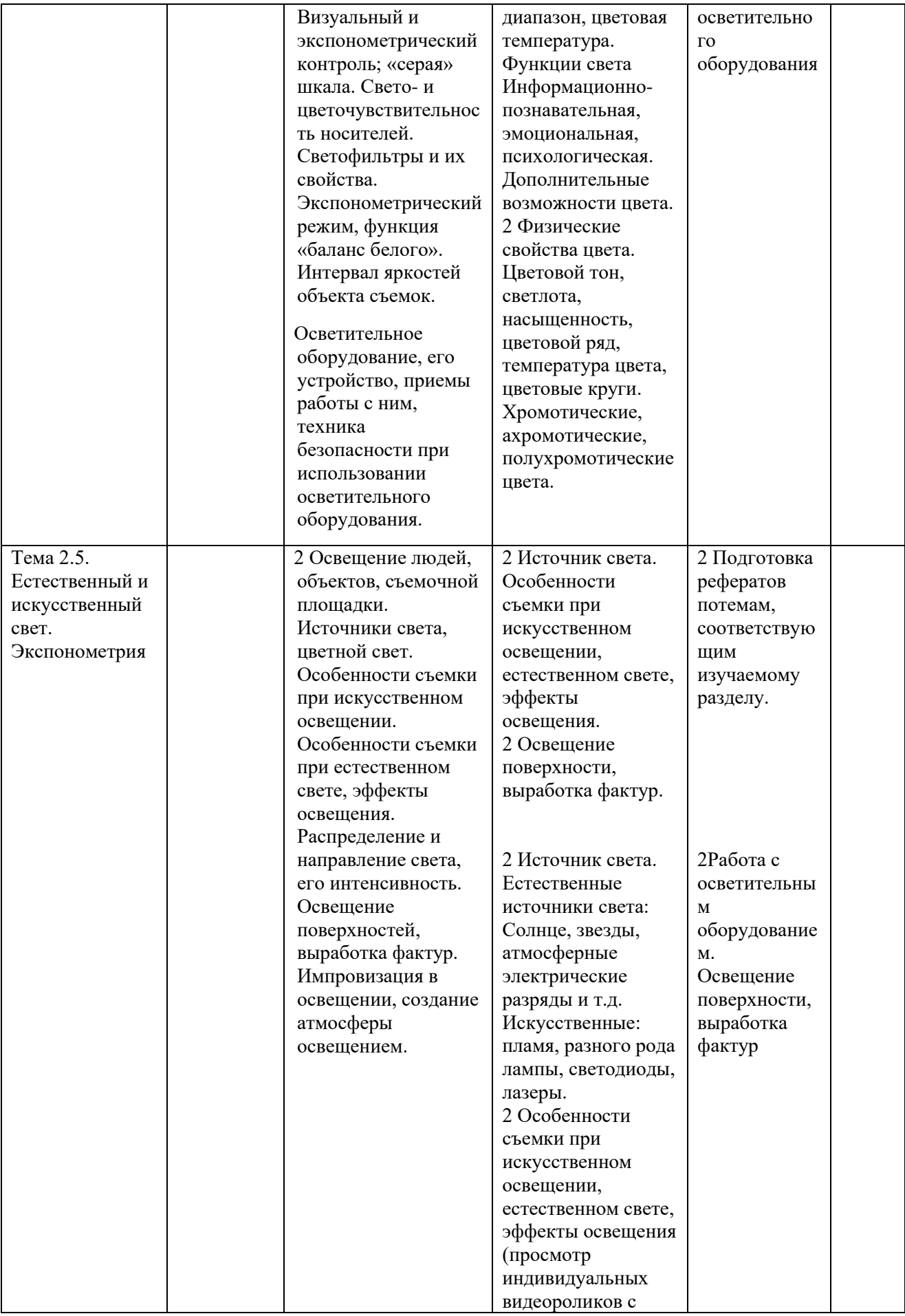

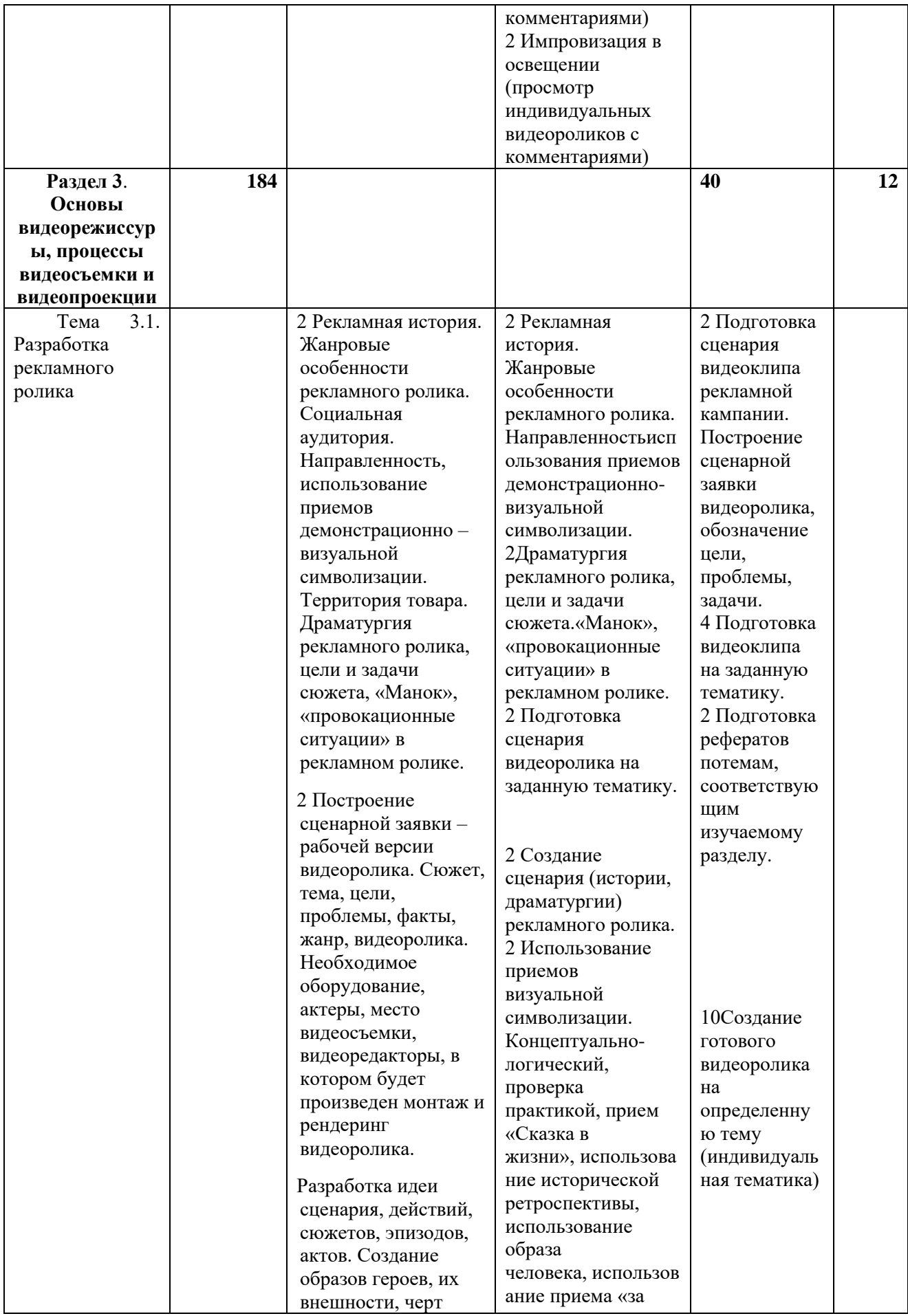

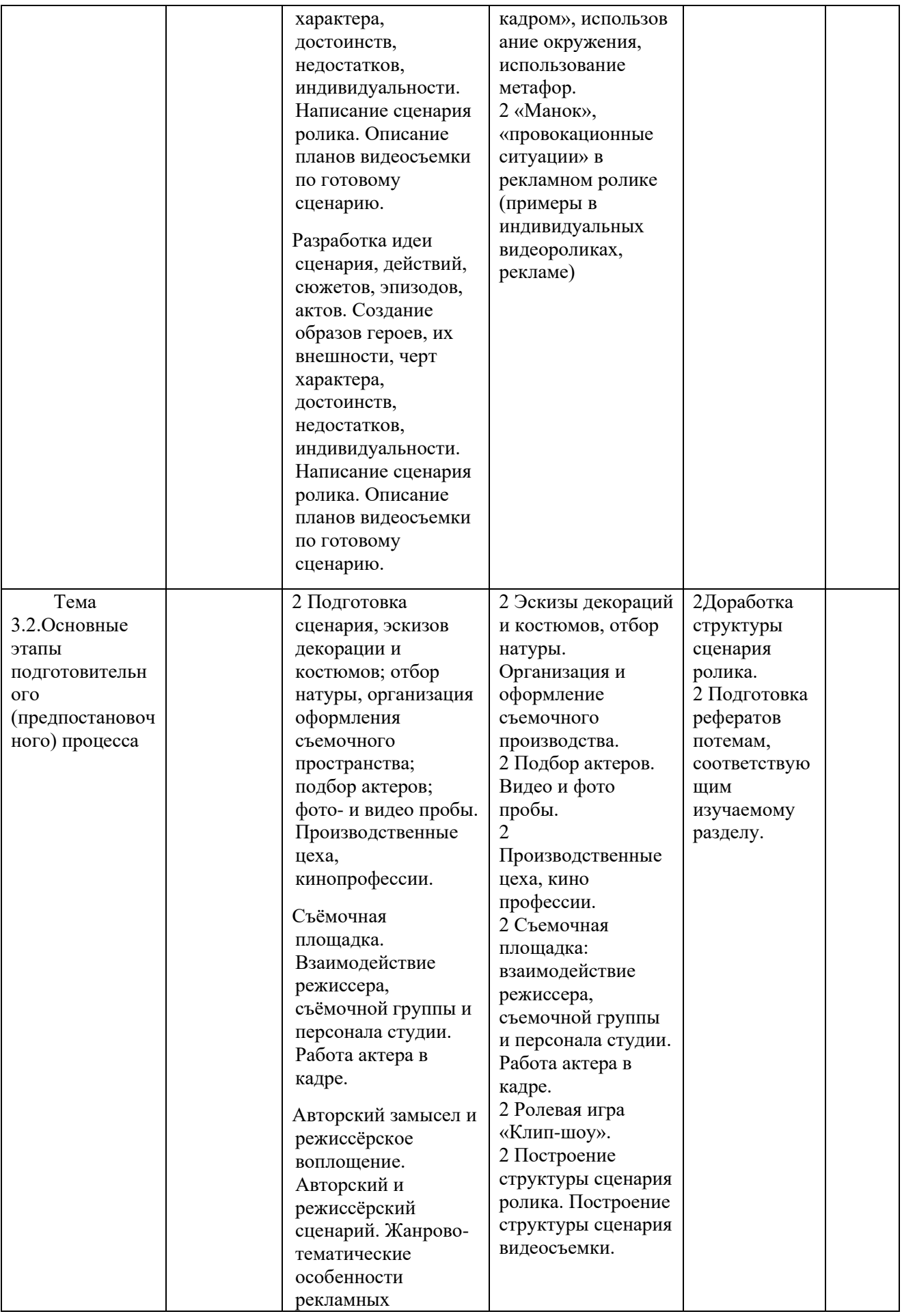

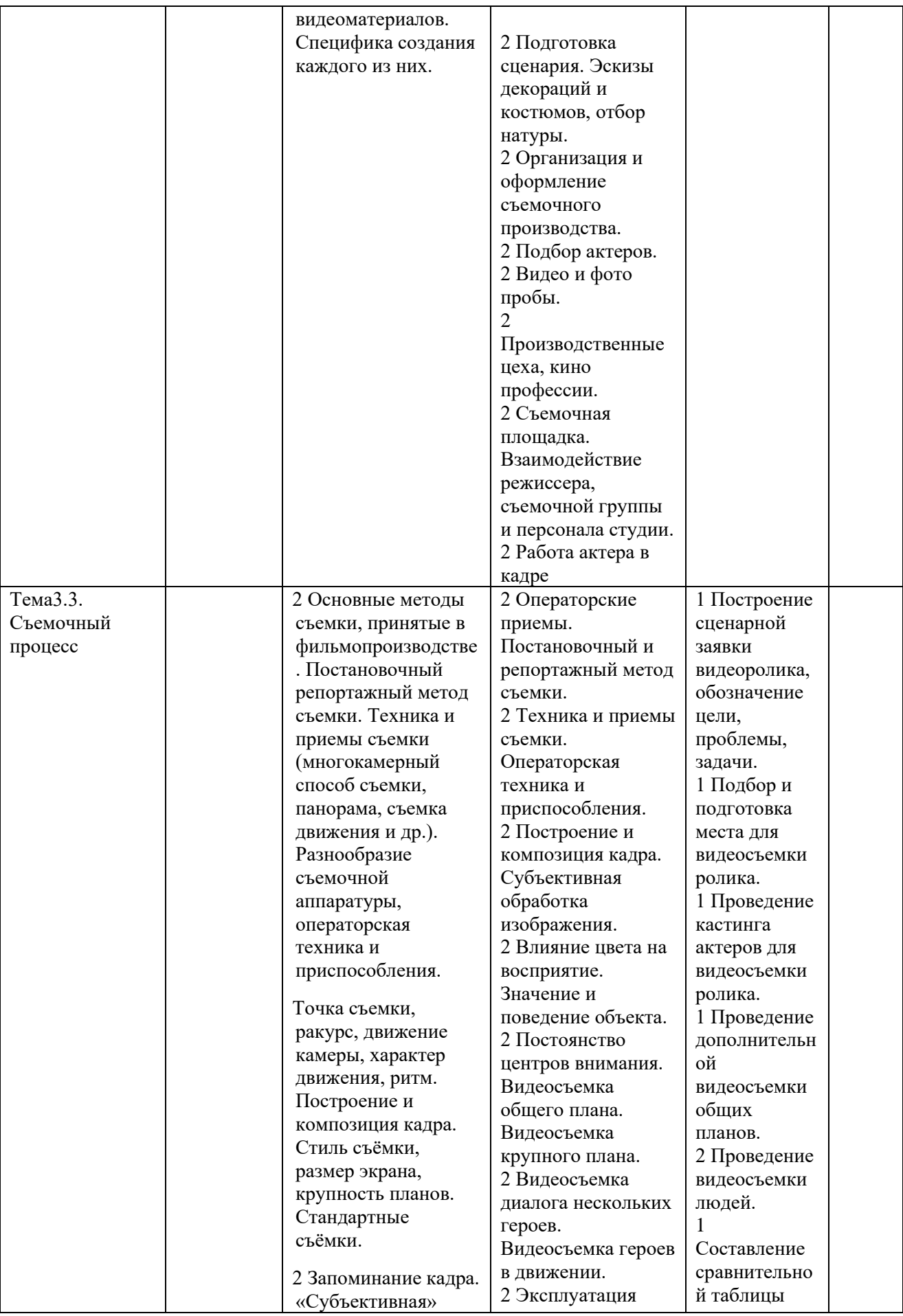

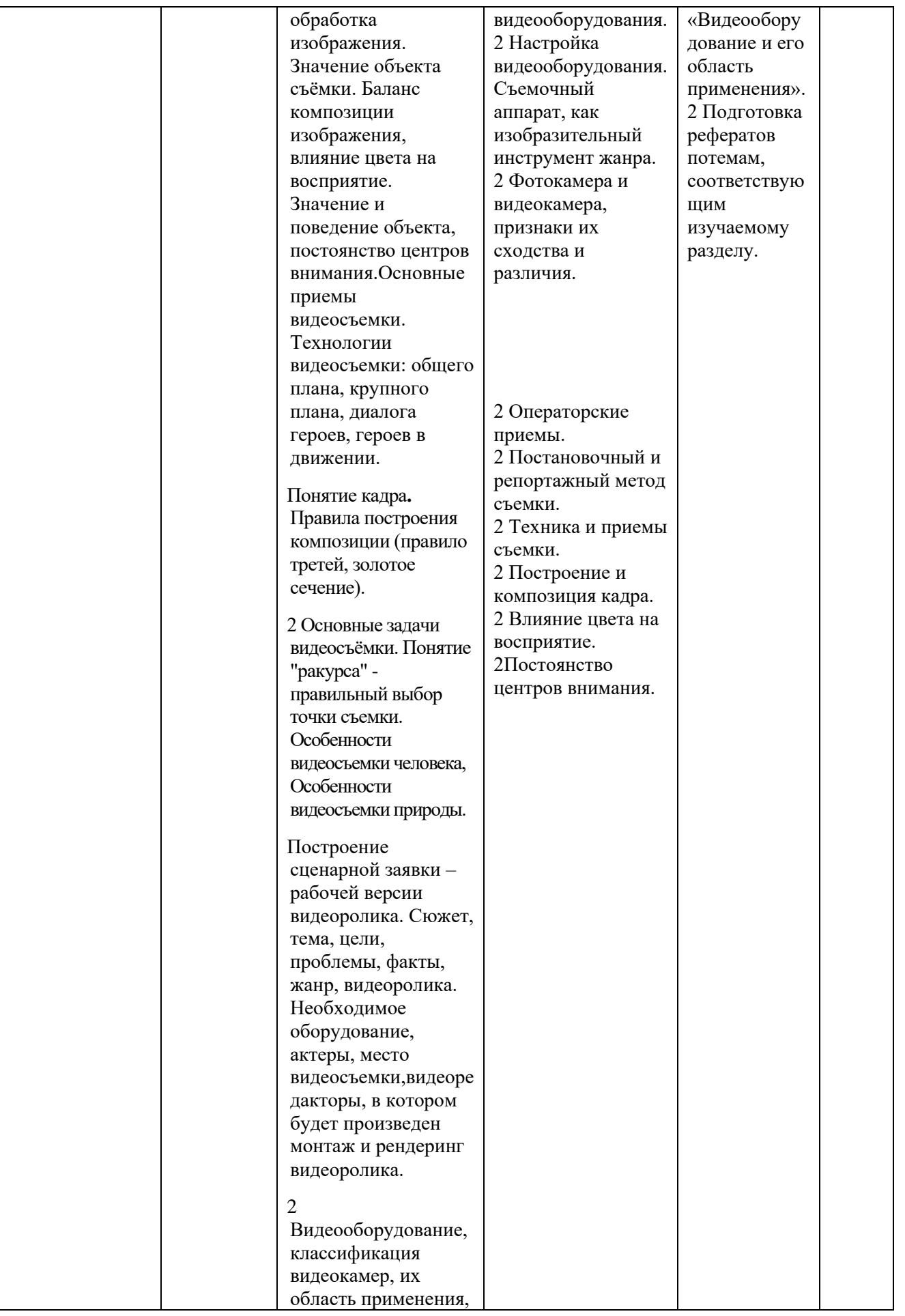

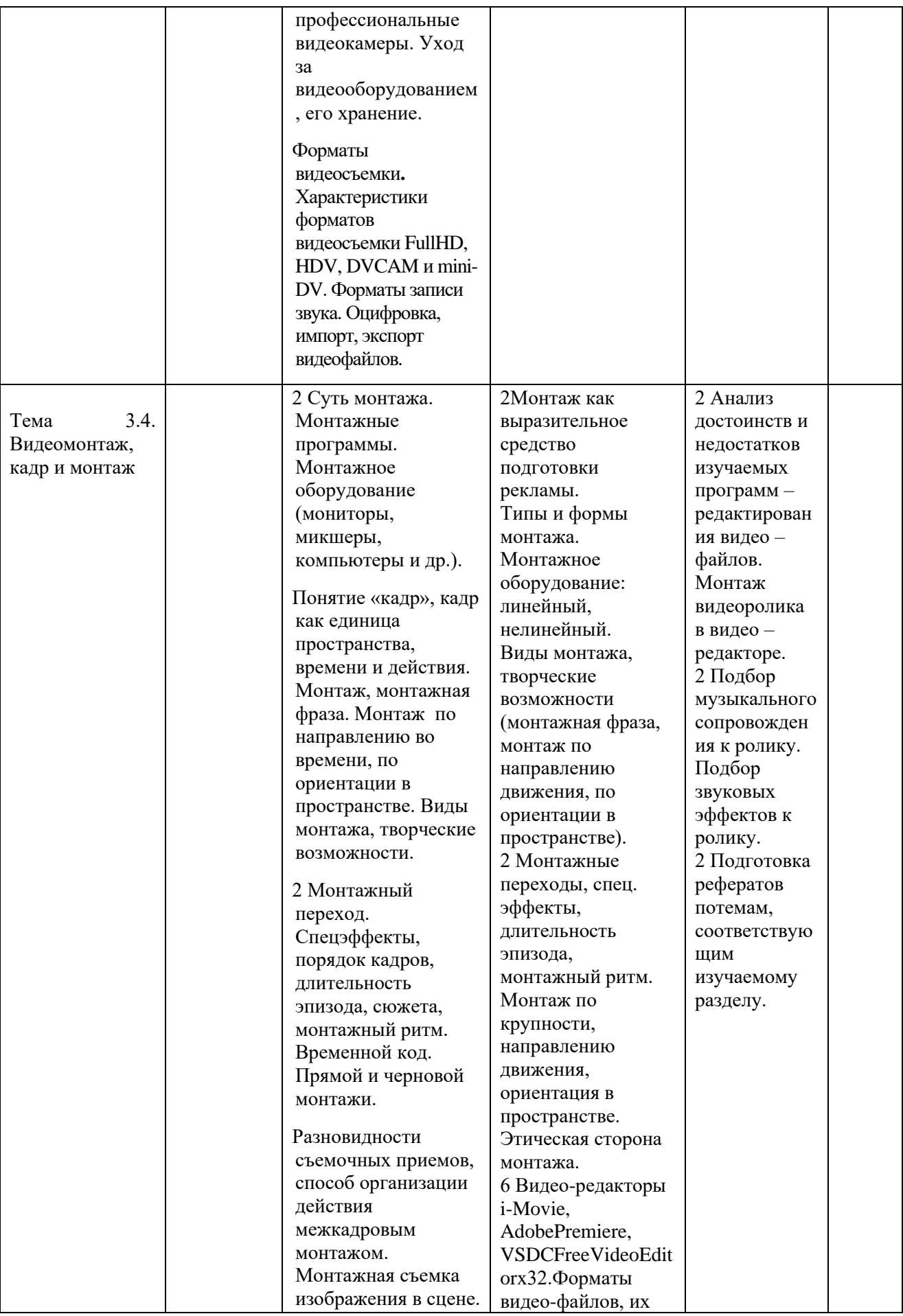

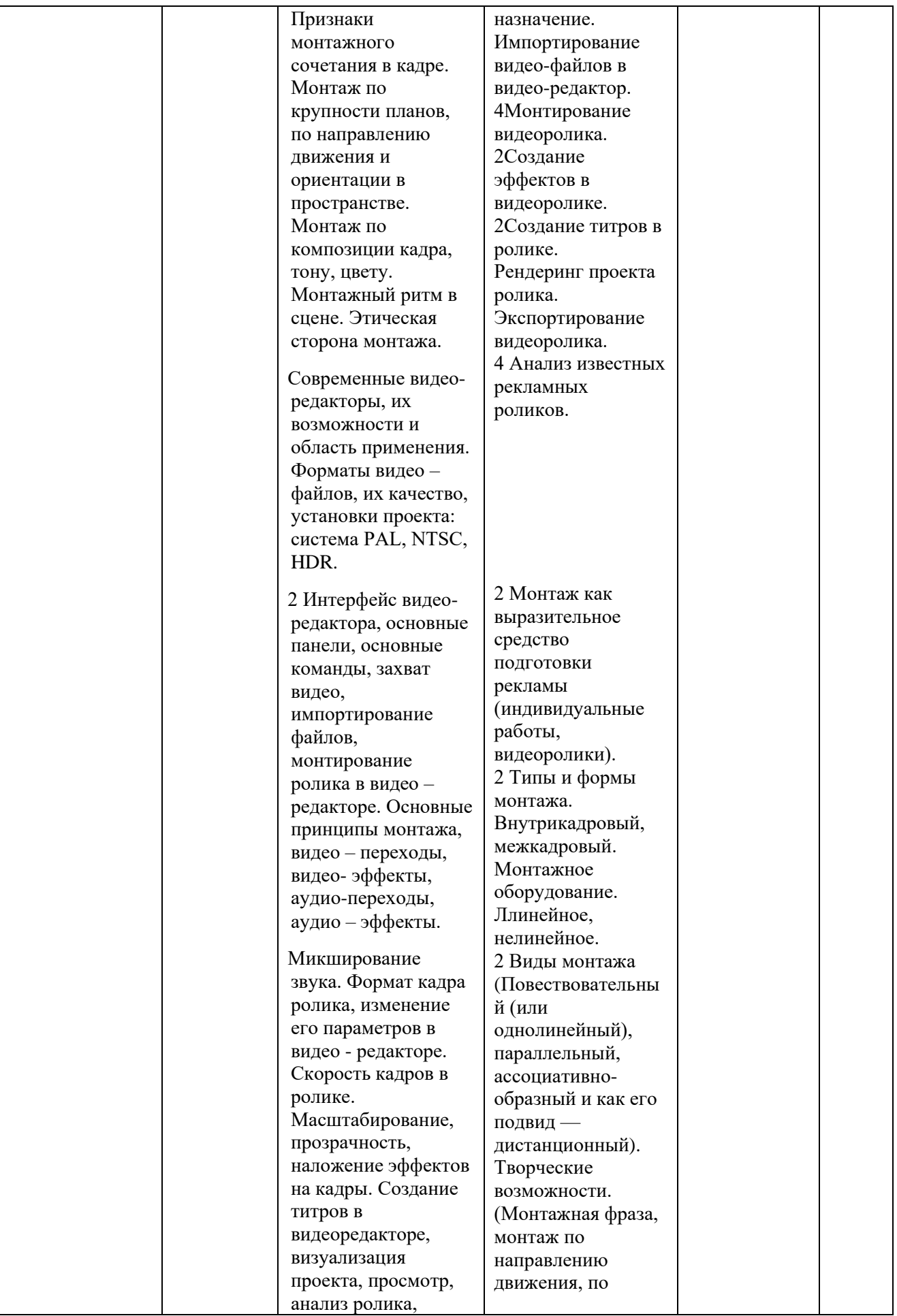

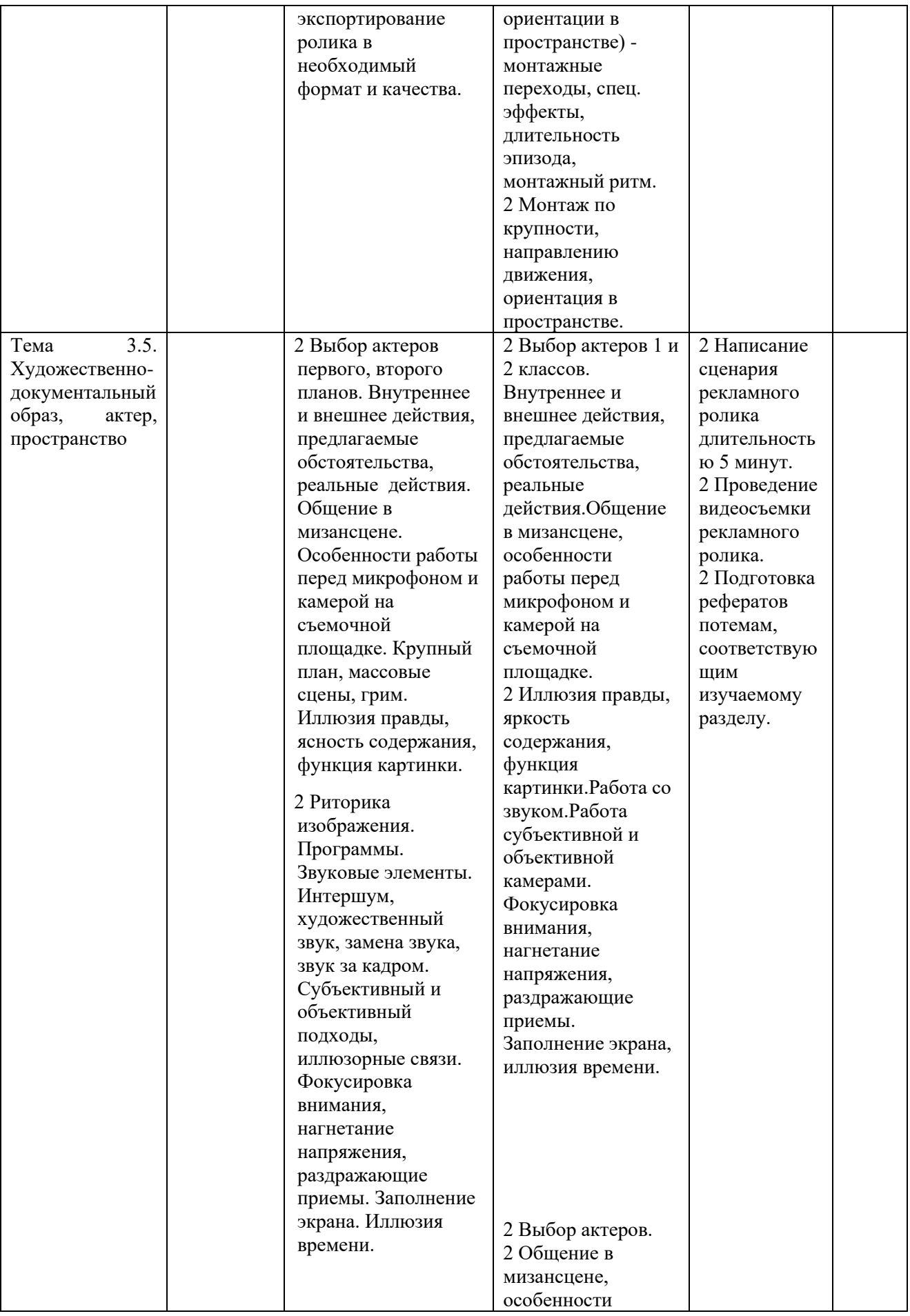

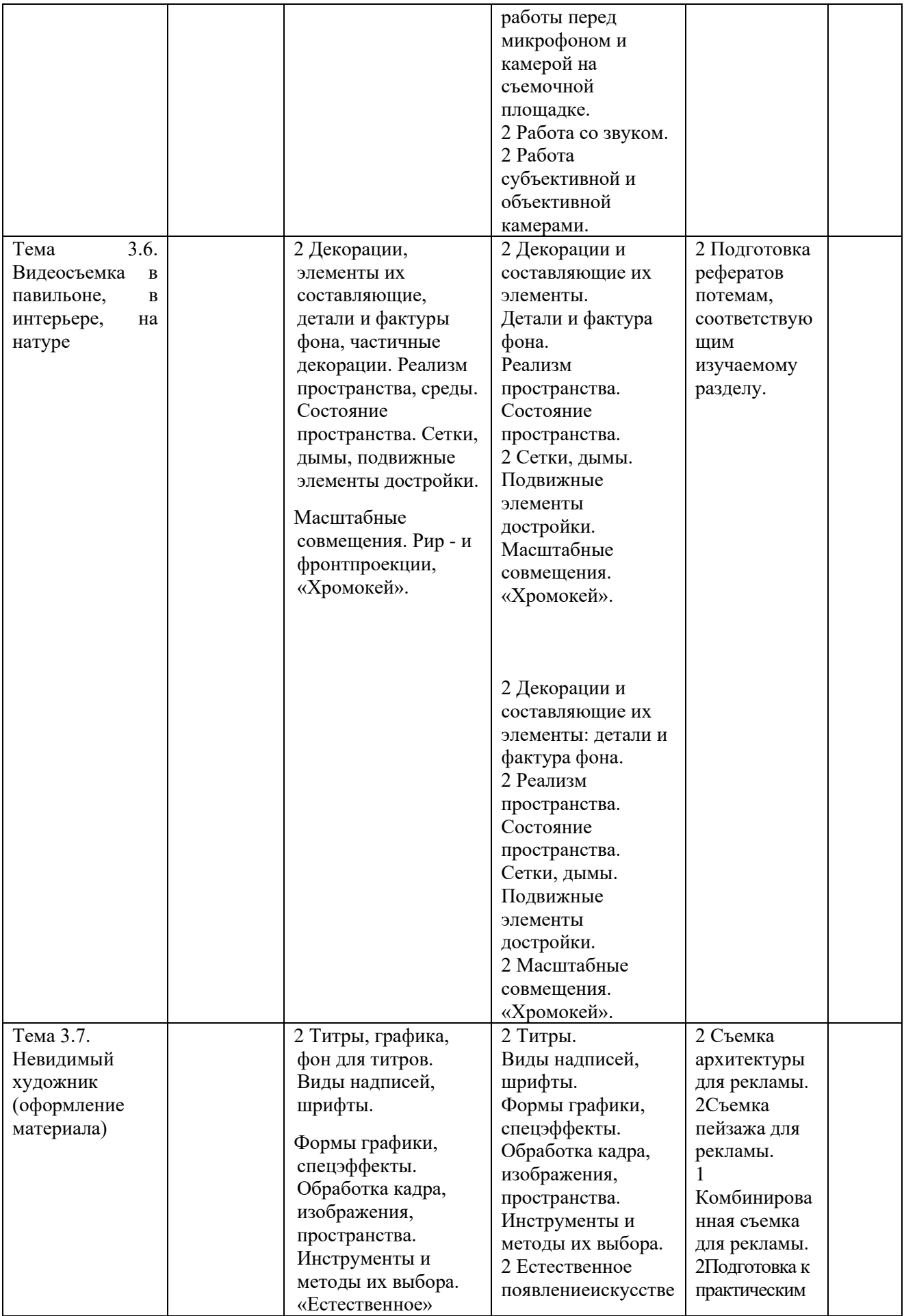

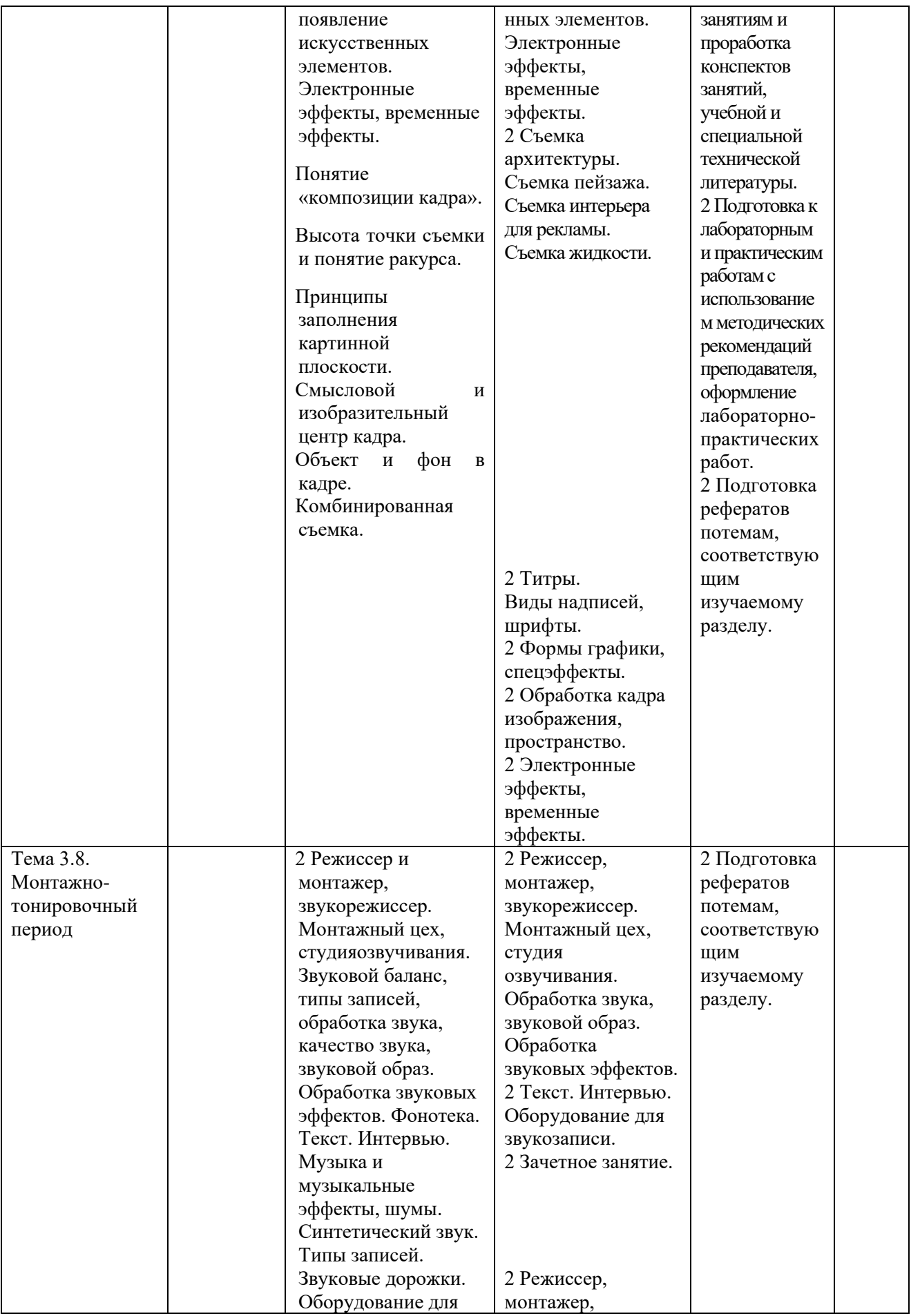

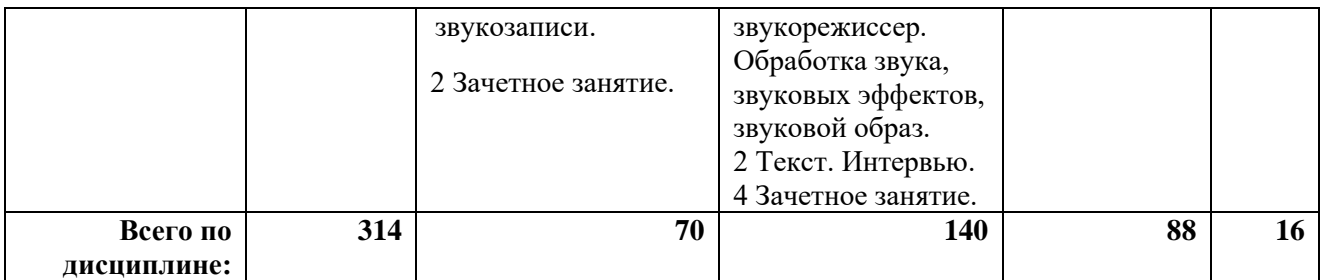

### **Перечень учебно-методического обеспечения для самостоятельной работы обучающихся по дисциплине**

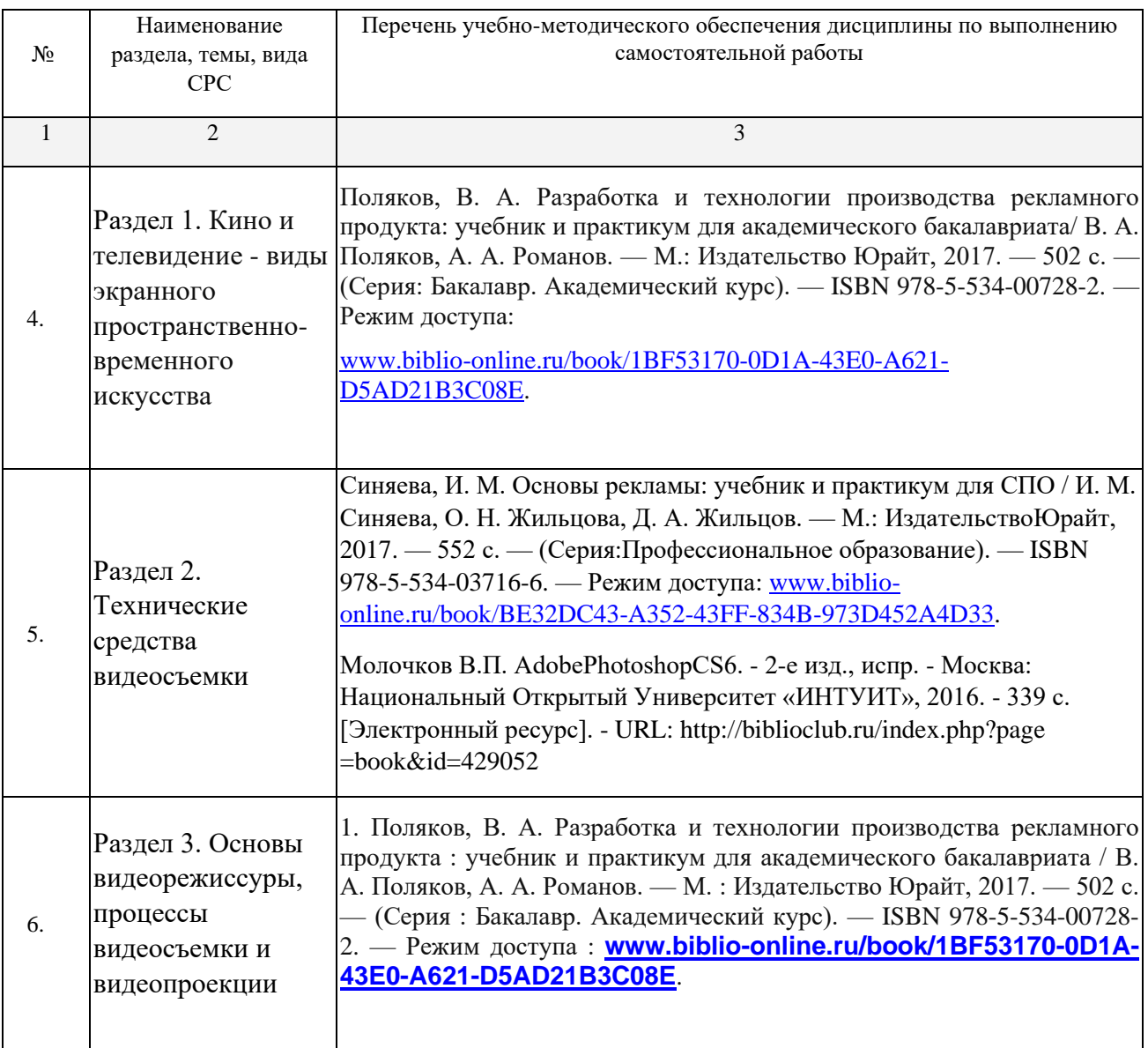

#### **ПП.02.01 Производственная практика (по профилю специальности)**

ПП.02.01.– 36 часов, в том числе консультации – 6 часов (1 неделя) – 6 сем.

ПП.02.01.– 252 часа, в том числе консультации – 25 часов (7 недель) – 8 сем.

# **3.УСЛОВИЯ РЕАЛИЗАЦИИ ПРОГРАМПРОФЕССИОНАЛЬНОГО МОДУЛЯ**

### **3.1. Материально-техническая база, необходимая для осуществления образовательного процесса по профессиональному модулю**

## **Материально-техническое обеспечение**

Специализированная мебель и системы хранения (доска классная, стол и стул учителя, столы и стулья ученические, шкафы для хранения учебных пособий, системы хранения таблиц и плакатов);

технические средства обучения (рабочее место учителя: компьютер учителя, видеопроектор, экран, лицензионное ПО);

демонстрационные учебно-наглядные пособия (комплект стендов).

Лаборатория компьютерного дизайна, ул. Мира, 29 ауд. 2

## **3.2. Перечень необходимого программного обеспечения**

· Операционная система Microsoft Windows 10;

· Пакет программ Microsoft Office Professional Plus;

· Приложение для моделирования трёхмерных объектов SketchUp Pro Educational, Network, LAB;

· Система автоматизированного проектирования (САПР) AutoCad (данное программное обеспечение фирмой Autodeck распространяется бесплатно для учебных учреждений);

· Система автоматизированного проектирования (САПР) NanoCad (данное программное обеспечение фирмой Нанософт распространяется бесплатно для учебных учреждений);

· Векторный графический редактор CorelDRAW Graphics Suite 2019 Education License (5-50) (LCCDGS2019MLA2);

· Пакет программ в составе Adobe Creative Cloud for teams - All Apps ALL Multiple Platforms Multi European Languages Level 4 (100+) Education Device license (65297202BB04A12);

· Archicad - программный пакет для проектирования архитектурностроительных конструкций и решений (данное программное обеспечение фирмой Graphisoft распространяется бесплатно для учебных учреждений);

 $\cdot$  GIMP – свободно распространяемый растровый графический редактор, используемый для создания и обработки растровой графики License (свободное программное обеспечение, не ограничено, бессрочно);

· 7-zip GNULesser General Public License (свободное программное обеспечение, не ограничено, бессрочно);

· Интернет браузер Google Chrome (бесплатное программное обеспечение, не ограничено, бессрочно);

· K-Lite Codec Pack — универсальный набор кодеков (кодировщиковдекодировщиков) и утилит для просмотра и обработки аудио- и видеофайлов (бесплатное программное обеспечение, не ограничено, бессрочно);

 $\cdot$  WinDjView – программа для просмотра файлов в формате DJV и DjVu (свободное программное обеспечение, не ограничено, бессрочно);

#### **3.3. Перечень основной и дополнительной учебной литературы, необходимой для освоения профессионального модуля**

## **3.3.1. Основная литература:**

# **МДК.02.01**

1. Поляков, Владимир Александрович. Разработка и технологии производства рекламного продукта [Электронный ресурс] : учебник и практикум для академического бакалавриата / В. А. Поляков, А. А. Романов. - Москва : Юрайт, 2017. - 502 с. - [https://biblio](https://biblio-online.ru/book/1BF53170-0D1A-43E0-A621-D5AD21B3C08E)[online.ru/book/1BF53170-0D1A-43E0-A621-D5AD21B3C08E](https://biblio-online.ru/book/1BF53170-0D1A-43E0-A621-D5AD21B3C08E)

# **МДК.02.02**

1. Компьютерная графика : учебное пособие / сост. И.П. Хвостова, О.Л. Серветник и др. - Ставрополь : СКФУ, 2014. - 200 с. : [Электронный ресурс]. - URL:<http://biblioclub.ru/index.php?page=book&id=457391>

2. Компьютерная графика : практикум / Министерство образования и науки Российской Федерации, Федеральное государственное автономное образовательное учреждение высшего профессионального образования «Северо-Кавказский федеральный университет» ; сост-ль М.С. Мелихова, Р.В. Герасимов. - Ставрополь : СКФУ, 2015. - 93 с. : ил. - Библиогр. в кн. ; То же [Электронный ресурс]. -

URL: <http://biblioclub.ru/index.php?page=book&id=458014>

3. Шпаков П.С. Основы компьютерной графики : учебное пособие. Красноярск : Сибирский федеральный университет, 2014. - 398 с. [Электронный ресурс]. - URL:<http://biblioclub.ru/index.php?page=book&id=364588>

4. Митин, А.И. Компьютерная графика : справочно-методическое пособие / А.И. Митин, Н.В. Свертилова. - 2-е изд., стереотип. - Москва ; Берлин : Директ-Медиа, 2016. - 252 с. : ил., схем., табл. - Библиогр. в кн. - ISBN 978-5-4475-6593- 0 ; То же [Электронный ресурс]. -

URL: <http://biblioclub.ru/index.php?page=book&id=443902>

5. Макарова, Т.В. Компьютерные технологии в сфере визуальных коммуникаций: работа с растровой графикой в AdobePhotoshop : учебное пособие / Т.В. Макарова ; Минобрнауки России, Федеральное государственное бюджетное образовательное учреждение высшего образования «Омский государственный технический университет». - Омск : Издательство ОмГТУ, 2015. - 240 с. : ил. - Библиогр.: с. 231. - ISBN 978-5-8149-2115-4 ; То же [Электронный ресурс]. -

URL: <http://biblioclub.ru/index.php?page=book&id=443143>

6. Божко А.Н. Обработка растровых изображений в AdobePhotoshop. - 2-е изд., испр. - Москва : Национальный Открытый Университет «ИНТУИТ», 2016. - 320 с. [Электронный ресурс]. - URL:

<http://biblioclub.ru/index.php?page=book&id=428970>

7. Молочков В.П. Работа в CorelDRAWGraphicsSuite X7. 2-е изд., испр. - Москва : Национальный Открытый Университет «ИНТУИТ», 2016. - 285 с. [Электронный ресурс]. - URL:

<http://biblioclub.ru/index.php?page=book&id=429071>

8. Молочков В.П. AdobePhotoshop CS6. - 2-е изд., испр. - Москва : Национальный Открытый Университет «ИНТУИТ», 2016. - 339 с.

[Электронный ресурс]. - URL:

<http://biblioclub.ru/index.php?page=book&id=429052>

9. Майстренко Н.В. Мультимедийные технологии в информационных системах : учебное пособие - Тамбов : Издательство ФГБОУ ВПО «ТГТУ», 2015. - 82 с. [Электронный ресурс]. - URL:

<http://biblioclub.ru/index.php?page=book&id=444959>

# **МДК.02.03**

1. Молочков, В.П. Основы фотографии / В.П. Молочков. - 2-е изд., испр. - Москва : Национальный Открытый Университет «ИНТУИТ», 2016. - 401 с. : ил. ; То же [Электронный ресурс]. -

URL: <http://biblioclub.ru/index.php?page=book&id=429069>

2. Синяева, И. М. Основы рекламы : учебник и практикум для СПО / Синяева И. М., Жильцова О. Н., Жильцов Д. А. — М. : Издательство Юрайт, 2017. — 552 с. — (Серия : Профессиональное образование). — ISBN 978-5-534-03716-6. — Режим доступа : [www.biblio-online.ru/book/BE32DC43-A352-43FF-834B-](http://www.biblio-online.ru/book/BE32DC43-A352-43FF-834B-973D452A4D33)[973D452A4D33.](http://www.biblio-online.ru/book/BE32DC43-A352-43FF-834B-973D452A4D33)

# **МДК.02.04**

1. Поляков, В. А. Разработка и технологии производства рекламного продукта : учебник и практикум для академического бакалавриата / В. А. Поляков, А. А. Романов. — М. : Издательство Юрайт, 2017. — 502 с. — (Серия : Бакалавр. Академический курс). — ISBN 978-5-534-00728-2. — Режим доступа : **[www.biblio-online.ru/book/1BF53170-0D1A-43E0-A621-D5AD21B3C08E](http://www.biblio-online.ru/book/1BF53170-0D1A-43E0-A621-D5AD21B3C08E)**.

## **3.3.2. Дополнительная литература:**

## **МДК.02.01**

1. Панкратов, Ф.Г. Основы рекламы : учебник / Ф.Г. Панкратов, Ю.К. Баженов, В.Г. Шахурин. - 14-е изд., перераб. и доп. - Москва : Издательско-торговая корпорация «Дашков и К°», 2017. - 538 с. : ил. - Библиогр. в кн. - ISBN 978-5- 394-01804-6 ; То же [Электронный ресурс]. - URL: <http://biblioclub.ru/index.php?page=book&id=454093>

## **МДК.02.02**.

- 1. Кравчук В.П. Типографика и художественно-техническое редактирование : учебное наглядное пособие. - Кемерово : КемГУКИ, 2015. - 48 с. [Электронный ресурс]. - URL: <http://biblioclub.ru/index.php?page=book&id=438320>
- 2. Лепская, Н.А. Художник и компьютер : учебное пособие / Н.А. Лепская. Москва : Когито-Центр, 2013. - 172 с. - ISBN 978-5-89353-395-8 ; То же [Электронный ресурс]. - URL: <http://biblioclub.ru/index.php?page=book&id=145067>
- 3. Ваншина Е. Компьютерная графика : практикум. Оренбург : ОГУ, 2014. 98 с. [Электронный ресурс]. - URL: <http://biblioclub.ru/index.php?page=book&id=259364>
- 4. Боброва И.И. Математика и информатика в задачах и ответах : учебнометодическое пособие. - 2-е изд., испр. и доп. - Москва : Флинта, 2014. - 231 с. [Электронный ресурс]. - URL: <http://biblioclub.ru/index.php?page=book&id=482167>
- 5. Божко А.Н. Ретушь и коррекция изображений в AdobePhotoshop. 2-е изд., исправ. - Москва : Национальный Открытый Университет «ИНТУИТ», 2016. - 427 с. [Электронный ресурс]. - URL: <http://biblioclub.ru/index.php?page=book&id=428789>
- 6. Ахтямова С.С. Программа CorelDRAW. Основные понятия и принципы работы : учебное пособие - Казань : Издательство КНИТУ, 2014. - 112 с. [Электронный ресурс]. - URL: <http://biblioclub.ru/index.php?page=book&id=427713>

7. Молочков В.П. Работа в CorelDRAW X5. - 2-е изд., испр. - Москва : Национальный Открытый Университет «ИНТУИТ», 2016. - 177 с. [Электронный ресурс]. - URL: <http://biblioclub.ru/index.php?page=book&id=429076>

# **МДК.02.03**

1. Синяева, И. М. Реклама и связи с общественностью : учебник для бакалавров / Синяева И. М., Жильцова О. Н., Жильцов Д. А. — М. : Издательство Юрайт, 2017. — 552 с. — (Серия : Бакалавр. Академический курс). — ISBN 978-5-9916-3181-5. — Режим доступа : [www.biblio-online.ru/book/C22451DB-704D-4373-87DC-32CA2CE273BF.](http://www.biblio-online.ru/book/C22451DB-704D-4373-87DC-32CA2CE273BF)

# **МДК.02.04**

1. Синяева, И. М. Основы рекламы : учебник и практикум для СПО / И. М. Синяева, О. Н. Жильцова, Д. А. Жильцов. — М. : Издательство Юрайт, 2017. — 552 с. — (Серия : Профессиональное образование). — ISBN 978-5-534-03716-6. — Режим доступа : www.biblio-online.ru/book/BE32DC43-A352-43FF-834B-973D452A4D33..

## **3.3.3. Периодические издания:**

1. Базы данных компании «Ист Вью» [\(http://dlib.eastview.com\)](http://dlib.eastview.com/).

### **3.3.4. Перечень ресурсов информационно-телекоммуникационной сети «Интернет», необходимых для освоения дисциплины**

1. Министерство науки и высшего образования Российской Федерации : официальный сайт. – Москва. – URL: [https://minobrnauki.gov.ru](https://minobrnauki.gov.ru/)

2. Российское образование : федеральный портал : сайт. – Москва, 2002. – URL: [http://www.edu.ru](http://www.edu.ru/)

3. Единое окно доступа к образовательным ресурсам : информационная система : сайт. – Москва, 2005. – URL: [http://window.edu.ru](http://window.edu.ru/)

4. Единая коллекция цифровых образовательных ресурсов : федеральный портал : сайт. – Москва, 2006. – URL: [http://school-collection.edu.ru](http://school-collection.edu.ru/)

5. Федеральный центр информационно-образовательных ресурсов : каталог ресурсов : сайт. – Москва, 2021. – URL:<http://fcior.edu.ru/>

6. «УЧЕБА» : образовательный портал : сайт. – Москва, 2000. – URL: [http://www.ucheba.com](http://www.ucheba.com/)

7. Образование на русском : проект Государственного института русского языка им. А. С. Пушкина : сайт. – Москва, 2015. –URL: <https://pushkininstitute.ru/>

8. eLIBRARY.RU : научная электронная библиотека : сайт. –Москва, 2000. – URL: [https://elibrary.ru](https://elibrary.ru/)

9. Национальная электронная библиотека (НЭБ) : сайт. – Москва, 2021. – URL: [http://rusneb.ru](http://rusneb.ru/)

10. КиберЛенинка : научная электронная библиотека : сайт. – Москва, 2012. – URL: [http://cyberleninka.ru](http://cyberleninka.ru/)

11. «Грамота.ру» – справочно-информационный портал : сайт. – Москва, 2000. – URL: [http://gramota.ru](http://gramota.ru/)

12. Глоссарий.ru : служба тематических толковых словарей : сайт. – Москва, 2000. – URL: [http://glossary.ru](http://glossary.ru/)

13. «Academic.ru» : словари и энциклопедии : сайт. – Москва, 2000. – URL: [http://dic.academic.ru](http://dic.academic.ru/)

14. КонсультантПлюс : справочная правовая система : сайт. – Москва, 1997. – URL: [http://сonsultant.ru](http://сonsultant.ru/) (доступ по локальной сети)

15. Электронный фонд нормативно-технической и нормативно-правовой информации Консорциума «Кодекс» : сайт. – Санкт-Петербург. – URL: <https://docs.cntd.ru/>

#### **3.4. Перечень нормативно-правовых документов Международные документы**

1. Международный кодекс рекламной практики : с изменениями и дополнениями от 2 декабря 1986 года : принят на 47-ой сессии Исполнительного совета Международной торговой палаты // КонсультантПлюс : справочно-правовая система. – Москва, 1997– . – Загл. с титул. экрана.

#### **Федеральные законы**

1. Российская Федерация. Законы. О рекламе : Федеральный закон № 38-ФЗ : текст с изменениями и дополнениями от 8 декабря 2020 года : принят Государственной Думой 22 февраля 2006 года : одобрен Советом Федерации 3 марта 2006 года // КонсультантПлюс : справочно-правовая система. – Москва, 1997– . – Загл. с титул. экрана.

2. Российская Федерация. Законы. О средствах массовой информации : Закон РФ № 2124-1 от 27 декабря 1991 года : текст с изменениями и дополнениями от

30 декабря 2020 года // КонсультантПлюс : справочно-правовая система. – Москва, 1997– . – Загл. с титул. экрана.

3. Российская Федерация. Законы. О защите прав потребителей : Закон РФ № 2300-1 от 7 февраля 1992 года : текст с изменениями и дополнениями от 8 декабря 2020 года // КонсультантПлюс : справочно-правовая система. – Москва, 1997– . – Загл. с титул. экрана.

4. Российская Федерация. Законы. Об информации, информационных технологиях и о защите информации : Федеральный закон № 149-ФЗ : текст с изменениями и дополнениями от 9 марта 2021 года : принят Государственной Думой 8 июля 2006 года : одобрен Советом Федерации 14 июля 2006 года // Электронный фонд нормативно-технической и нормативно-правовой информации Консорциума «Кодекс» : [сайт]. – URL: <https://docs.cntd.ru/document/901990051>

### **Кодексы**

1. Российская Федерация. Законы. Гражданский кодекс Российской Федерации : часть первая : ГК : текст с изменениями и дополнениями на 8 декабря 2020 года : принят Государственной Думой 21 октября 1994 года // КонсультантПлюс : справочно-правовая система. – Москва, 1997– . – Загл. с титул. экрана.

2. Российская Федерация. Законы. Гражданский кодекс Российской Федерации : часть вторая : ГК : текст с изменениями и дополнениями на 28 апреля 2020 года : принят Государственной Думой 22 октября 1995 года // КонсультантПлюс : справочно-правовая система. – Москва, 1997– . – Загл. с титул. экрана.

3. Российская Федерация. Законы. Гражданский кодекс Российской Федерации : часть третья : ГК : текст с изменениями и дополнениями на 18 марта 2019 года : принят Государственной Думой 1 ноября 2001 года : одобрен Советом Федерации 14 ноября 2001 года // КонсультантПлюс : справочно-правовая система. – Москва, 1997– . – Загл. с титул. экрана.

4. Российская Федерация. Законы. Гражданский кодекс Российской Федерации : часть четвертая : ГК : текст с изменениями и дополнениями на 30 декабря 2020 года : принят Государственной Думой 24 ноября 2006 года : одобрен Советом Федерации 8 декабря 2006 года // КонсультантПлюс : справочноправовая система. – Москва, 1997– . – Загл. с титул. экрана.

5. Российская Федерация. Законы. Земельный кодекс Российской Федерации : ГрК : текст с изменениями и дополнениями на 30 декабря 2020 года : принят Государственной

Думой 28 сентября 2001 года : одобрен Советом Федерации 10 октября 2001 года // КонсультантПлюс : справочно-правовая система. – Москва, 1997– . – Загл. с титул. экрана.

### **Нормативные документы министерств и ведомств**

1. О рекламе лекарственных средств, медицинских изделий и медицинских услуг, методов профилактики, диагностики, лечения и медицинской реабилитации, методов народной медицины : Письмо Федеральной антимонопольной службы № ДФ/52241/20 от 22 июня 2020 года // КонсультантПлюс : справочно-правовая система. – Москва, 1997– . – Загл. с титул. экрана.

2. О разъяснении по вопросу рекламы в мессенджерах (Viber, Whatsapp), отнесение к рекламе информации, способы выявления рекламодателей : Письмо Федеральной антимонопольной службы № АК/52901/19 от 24 июня 2019 года // КонсультантПлюс: справочно-правовая система. – Москва, 1997–. – Загл. с титул. экрана.

3. О разъяснении по вопросу рекламы в информационнотелекоммуникационной сети «Интернет» : Письмо Федеральной антимонопольной службы № АК/83509/19 от 25 сентября 2019 года // КонсультантПлюс : справочно-правовая система. – Москва, 1997– . – Загл. с титул. экрана.

## **Нормативные акты Краснодарского края**

1. Российская Федерация. Законы. Градостроительный кодекс Краснодарского края : текст с изменениями и дополнениями от 14 октября 2020 года : принят Законодательным Собранием Краснодарского края 16 июля 2008 года // КонсультантПлюс : справочно-правовая система. – Москва, 1997– . – Загл. с титул. экрана.

2. Об утверждении Порядка размещения рекламных конструкций на территории муниципального образования город Краснодар : в редакции от 28 января 2021 года : Решение городской Думы Краснодара № 47 п. 4 от 25 апреля 2013 года // КонсультантПлюс: справочно-правовая система. – Москва, 1997–. – Загл. с титул. экрана.

3. О внесении изменений в постановление администрации муниципального образования город Краснодар от 22.05.2014 n 3244 «Об утверждении административного регламента предоставления администрацией муниципального образования город Краснодар муниципальной услуги «Выдача разрешений на установку и эксплуатацию рекламных конструкций на соответствующей территории, аннулирование таких разрешений» :

Постановление администрации муниципального образования город Краснодар № 697 от 14 февраля 2020 года // КонсультантПлюс : справочно-правовая система. – Москва, 1997– . – Загл. с титул. экрана.

## **4. ОБЩИЕ ТРЕБОВАНИЯ К ОРГАНИЗАЦИИ ОБРАЗОВАТЕЛЬНОГО ПРОЦЕССА**

#### **4.1 Кадровое обеспечение образовательного процесса**

**-**наличие высшего профессионального образования, соответствующего профилю модуля.

**-**опыт деятельности в организациях соответствующей профессиональной сферы, преподаватели должны проходить стажировку в профильных организациях не реже 1 раза в 5 лет.

Требования к квалификации педагогических кадров, осуществляющих руководство практикой:

### **5 КОНТРОЛЬ И ОЦЕНКА РЕЗУЛЬТАТОВ ОСВОЕНИЯ ПРОФЕССИОНАЛЬНОГО МОДУЛЯ (ВИДА ПРОФЕССИОНАЛЬНОЙ ДЕЯТЕЛЬНОСТИ)**

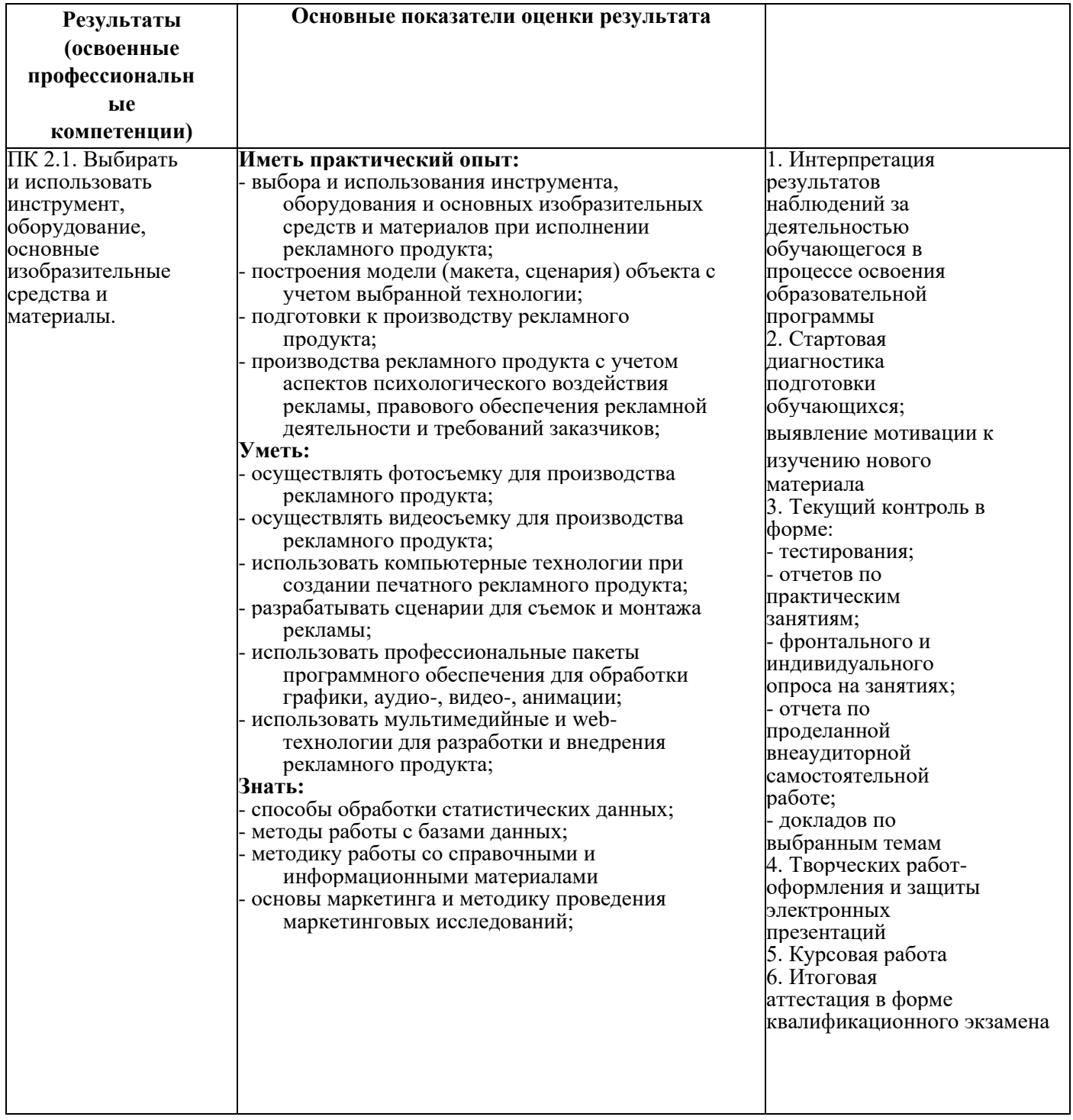

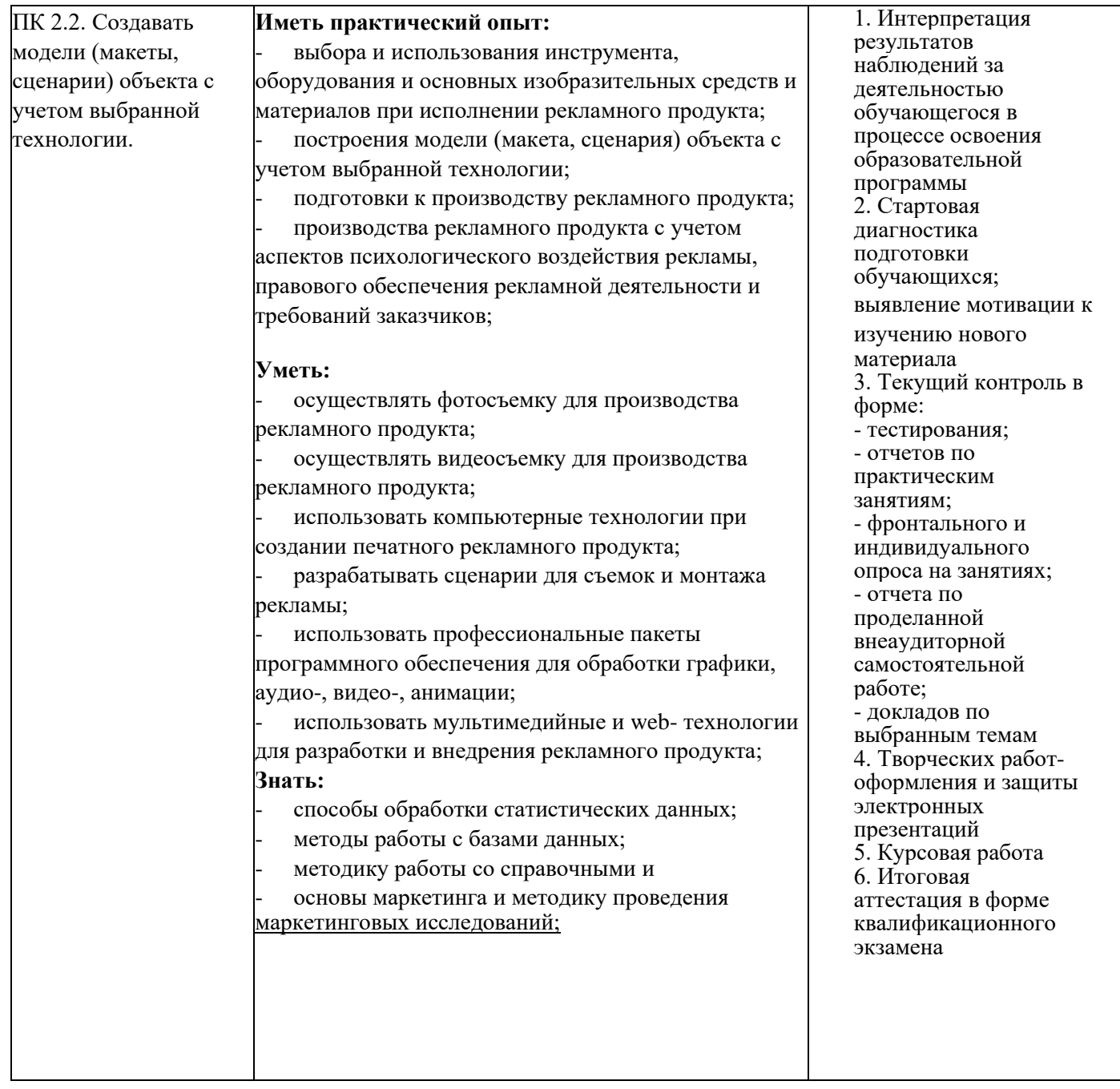

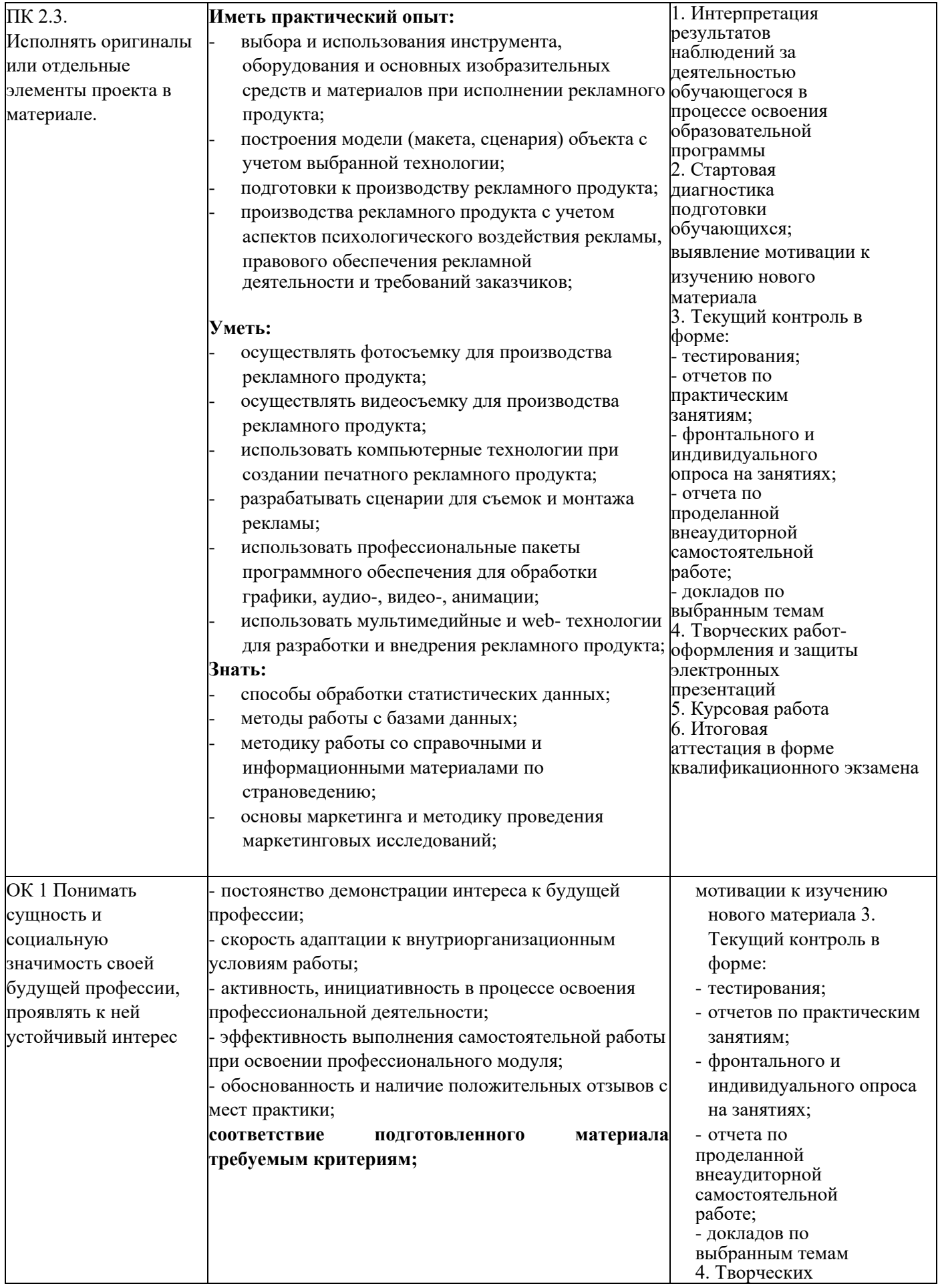

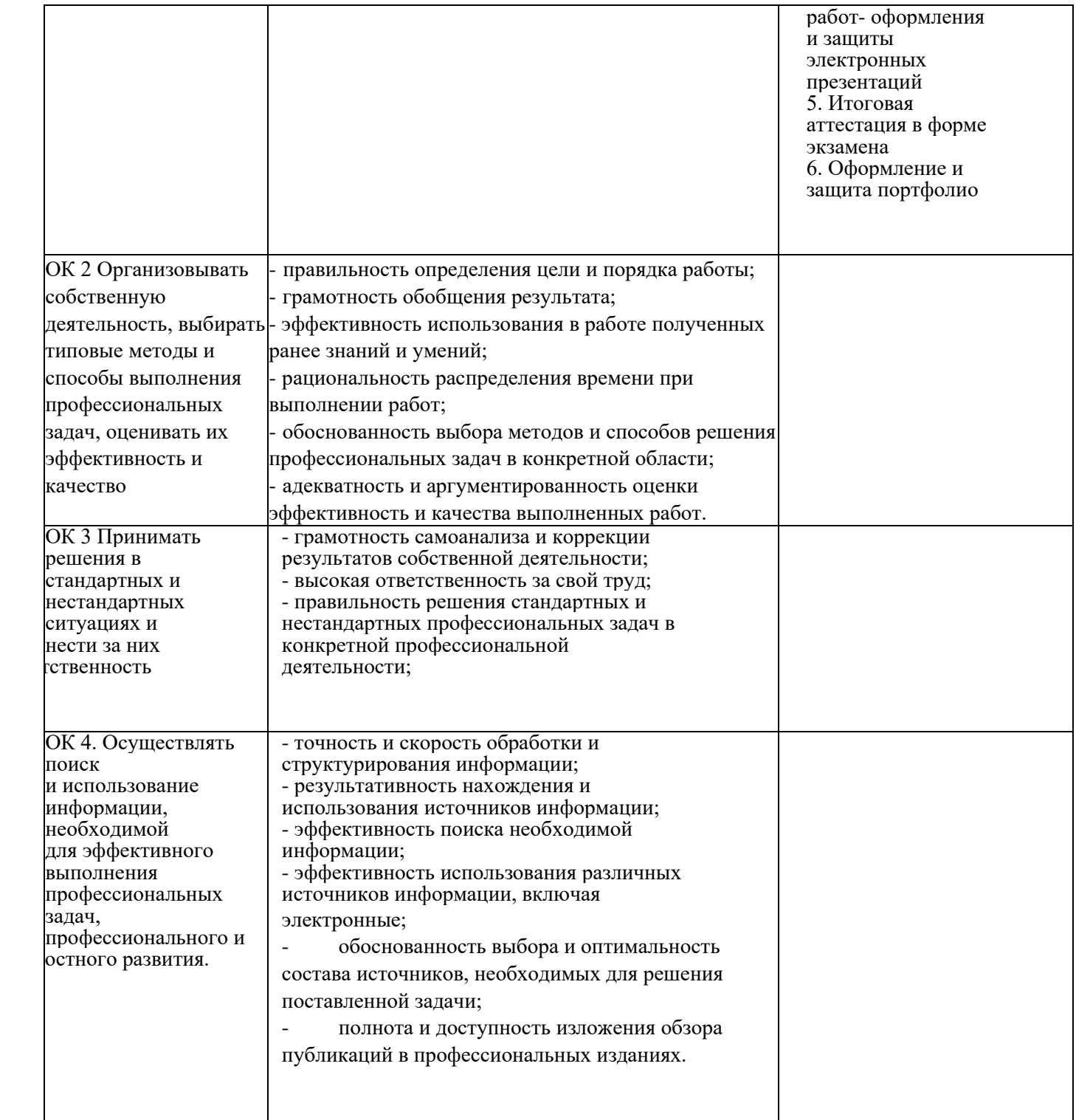

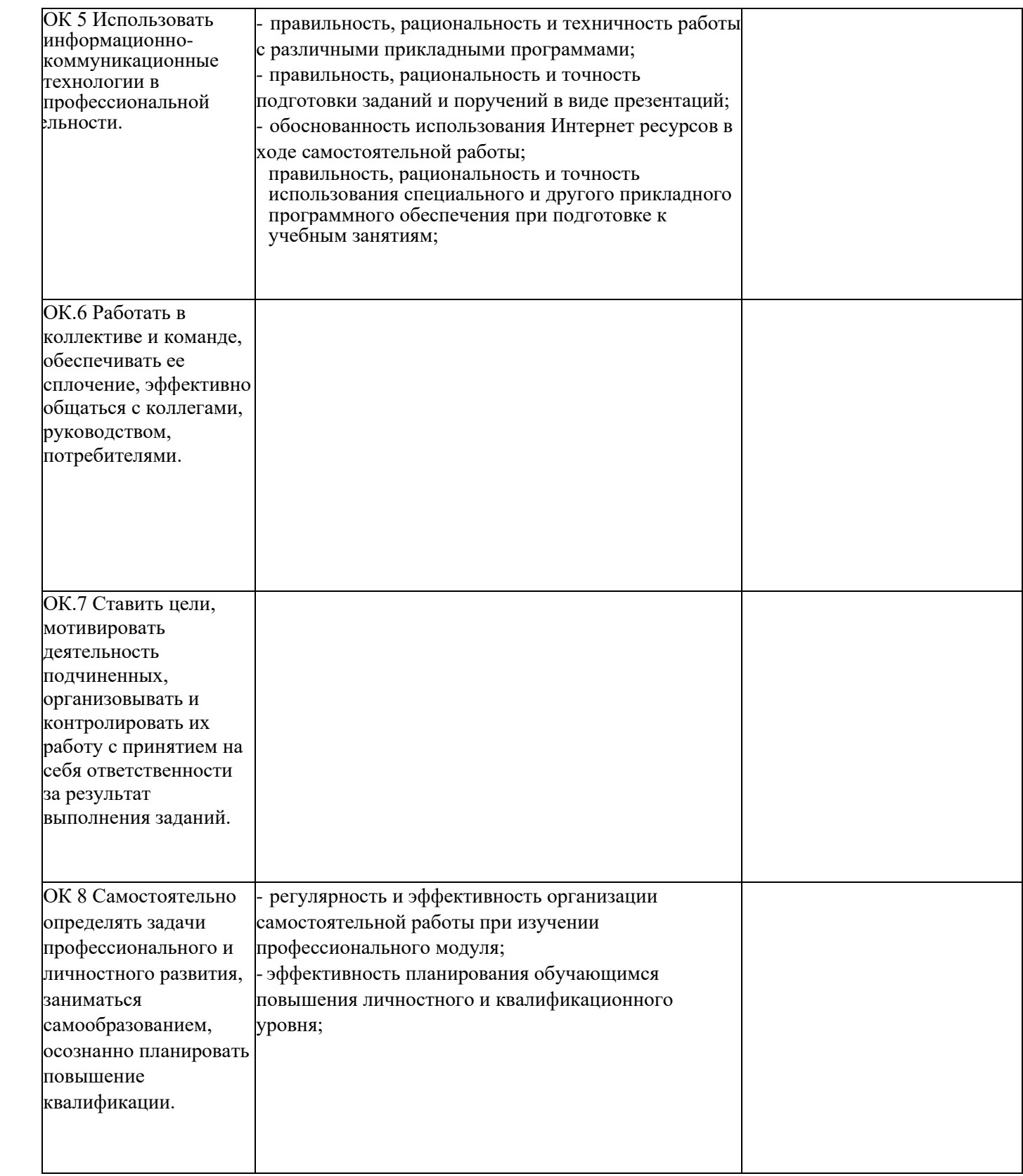
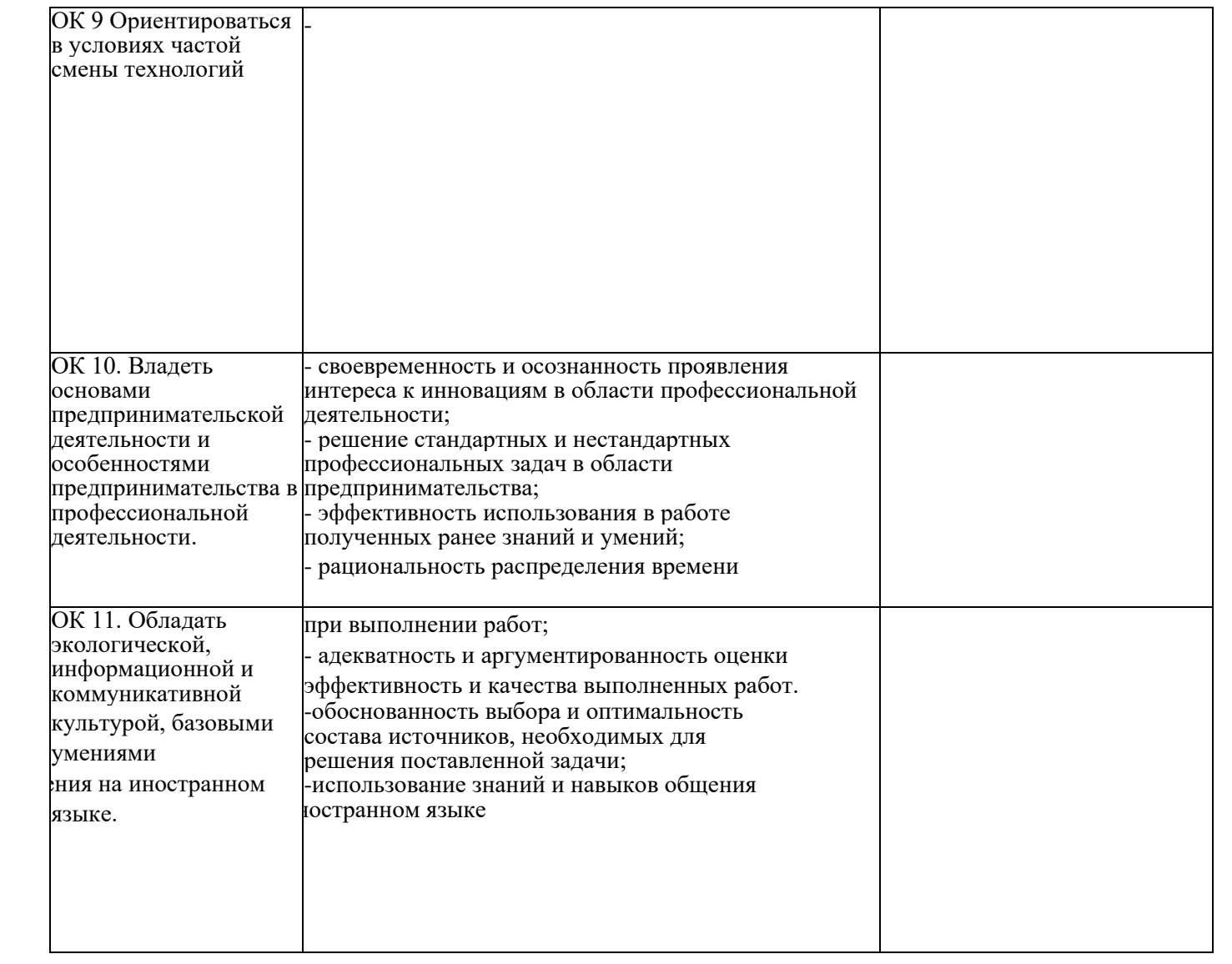

## **6. ДОПОЛНИТЕЛЬНОЕ ОБЕСПЕЧЕНИЕПРОФЕССИОНАЛЬНОГО МОДУЛЯ**

Не предусмотрено

## **7. ОБУЧЕНИЕ СТУДЕНТОВ-ИНВАЛИДОВ И СТУДЕНТОВ С ОГРАНИЧЕННЫМИ ВОЗМОЖНОСТЯМИ ЗДОРОВЬЯ**

Порядок обучения инвалидов и студентов с ограниченными возможностями определен Положением КубГУ «Об обучении студентовинвалидов и студентов с ограниченными возможностями здоровья»

Для лиц с ограниченными возможностями здоровья предусмотрены образовательные технологии, учитывающие особенности и состояние здоровья таких лиц.